# UNIVERSITÀ DEGLI STUDI DI MODENA E REGGIO EMILIA

# FACOLTÀ DI SCIENZE MATEMATICHE, FISICHE E NATURALI **Corso di Laurea Triennale in Scienze Geologiche**

# **STUDIO SULLA VULNERABILITÀ DEGLI ACQUIFERI DELLA CONOIDE DEL FIUME ENZA**

**Relatore Candidato**

Dott. Alessandro Corsini Tommaso Taticchi Mandolini Borgia *Università di Modena e Reggio Emilia* 

**Co-relatori**  Dott. Federico Cervi *Università di Modena e Reggio Emilia*

Dott. Marco Marcaccio *ARPA – Emilia Romagna*

ANNO ACCADEMICO 2006 – 2007

# INDICE

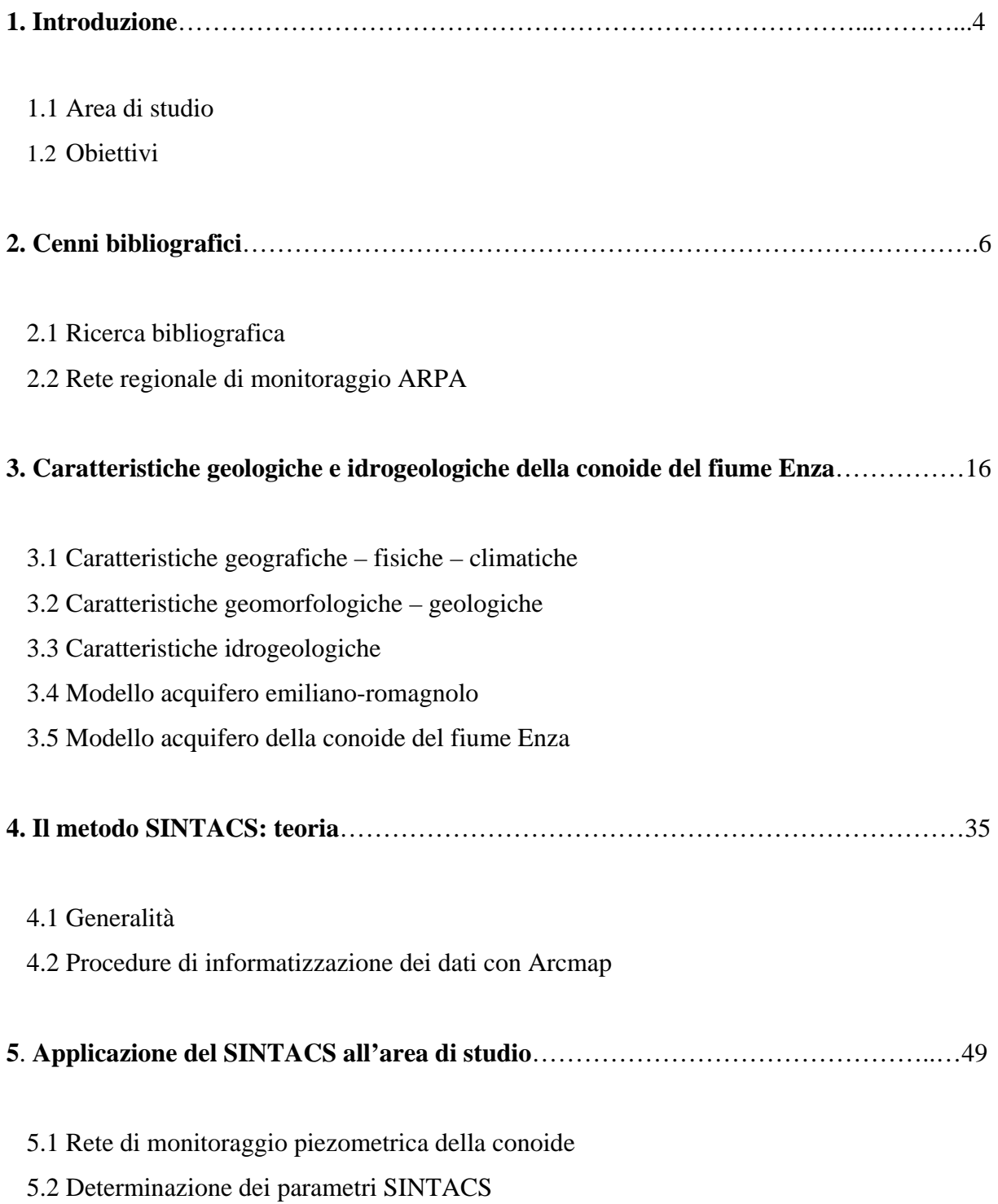

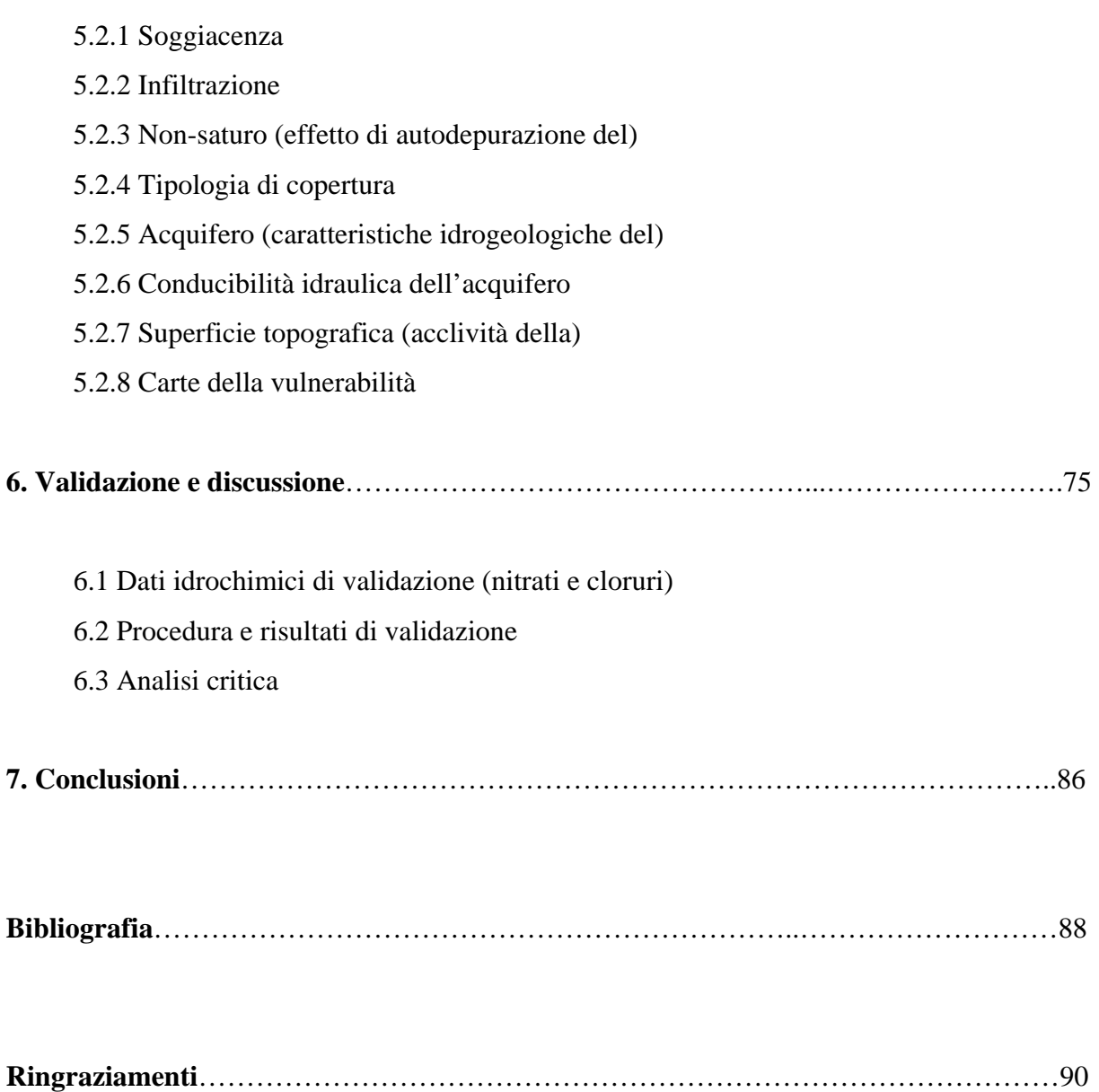

# Capitolo 1. Introduzione

## 1.1 Area di studio

L'area di studio è costituita dalla conoide del fiume Enza che si sviluppa quasi esclusivamente nel territorio di Reggio Emilia, in sponda destra dell'attuale percorso del fiume, con estensione totale di 374 km<sup>2</sup>. Oltre alle peculiarità quantitative dell'acquifero, la conoide è soggetta ad intenso sfruttamento, come testimoniano i numerosi pozzi ad uso domestico, irriguo, industriale e idropotabile. A ciò si aggiunge, per contro, un elevato rischio di inquinamento in relazione alla notevole densità popolativa dell'area con associate attività agricole, industriali e zootecniche. Per questa ragione i Comuni compresi nell'area studiata sono stati dichiarati "ad alto rischio di crisi ambientale" nel 1989.

## 1.2 Obiettivi

L'obiettivo dello studio è l'elaborazione di una carta della vulnerabilità dell'acquifero all'inquinamento. Sebbene siano presenti in letteratura studi sulla vulnerabilità degli acquiferi dell'area in esame, si propone un'analisi delle caratteristiche idrogeologiche, idrochimiche e ambientali mediante l'applicazione del modello SINTACS in ArcView, uno dei più diffusi pacchetti GIS per la gestione del territorio. Di queste metodologie si parlerà in maniera dettagliata nei paragrafi successivi, ai quali si rimanda.

La Carta ottenuta permette di suddividere la conoide in aree caratterizzate da un diverso grado di vulnerabilità e, in questo modo, le informazioni derivanti permettono di definire il differente grado di idoneità dell'area di conoide ad accogliere le diverse tipologie di insediamento e i rischi che queste possono indurre al suolo e alle falde acquifere. In questo senso la cartografia della vulnerabilità rappresenta un valido strumento nell'ambito della pianificazione territoriale e in particolare nell'ambito della valutazione d'impatto ambientale perché definisce dal punto di vista spaziale la distribuzione di un pericolo territoriale. Il risultato finale è stato implementato dall'elaborazione statistica con il metodo "Weight Of Evidence" (WOfE), dei dati idrochimici significativi (nitrati e cloruri), che hanno permesso di valutare la correttezza e l'attendibilità del metodo parametrico SINTACS.

In generale la presente ricerca è finalizzata alla:

- ricostruzione delle caratteristiche idrogeologiche dell'area di studio mediante elaborazione dati con il software Arc GIS
- valutazione della vulnerabilità dell'acquifero tramite il modello SINTACS ed elaborazione cartografica
- valutazione e interpretazione dei dati idrochimici da interfacciare alle condizioni di vulnerabilità

# Capitolo 2. Cenni bibliografici

# 2.1 Ricerca bibliografica

Negli ultimi 20 anni sono stati messi a punto ed utilizzati molteplici sistemi d'elaborazione generalizzata dei dati di base normalmente disponibili. Questi sistemi sono molto diversi, a seconda della fisiografia delle zone per i quali sono stati studiati, del numero e della qualità dei dati disponibili, a seconda delle finalità degli studi nel cui quadro sono stati sperimentati.

Pertanto, è interessante suddividerli in due categorie abbastanza distinte, a seconda che le metodologie siano applicabili in qualsivoglia scenario fisiografico e geografico oppure abbiano validità limitata ad aree particolari.

Da un punto di vista essenzialmente tipologico, è necessario suddividere tali metodologie in tre gruppi fondamentali (DE MAIO *et al*., 2001):

- 1) Zonazione per aree omogenee;
- 2) Valutazione per sistemi parametrici semiquantitativi:
	- Sistemi a punteggio semplice (Rating systems)
	- Sistemi a matrice (Matrix systems)
	- Sistemi a punteggi e pesi (PCSM = Point Count System Model)

3) Valutazione per modelli numerici (o Espressioni Analogiche).

I metodi di zonazione per aree omogenee valutano la vulnerabilità per complessi e situazioni idrogeologiche, usando la tecnica di sovrapposizione cartografica, inizialmente per *overlay*  fisico (per es. sovrapposizione di tematismi diversi in forma cartacea), oggigiorno per *overlay*  informatico di supporti georeferenziati, via GIS. La valutazione della vulnerabilità è fornita in termini qualitativi, per intervalli opportunamente descritti o preordinati per situazioni – tipo.

Il principio che informa i diversi tipi di sistemi parametrici è simile: vengono, innanzi tutto, selezionati i parametri sui quali si ritiene di basare la valutazione della vulnerabilità; a ciascun parametro, suddiviso per intervalli di valori o/e per tipologie dichiarate, viene attribuito un punteggio arbitrario crescente in funzione dell'importanza che esso assume nella valutazione complessiva. I punteggi ottenuti per ciascun parametro possono essere sommati tra loro (Rating systems), o incrociati in una matrice (Matrix systems) o, ancora, moltiplicati per stringhe di pesi che descrivano la situazione idrogeologica e/o di impatto, come è il SINTACS.

Le espressioni analogiche, infine, sono metodologie di valutazione di un indice di vulnerabilità (Iv) intrinseca basate su espressioni analogico - matematiche semplici o complesse. Si tratta, dunque, di costruire ed applicare modelli matematici che richiedono una gran varietà di dati specialistici ottenibili per aree di piccole o piccolissime dimensioni. Il più delle volte, tali modelli non sono esportabili in realtà territoriali diverse da quelle nelle quali sono stati concepiti e, per altro, risultano inutili per la cartografia tematica.

Dai metodi suddetti, derivano tre categorie principali di carte di vulnerabilità, definite di prima, seconda e terza generazione, descritte di seguito.

### **2.1.1 Carte della vulnerabilità di prima generazione**

Trattasi di cartografia a piccola scala (1:25000 – 1:50000), di supporto alla pianificazione territoriale. Forniscono una zonizzazione qualitativa del grado di vulnerabilità.

Il primo studio sulla vulnerabilità è stato effettuato in Francia negli anni '70 dal Dipartimento di Idrogeologia del Bureau de Rechèrge Gèologique et Minière (B.R.G.M.). Diversamente, in Italia, la realizzazione della cartografia di vulnerabilità va riferita al programma VAZAR (Vulnerabilità degli Acquiferi in Zone di Alto Rischio), varato dalla Protezione Civile nel 1985.

Il metodo francese prevede la redazione di una carta della vulnerabilità intrinseca a scala 1:50000, a colori, con legenda; sono previsti due lucidi sovrapponibili, uno dei quali riporta le caratteristiche idrodinamiche dell'acquifero, l'altro riporta dati su produttori e mitigatori dell'inquinamento; si tratta di un metodo motivato dalla necessità di aggiornare continuamente i dati riportati sui lucidi.

### **Metodo italiano (G.N.D.C.I.)**

Si tratta della cartografia redatta nell'ambito del progetto VAZAR, del G.N.D.C.I. (Gruppo Nazionale per la Difesa dalle Catastrofi Idrogeologiche). Dal 1985 sono state elaborate Carte di Vulnerabilità di diverse aree distribuite su tutto il territorio nazionale che, per necessità diverse, hanno realizzato a scala diversa. In aggiunta alla carta che riporta la vulnerabilità intrinseca di suolo e sottosuolo, sono riportate carte "a margine", per facilitare la lettura della Carta di Base.

A partire dagli anni '80 numerose sono le pubblicazioni di "Quaderni di tecniche di protezione ambientale", manuali di approfondimento tecnico ed informativo su specifici temi ambientali, tra i quali gli "Studi sulla Vulnerabilità degli Acquiferi" a cura di ZAVATTI, PELLEGRINI *et Al*. Tali studi hanno fornito le geometrie delle varie unità idrogeologiche sfruttate ad uso idrotopotabile delle province di Parma, Reggio Emilia, Modena e della regione nel suo complesso, oltre a porre le basi per una corretta pianificazione territoriale volta a tutelare le risorse idriche del territorio.

Nel contesto del presente lavoro degno di nota è lo studio di TAGLIAVINI *et Al.* (1990), sulla vulnerabilità degli acquiferi della conoide del fiume Enza, con particolare attenzione all'analisi della litologia superficiale e alla profondità del tetto delle ghiaie. La carta ottenuta, che rientra nel progetto del CNR, presenta la Carta della vulnerabilità degli acquiferi all'inquinamento in scala 1:25000. L'area di studio è suddivisa in domini idrogeologici caratterizzati da suscettibilità maggiore o minore all'infiltrazione degli inquinanti nel sottosuolo. La figura di seguito riporta lo stralcio della legenda C.N.R. – G.N.D.C.I. presente a margine della Carta (Figura 2.1).

| GRADO DI VULNERABILITA  | LITOLOGIA DI<br><b>SUPERFICIE</b>     | <b><i>BROFONDITA</i></b><br><b>TETTO GHAIR</b> | CARATTERETOW<br><b>ACQUIRERO</b>                                                                           |  |
|-------------------------|---------------------------------------|------------------------------------------------|----------------------------------------------------------------------------------------------------|--|
| 84550<br>F - er 4 linne | Argita .<br>Limo-argilla<br>Salvia    | $+10.06$<br>19.50<br>+10 m                     | Facts a jank libert is in pressione.<br>Fulda in presentme<br>Fatbarranssame@ntacqqqammub-5rt              |  |
| <b>MEDIO</b>            | Lating.<br><b>Sanksa</b>              | x 30.86<br>$+10$ m<br><b>ALCOHOL: UNITED</b>   | Paints & behi (Open d. in pressure)<br>Fairloca parks Moleris is in presentate com<br>socioscensis 6 - 5 m |  |
| <b>ALTO 章</b>           | Satiria e Ghias                       | 4.59 m                                         | Falda in president                                                                                         |  |
| <b>ELEVATO</b>          | Sattive 4 Dhiele<br><b>CONTRACTOR</b> | 4.18 m                                         | Fakts a patt 18mm                                                                                          |  |
| ESTREMANENTE<br>ELEVATO | <b>Circulas</b>                       | $-3n$                                          | Alve Tuval dapataetti                                                                                      |  |

 **Figura 2.1 Stralcio della Legenda alla Carta della Vulnerabilità del CNR (da Zavattii, 1990).** 

 Lo scopo non è solo quello di fornire una carta del grado di vulnerabilità intrinseca, ossia dovuto esclusivamente alla litologia di superficie, ma di introdurre anche il concetto applicativo – pianificatorio. In quest'ottica, nella Carta sono stati aggiunti, con opportuna simbologia, i produttori reali e potenziali dell'inquinamento come attività industriali, zootecniche o estrattive e, per contro, i preventori e/o riduttori d'inquinamento rappresentati da impianti di depurazione, discariche controllate, centri di trattamento o casse d'espansione. Si esprime in tal modo il concetto di vulnerabilità integrata.

### **Metodi a punteggio parametrico**

Il territorio viene suddiviso in maglie spaziali regolari; per ognuna di esse si calcolano i parametri che determinano la vulnerabilità, si associa un punteggio ad ogni parametro e la somma dei punteggi determina il grado di vulnerabilità.

Tra i vari metodi merita trattazione il D.R.A.S.T.I.C. (ALLER et Al., 1987) messo a punto specifiche situazioni idrogeologiche; tra queste il metodo D.R.A.R.C.H., sviluppato dall'Agenzia di Protezione Ambientale degli U.S.A. a partire dagli anni '80, che considera i seguenti 7 parametri: soggiacenza, infiltrazione efficace, litologia dell'acquifero, tipologia di suolo, gradiente del pendio, litologia del terreno non-saturo e permeabilità dei terreni acquiferi. Il metodo è andato soggetto a svariate evoluzioni e modifiche per adattamenti a nell'ambito di uno specifico progetto sull'inquinamento delle acque da Arsenico (GUO *et Ali*., 2006). Il modello DRARCH consiste di 6 indici, presentati in tabella 2.1 e confrontati con i parametri del DRASTIC.

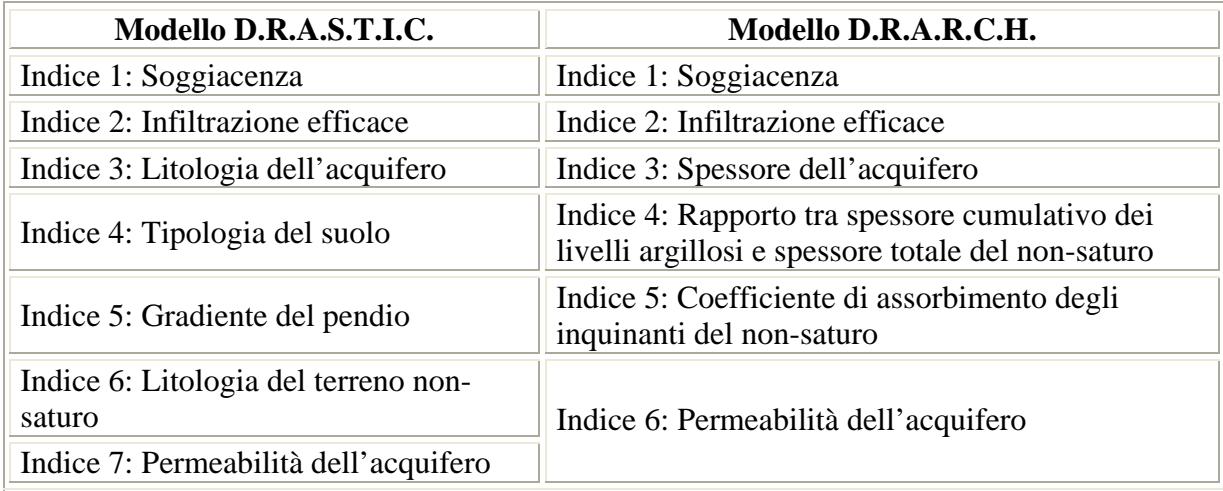

**T trico DRASTIC e quelli del DRARCH abella 2.1Cofronto tra i parametri del sistema parama**

Altro metodologia, più semplice, è stata proposta da FOSTER et Al. (1987). Tale metodo si basa sull'indice di vulnerabilità G.O.D., schematizzato in Figura 2.2, che considera tre parametri: la tipologia di falda (**G**roundwater hydraulic confinement), caratteristiche litologiche del non-saturo (**O**verlaying strata) e la profondità della falda dal piano campagna, intesa come soggiacenza nelle falde libere e risalienza nelle falde confinate (**D**epth to groundwater table).

Tra i metodi di stima semi – quantitativa della vulnerabilità è stato considerato, per il presente lavoro, il sistema parametrico S.I.N.T.A.C.S. (CIVICA & DE MAIO, 1997), sviluppato nell'ambito del Gruppo Nazionale di Difesa dalla Catastrofi Idrogeologiche del C.N.R. Con il SINTACS la vulnerabilità è espressa da un punteggio calcolata a partire da 7 parametri:

- **S**oggiacenza
- **Infiltrazione efficace**
- Non saturo (effetto di autodepurazione del)
- **T**ipologia della copertura
- **A**cquifero (caratteristiche idrogeologiche del)
- **C**onducibilità idraulica (del mezzo saturo)
- **S**uperficie topografica (acclività della)

Per ciascun parametro, attraverso l'uso di appositi diagrammi di confronto, viene assegnato un punteggio (variabile da 1 a 10).

I punteggi relativi ai sette parametri cartografati vengono in seguito moltiplicati per un peso correlato a situazioni ambientali e/o antropiche dell'area. Il sistema in particolare prevede cinque situazioni ambientali, a cui è possibile attribuire tale peso correttivo: impatto normale, impatto rilevante, drenaggio, fratturato e carsismo.

La determinazione finale dell'indice SINTACS di vulnerabilità intrinseca risulta dalla sommatoria del prodotto dei singoli punteggi per i diversi pesi, ottenendo un punteggio totale di vulnerabilità tra 26 e 260, normalizzabile in una scala da 0 a 100 (Tabella 2.2).

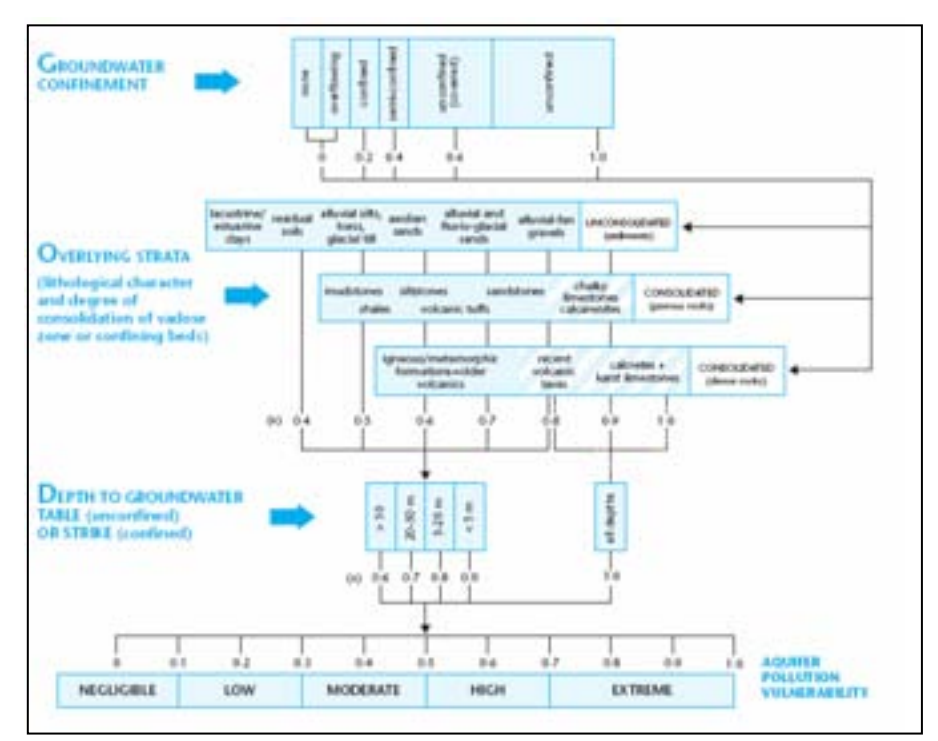

 **Figura 2.2 Metodologia G.O.D. di valutazione della vulnerabilità** 

| Classi di vulnerabilità<br>CNR-Vazar | Intervallo SINTACS | Intervallo SINTACS normalizzato |  |  |
|--------------------------------------|--------------------|---------------------------------|--|--|
| <b>BASSISSIMA</b>                    | $0 - 80$           | $0 - 24$                        |  |  |
| <b>BASSA</b>                         | $81 - 105$         | $25 - 35$                       |  |  |
| <b>MEDIA</b>                         | $106 - 140$        | $36 - 49$                       |  |  |
| <b>ALTA</b>                          | 141 - 186          | $50 - 69$                       |  |  |
| <b>ELEVATA</b>                       | 187 - 210          | 70 - 79                         |  |  |
| <b>ELEVATISSIMA</b>                  | $211 - 260$        | $80 - 100$                      |  |  |

**Tabella 2.2Classi si vulnerabilità e punteggi del metodo SINTACS** 

Della metodologia e delle specifiche modalità di calcolo dei parametri si rimanda al capitolo 4.

### **2.1.2 Carte della vulnerabilità di seconda generazione**

Rispetto ai metodi precedenti, cercano di definire il grado di vulnerabilità in modo quantitativo, ossia come parametro misurabile e calcolabile oggettivamente.

Sono carte a medio-grande scala (1:5000 – 1:25000) basate su indagini geognostiche dirette o indirette e prove di permeabilità. In particolare il parametro prescelto è il tempo di arrivo dell'acqua, o in condizioni sature  $(T<sub>S</sub>)$  o in condizioni non sature  $(T<sub>NS</sub>)$ .

### **2.1.3 Carte della vulnerabilità di terza generazione**

Sono i prodotti cartografici più evoluti nel campo dell'idrogeologia ambientale. Si tratta di carte a grande scala (1:1000 – 1:5000) che necessitano, per la loro costruzione, di una grande quantità di dati idrogeologici, topografici, climatologici e chimici.

La grande quantità di dati che si dispone rende necessario l'ausilio di modelli al calcolatore che simulano il moto di un inquinante nel sottosuolo e differenziano le zone a diverso grado di vulnerabilità sulla base della capacità del terreno di assorbimento dell'inquinante idroveicolato. L'acquifero viene suddiviso in zone differenti sulla base delle capacità di dispersione del carico inquinante. Questi modelli permettono di effettuare una valutazione di impatto ambientale a scala locale, al fine di offrire un valido supporto alla pianificazione territoriale, con particolare attenzione allo sversamento di diserbanti, percolati, fitofarmaci…ecc.

Per garantire la massima efficacia del modello è necessario garantire tutte le condizioni che rendano la simulazione il più possibile confrontabile alla situazione reale e, in particolare è importante effettuare il maggior numero possibile di prove di pompaggio sul terreno, implementando i risultati ottenuti con simulazioni in laboratorio; infine per la validazione del modello si deve procedere all'analisi chimica degli inquinanti di interesse nella zona di studio.

## 2.2 Rete regionale di monitoraggio delle acque sotterranee

La progettazione della Rete Regionale di Monitoraggio delle Acque Sotterranee è avvenuta nel 1976 nell'ambito del Progetto di Piano per la salvaguardia e l'utilizzo ottimale delle risorse idriche, limitatamente al controllo della piezometria e della conducibilità elettrica specifica con una frequenza stagionale.

A partire dal biennio 1987–'88 le indagini sono state estese anche alla componente qualitativa, che andava a costituire la prima rete di monitoraggio "quali-quantitativa", in cui i rilievi piezometrici ed i campionamenti chimici e microbiologici vengono oggi condotti da Arpa con una frequenza semestrale. La rete di monitoraggio, attualmente gestita da Arpa Emilia-Romagna, è stata rivista e aggiornata nel 2001 in base a quanto stabilito nel D.Lgs. 152/99. In particolare si è posta attenzione alle caratteristiche costruttive dei punti di misura in relazione alle specifiche situazioni geologiche, allo scopo di configurare la rete di monitoraggio in relazione alle conoscenze stratigrafiche e viceversa. Questa attività è stata propedeutica all'elaborazione del Piano di Tutela delle Acque, approvato dall'Assemblea Legislativa della Regione Emilia-Romagna con deliberazione n. 40 del 21 dicembre 2005, e del relativo quadro conoscitivo nel quale sono stati individuati i corpi idrici sotterranei significativi (conoidi alluvionali, piana alluvionale appenninica e piana alluvionale deltizia padana) ed è stata prodotta anche la cartografia tematica relativa all'individuazione delle zone di protezione per la risorsa idrica sotterranea.

Il recente processo di ottimizzazione della rete regionale di monitoraggio delle acque sotterranee ha comportato la revisione della distribuzione dei punti di misura secondo i criteri principali che vengono di seguito elencati:

- approfondimento dell'attività di monitoraggio all'interno delle conoidi alluvionali, in quanto risorse pregiate e aree più soggette a contaminazione;
- adeguamento al modello geologico proposto dalla Regione Emilia-Romagna, in gruppi acquiferi sovrapposti;
- verifica e controllo dei punti posti nell'intorno dei pozzi ad uso civile;
- approfondimenti mirati alla ricerca di nuovi possibili contaminanti in pozzi campione.

Con la Delibera della Giunta Regionale dell'Emilia-Romagna è stata approvata la nuova rete di monitoraggio delle acque sotterranee, sia per quanto attiene allo stato quantitativo che a quello qualitativo. La struttura originaria della rete è stata comunque confermata, allo scopo di mantenere inalterate e favorire la continuità delle serie storiche dei dati. In Tabella 2.3 si riporta il numero di punti di misura su base provinciale suddiviso per tipologia di misurazione.

L´insieme delle due reti definisce la Rete regionale di monitoraggio delle acque sotterranee che comprende 575 pozzi di cui:

- 112 pozzi con misure di chimismo
- 143 pozzi con misure piezometriche
- 320 pozzi con entrambe le misure

Le reti quantitativa e qualitativa presentano rispettivamente 463 e 432 pozzi. La frequenza di monitoraggio per la qualità è semestrale, primavera e autunno, e per ciascuna stazione è previsto un profilo analitico diverso sulla base della qualità e del rilievo del corpo idrico captato dal ciascun pozzo. La frequenza di misura della piezometria prevede, a seconda dell'ambito territoriale, un rilievo semestrale (primavera e autunno, finalizzato a monitorare rispettivamente la fase di massima piena e di massima magra delle falde), uno trimestrale ed uno mensile. Quest´ultimo è previsto quasi esclusivamente per i pozzi ad uso acquedottistico (Figura 2.3).

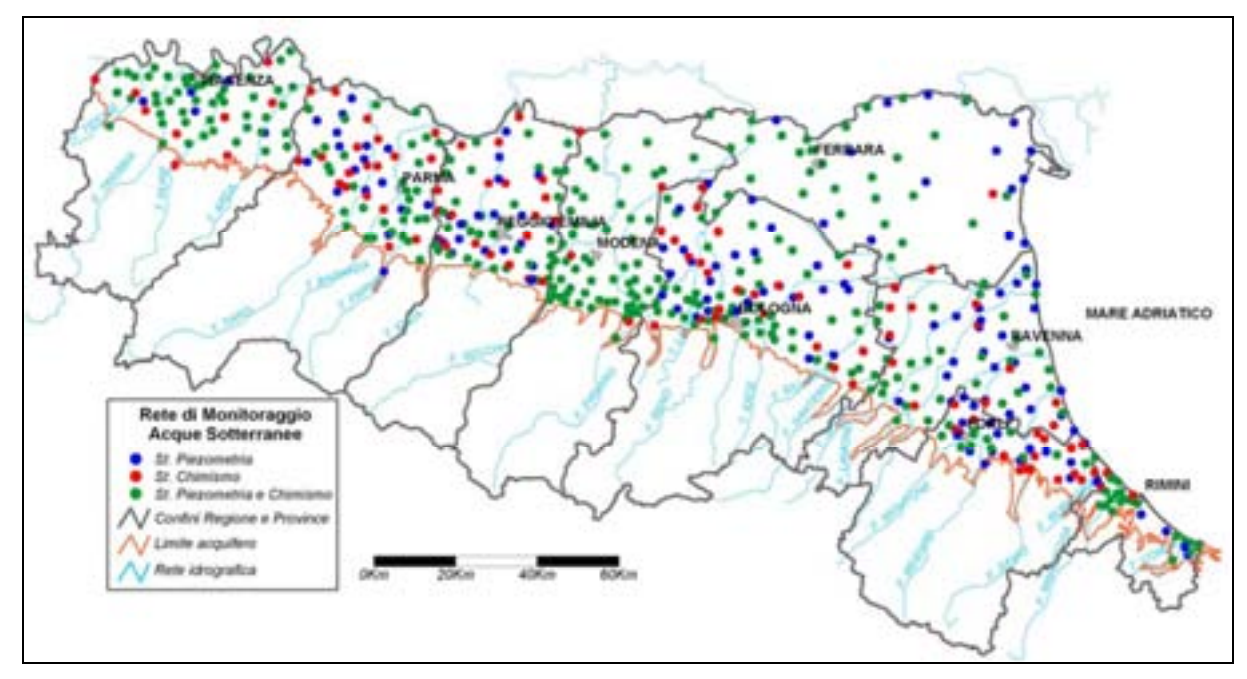

 **Figura 2.3 La rete regionale di monitoraggio delle acque sotterranee (Arpa Emilia-Romagna)**

|               |             | TIPOLOGIA DI MISURA EFFETTUATA | TIPO DI CONTROLLO |                              |         |          |
|---------------|-------------|--------------------------------|-------------------|------------------------------|---------|----------|
| Provincia     | Piezometria | Piezometria e<br>Chimismo      | Chimismo          | Totale stazioni<br>di misura | Qualità | Quantità |
| Piacenza      |             | 52                             | 10                | 67                           | 62      | 57       |
| Parma         | 18          | 34                             | 20                | 72                           | 54      | 52       |
| Reggio Emilia | 22          | 35                             | 21                | 78                           | 56      | 57       |
| Modena        |             | 60                             |                   | 63                           | 63      | 60       |
| Bologna       | 36          | 53                             | 22                | 111                          | 75      | 89       |
| Ferrara       | 14          | 34                             |                   | 49                           | 35      | 48       |
| Ravenna       | 26          | 27                             | 13                | 66                           | 40      | 53       |
| Forli-Cesena  | 18          | 14                             | 20                | 52                           | 34      | 32       |
| Rimini        |             | 19                             |                   | 25                           | 21      | 23       |
| Totale        | 143         | 328                            | 112               | 583                          | 440     | 471      |

 **Tabella 2.3 Suddivisione dei punti di monitoraggio per provincia (Arpa Emilia-Romagna)**

# Capitolo 3. Caratteristiche geologiche e idrogeologiche della conoide del fiume Enza

## 3.1 Caratteristiche geografiche – fisiche – climatiche

Il fiume Enza nasce tra il passo Giogo (1262 m s.l.m.) e il Monte Palerà (1425 m s.l.m.); nel suo tratto montano il corso d'acqua assume caratteri tipici del regime torrentizio e, in corrispondenza di rocce coerenti, risulta fortemente incassato. Allo sbocco vallivo, dove la pendenza diviene blanda, l'alveo si allarga e scorre incassato tra le scarpate dei terrazzi pleistocenici. Al progredire della pianura, l'alveo fluviale diviene limo-argilloso e il reticolo idrografico assume la tipica morfologia di piana alluvionale, con meandri ampi e regolari fino alla confluenza con il Fiume Po.

La conoide ha un'estensione totale di 374 Km<sup>2</sup> presenta morfologia approssimativamente triangolare, con il vertice a San Polo d'Enza (quota 200 m s.l.m.) e il fronte a 40 m s.l.m. a 4 Km a Nord della Via Emilia. Date le caratteristiche fisiche particolarmente favorevoli all'insediamento, vi insistono numerosi centri abitati di medie e grandi dimensioni: San Polo d'Enza, Montecchio Emilia, Cavriago, S.Ilario d'Enza, Campegine e Cadelbosco di Sopra.

Il corso d'acqua presenta un regime tipicamente pluviale, con periodi di piena che concidono con quelli di maggiori precipitazioni; queste condizioni riguardano i fiumi situati alle medie e basse latitudini e ad una modesta quota sul livello del mare, per cui le precipitazioni sono quasi sempre liquidi anche nella stagione invernale. In tal caso il periodo di massimi e minimi deflussi è determinato dalla distribuzione annuale delle piogge. Il regime pluviale riguarda tutti i corsi d'acqua appeninici. I dati climatici per l'area di studio sono stati ricavati dalle *Tavole Climatologiche* della Regione Emilia Romagna che raccolgono i dati termici, pluviometrici ed eolici nel periodo 1951 – 1994 della rete di punti di misura del Servizio Meteorologico Regionale. Le stazioni di Reggio Emilia (51 m s.l.m.) e Parma (56 m s.l.m.) sono quelle che interessano più da vicino la conoide dell'Enza; per entrambe le stazioni sono

disponibili i dati dal 1961 al 1993. Di seguito sono riportati i valori medi relativi alle precipitazioni e alle temperature mensili per i punti di misura scelti, in Figura 3.1 e 3.2 sono mostrati i corrispondenti diagrammi termopluviometrici.

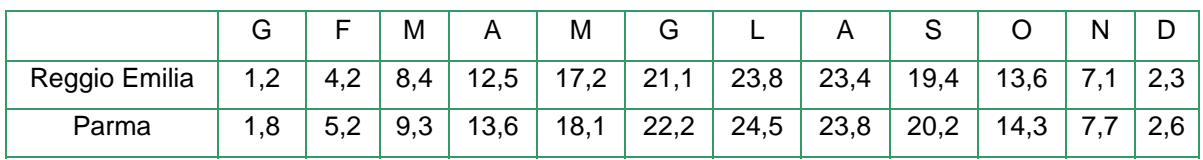

**Tabella 3.1 Temperature medie mensili (°C)** 

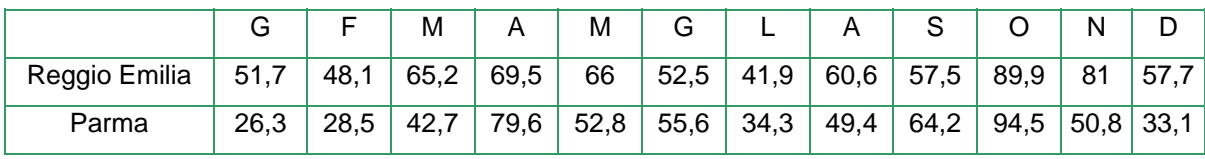

**Tabella 3.2 Precipitazioni medie mensili (mm)** 

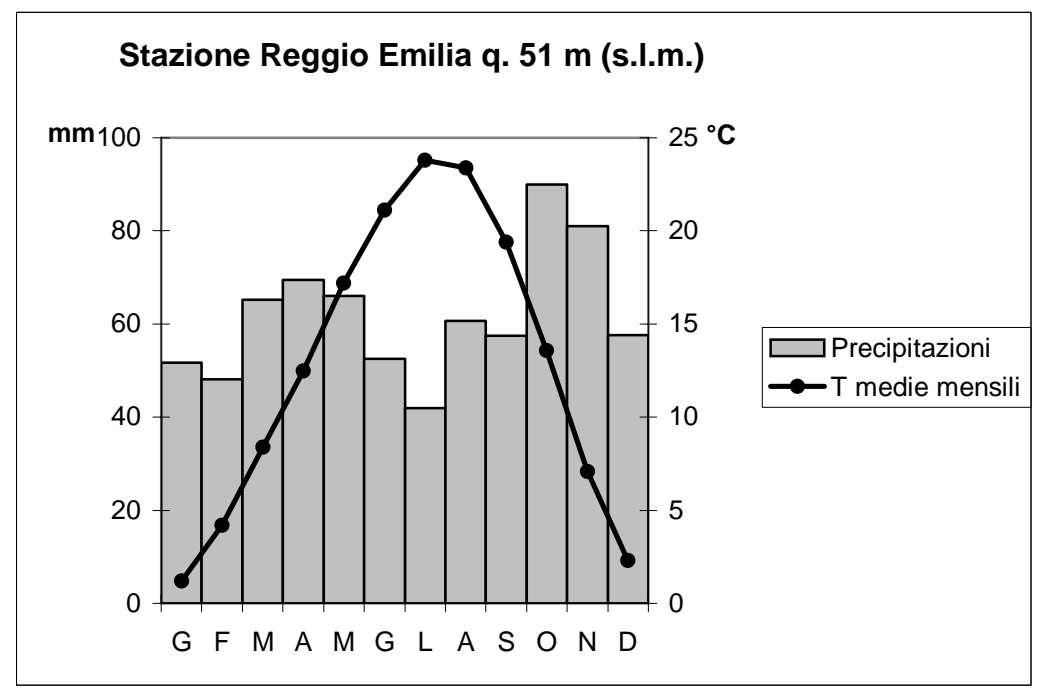

**Figura 3.1 Diagramma termopluviometrico Reggio Emilia** 

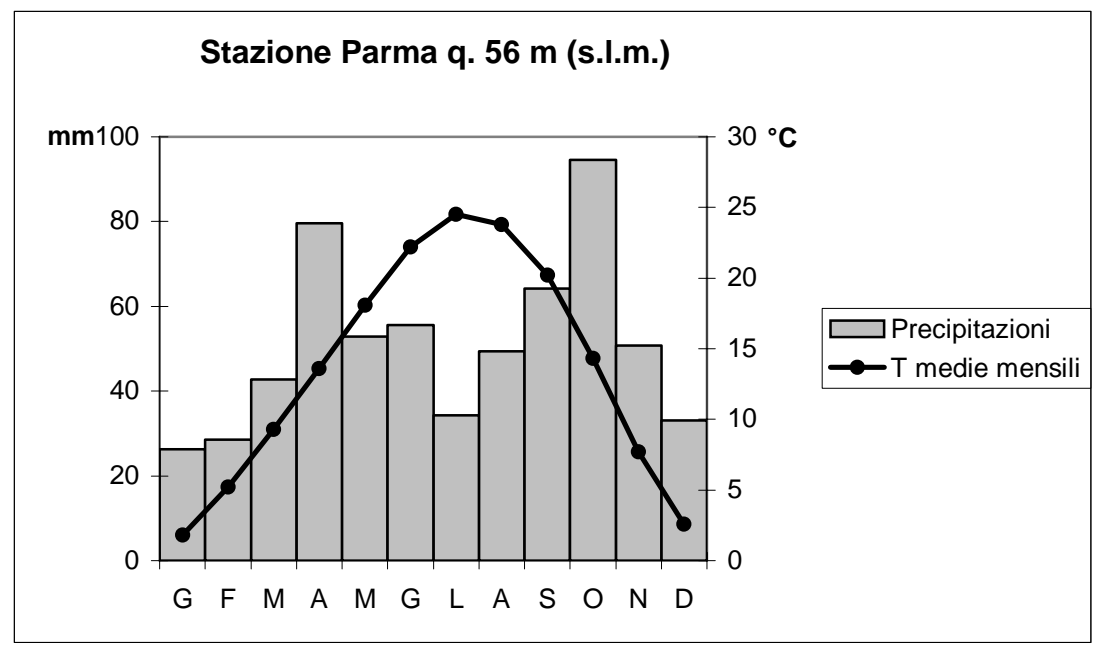

**Figura 3.2 Diagramma termopluviometrico Parma** 

Come emerge chiaramente il regime pluviometrico mostra un massimo in autunno (Ottobre – Novembre) ed uno meno accentuato in primavera (Marzo – Maggio), mentre il minimo cade nei mesi estivi e in quelli invernali.

Dai diagrammi di figura 3.1 e 3.2 risulta evidente come i mesi più caldi (luglio e agosto) coincidano con i valori minimi di precipitazione, mentre le temperature minime si hanno nel mese di Gennaio per entrambe le stazioni, sebbene non sia mai raggiunta la temperatura media di 0 °C.

Con i dati termopluviometrici delle *Tavole Climatologiche* del Servizio Meteorologico dell'Emilia Romagna, utilizzando il metodo proposto da V. P. Köppen, è stata ricavata la classificazione climatica per l'area di studio. I dati ottenuti per entrambe le stazioni corrispondono ad un clima temperato con stagione secca invernale, espressa dalla formula "*Cwa*" ossia:

- C: temperato o mesotermico umido
- w: stagione secca invernale
- a: temperatura media del mese più caldo  $> 22^{\circ}$ C

## 3.2 Caratteristiche geomorfologiche e geologiche

La conoide olocenica del fiume Enza è delimitato a ovest dall'alveo attuale e a est dalla scarpata del terrazzo che da San Polo d'Enza prosegue fino a Cavriago. Si tratta di terrazzi di età riissiana – wurmiana di origine fluvio-glaciale, costituiti da ghiaie con matrice limosa e sabbiosa con paleosuoli argillosi potenti diverse decine di centimetri, sospesi di circa dieci metri dai successivi depositi alluvionali olocenici.

La migrazione progressiva dell'alveo verso ovest ha prodotto la deposizione di sedimenti grossolani, sabbie e ghiaie, che costituiscono gli alvei abbandonati del fiume Enza. Un paleoalveo, sicuramente, passava tra Montecchio Emilia e Bibbiano con direzione Cadé e un altro ramo, passante tra Montecchio Emilia e l'attuale corso dell'Enza con direzione Calerno; ne sono la testimonianza gli ampi depositi sabbiosi e ghiaiosi che vi affiorano.

Il bacino padano è costituito dall'avanfossa degli Appennini emiliano – romagnoli e delle Alpi meridionali, all'interno della quale si sono accumulati, in milioni di anni, ingenti spessori di sedimenti continentali e marini.

I primi sedimenti che formano il basamento della Pianura Padana sono depositi cartonatici terziari e, sovrapposte in discordanza angolare, potenti successioni clastiche di età eocenica – miocenica, chiuse al tetto dalle evaporati messiniane che testimoniano una fase marina regressiva. A partire dal Pliocene inferiore si assiste ad una fase trasgressiva con deposizioni cicliche di sedimenti di facies salmastra - marina che si protrarranno fino al Quaternario Antico. Intensi fenomeni di subsidenza determinano, dal Quaternario (1,8 Ma circa) l'estensione della sedimentazione marina rispetto ai limiti raggiunti nel Pliocene. Tale sedimentazione si protrae fino a 800.000 anni fa circa, quando subentra una sedimentazione di tipo continentale.

Il sollevamento della catena appenninica a partire dal Pleistocene medio – inferiore, crea le condizioni per la formazione di una piana alluvionale, caratterizzata da sedimentazione limo – argillosa. Le risposte stratigrafiche delle prime emersioni sono ben evidenti nelle facies deposizionali del Torrente Stirone che evidenziano una tendenza regressiva, con passaggio da litologie fini di bacino profondo, ad ambiente gradualmente meno profondi, con depositi sabbiosi di piattaforma.

Il bacino padano risulta pertanto caratterizzato da una successione pliocenica – quaternaria costituita da sabbie e peliti marine, alla base, e dai complessi fluvio – deltizi progredanti sottostanti ai depositi continentali messi in posto dalle alluvioni del fiume Po e degli affluenti appenninici e alpini (Figura 3.3).

Dalle prospezioni sismiche appare evidente che il passaggio da sedimentazione marina a quella continentale non è avvenuta in maniera graduale e continua, ma è il risultato di "pulsazioni" tettoniche regionali ed eventi sedimentari ben identificabili. In particolare si individuano tre Sequenze Deposizionali Principali (Supersintemi) che corrispondono ai cicli di trasgressione e regressione del Pliocene medio – superiore (P2), al Quaternario marino  $(Q_m)$  e al Quaternario Continentale  $(Q_C)$ .

- Supersintema Pliocene medio superiore (P2)
- Supersintema Quaternario marino  $(Q_m)$
- Supersintema Continentale  $(Q_C)$

Le prospezioni sismiche condotte nell'area mostrano, sotto lo spessore sedimentario di 700 metri accumulatosi in 5 – 6 milioni di anni, grandi strutture da deformazione e accavallamenti che costituiscono un fascio di pieghe asimmetriche e fagliate con vergenza settentrionale. In particolare si osserva il sovrascorrimento delle strutture anticlinaliche sopra le antistanti depressioni sinclinaliche (BARBIERI, 2003).

L'Appennino Settentrionale può essere considerato, strutturalmente, come un insieme di thrust e falde che si prolungano, al di sotto della coltre alluvionale plio-pleistoceica, fino quasi a venire in contatto con le propaggini meridionali delle Alpi (Figura 3.4). Tale quadro strutturale permette di spiegare le forti variazioni di spessore dei sedimenti, dovute alla subsidenza differenziata per effetto delle strutture sepolte del margine appenninico

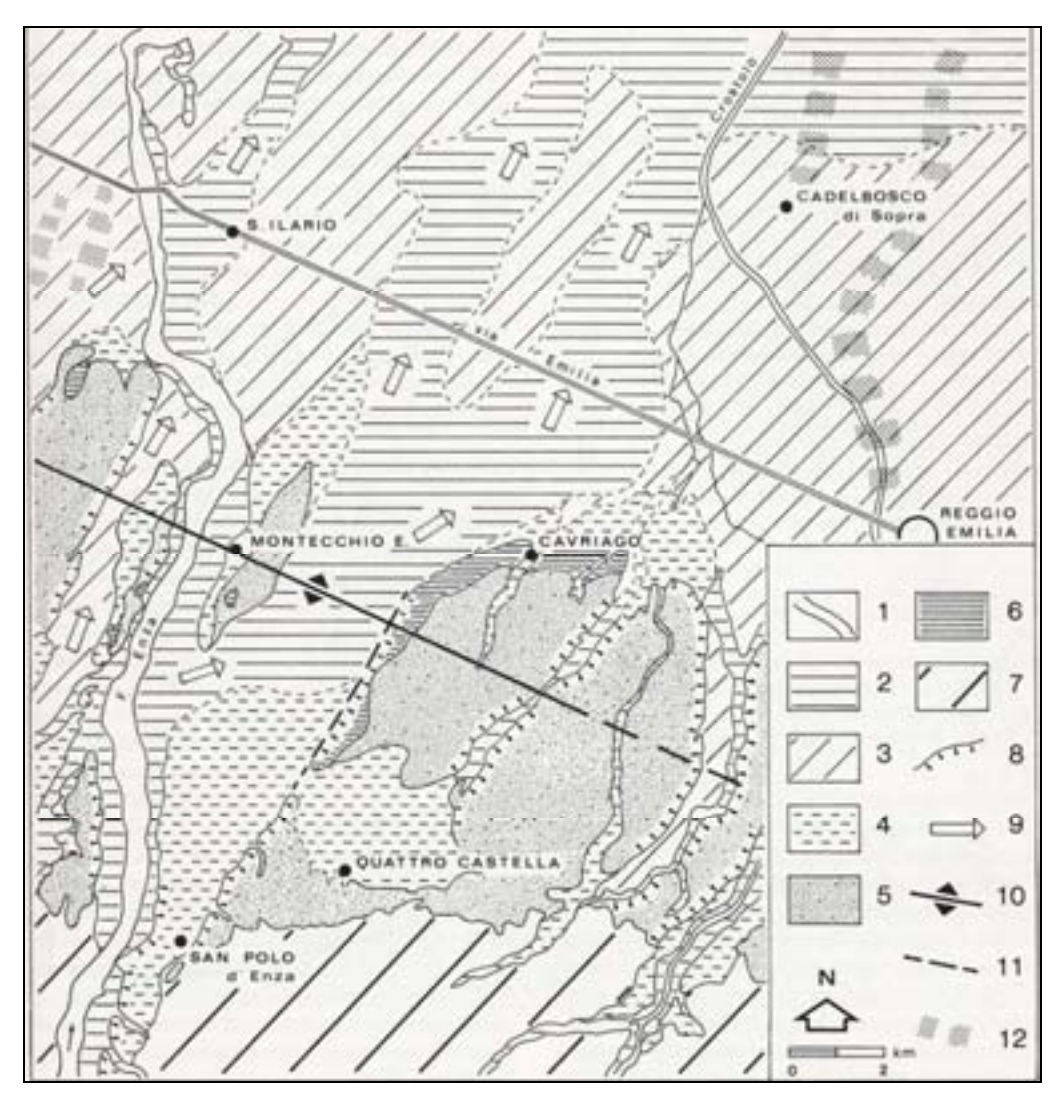

**Figura 3.3 Carta geologica (da Zavatti, 1990). Legenda: 1) alluvioni attuali e recenti; 2) alluvioni mediorecenti; 3)alluvioni antiche; 4) fluviale Würm (Pleistocene superiore); 5) fluviale Riss (Pleistocene medio); 6) fluviale Mindel (Pleistocene inferiore); 7) sedimento marino del margine collinare; 8) scarpate principali dei terrazzi; 9) percorsi alvei astinti; 10) asse strutturale positivo; 11) linea di faglia; 12) dossi fluviali di pianura.** 

Nell'area considerata, in particolare, si rinvengono due strutture parallele di embricazione sepolte con direzione NW-SE e un'altra linea, interpretata come faglia trascorrente sinistra, di direzione NE-SW, a direttrice antiappenninica (ZAVATTI, 1990). Tra queste, quella nota come Linea dell'Enza ha prodotto arretramento e sollevamento del margine occidentale (parmense) rispetto a quella orientale (reggiano).

Si distinguono due principali fronti di accavallamento:

- ETF fronte di accavallamento esterno: l'unità è mascherata dai depositi alluvionali pleistocenici e olocenici e si accavalla (lungo questa linea) sull'avanpaese.
- PTF fronte di accavallamento pedeappenninico: accavallamento delle unità appenniniche sull'unità più esterna, in seguito a successivi e ripetuti sollevamenti.

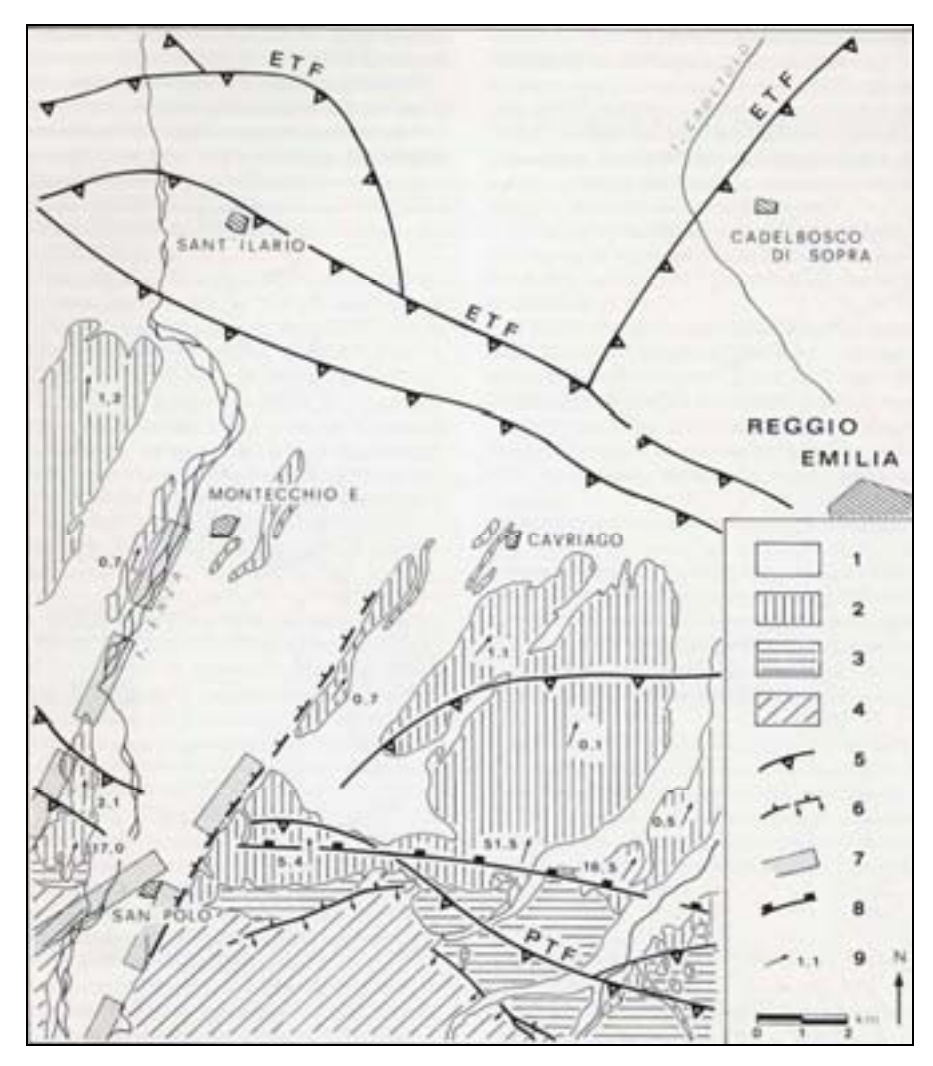

**Figura 3.4 Carta strutturale del margine appenninico nell'area dell'Enza (da Bernini M. & Papani G., 1987, ridisegnata). Legenda: 1) depositi fluviali (Olocene – Würm); 2) terrazzi continentali (Pleistocene sup. P.p. – Pleistocene inf. P.p.); 3) depositi marini (Pleistocene inf. P.p. – Pliocene); 4) substrato (Messiniano inf. – Cretacico); 5) thrusts sepolti; 6) faglie di superficie con: immersione (frecce) e/o lato abbassato (trattini); 7) linee trasversali di ordine maggiore; 8) flessura evidenziata dalla morfologia; 9) pendenza in % dei terrazzi.** 

Il settore compreso tra PTF ed ETF è marcato da sollevamento e piegamento antiforme, a costituire la struttura "Montepelato-Montecchio-Ghiardo"; tali depositi, successivamente, sono stati interessati da faglie trasversali alla direzione appenninica.

In superficie i depositi pleistocenici sono disposti in terrazzi distinti in vari ordini (fluviale Mindel, Riss, Würm) ai quali, nel bacino padano, corrispondono paleosuoli tipici. I successivi depositi Olocenici costituiscono l'ordine di terrazzi più recente e la pianura antistante. Le Alluvioni Antiche rappresentano fasi di livellamento della pianura di età pleistocenica, quelle Medio-recenti si presentano come bassi terrazzi sospesi mentre quelle Recenti costituiscono gli alvei di piena e magra degli attuali corsi d'acqua.

I termini litologici che costituiscono il corpo della conoide sono, da una parte ghiaie e sabbie, dall'altra limi e argille con le interdigitazioni tipiche dei depositi fluviali e le disposizioni granulometriche connesse con la diversa competenza delle correnti. La litologia prevalente degli elementi ciottolosi è rappresentata da calcari e arenarie; l'organizzazione interna degli orizzonti a diversa granulometria è molto irregolare, tipica del regime torrentizio. Le ghiaie all'apice della conoide formano un unico banco indifferenziato, per poi digitarsi in maniera sempre più evidente verso la parte mediana della conoide; solo la struttura di Montecchio rappresenta un'anomalia che causa anche locali contropendenze. Nella parte distale, infine, si assiste alla graduale sostituzione delle ghiaie con sedimenti limo-argillosi, tipici di piana alluvionale. Questi depositi hanno spessore variabile da pochi metri a zero, procedendo dal terrazzo più recente (wurmiano), all'alveo. Il sedimento si approfondisce verso valle fino a superare i 160 metri sulla verticale di Barcaccia, per poi ridursi nuovamente a Nord per la presenza dell'anticlinale di Montecchio-Montepelato-Ghiardo: qui la coltre di sedimenti raggiunge spessori di 35 - 40 m; procedendo a Nord la coltre di detriti aumenta per il graduale approfondirsi della struttura. I sedimenti fini e grossolani di spessore decametrico si alternano, ripetendosi più volte sulla verticale e ogni alternanza corrisponde ad un complesso acquifero, come si descriverà nei paragrafi successivi.

## 3.3 Caratteristiche idrogeologiche

I complessi idrogeologici soggetti a captazione in Regione sono stati descritti ampiamente nell'ambito del quadro conoscitivo dell'acquifero della Regione Emilia – Romagna (AAVV, 2003). Come si può vedere in figura 3.5 si possono distinguere i seguenti complessi idrogeologici riferibili al Gruppo Acquifero "A":

- Conoidi alluvionali appenniniche
- Pianura alluvionale appenninica
- Pianura alluvionale e deltizia padana

Un ulteriore complesso è definito dai modesti complessi sabbiosi di delta fluviale e piana deltizia riferiti agli acquiferi tipo "B" o "C".

Gli Autori definiscono la conoide alluvionale come "zona dove i depositi grossolani di canale fluviale sono amalgamati tra loro a formare dei corpi tabulari coalescenti", distinguendo le diverse conoidi in base alla distribuzione dei principali corpi ghiaiosi che ne costituiscono la litologia prevalente. Le conoidi alluvionali appenniniche sono presenti nei gruppi acquiferi A e B, sui quali si è incentrato lo studio dei dati quanti-qualitativi, considerando la maggiore vulnerabilità dei Gruppi Acquiferi superficiali rispetto a quelli profondi che non ricevono ricarica diretta dalla superficie. In base alla dimensione si distinguono: conoidi maggiori, intermedie e minori. Un'ulteriore distinzione viene fatta per le conoidi pedemontane, che corrispondono ai depositi di conoide interessati dal sollevamento strutturale appenninico. Infine si definiscono le conoidi distali che si distribuiscono nella fascia di transizione tra le unità di conoide appenniniche e le antistanti unità di pianura alluvionale.

Come si può vedere in Figura 3.6, il complesso delle conoidi alluvionali appenniniche viene di conseguenza suddiviso in: maggiori, intermedie, minori, pedemontane e distali; sulla base delle caratteristiche indicate è possibile definire la conoide del Fiume Enza come *maggiore*.

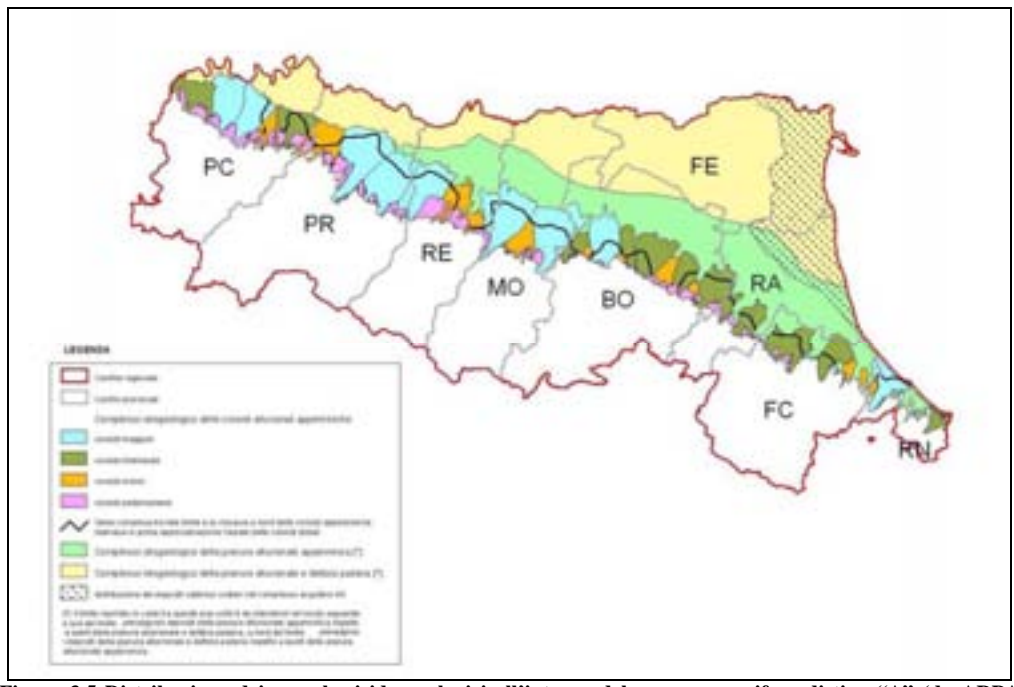

**Figura 3.5 Distribuzione dei complessi idrogeologici all'interno del gruppo acquifero di tipo "A" (da ARPA Emilia - Romagna)**

Dal punto di vista idrogeologico, la conoide dell'Enza presenta, nella zona apicale ghiaie affioranti e subaffioranti e l'acquifero risulta libero, con frequenti scambi fiume – falda. In questo settore si verifica la ricarica diretta della falda attraverso le infiltrazioni efficaci, la dispersione dell'alveo fluviale e i flussi laterali da conoidi pedemontane.

Procedendo verso valle i sedimenti fini aumentano di spessore costituendo lenti impermeabili interdigitate ai sedimenti grossolani e porosi di conoide. Si costituisce, dunque, un sistema acquifero multicompartimentato in cui la circolazione idrica si sviluppa all'interno dei litosomi ghiaiosi separati tra loro dai setti impermeabili, gli acquitardi, che costituiscono delle barriere idrauliche.

Le misure piezometriche condotte a partire dal 1985 nell'ambito del progetto del G.N.D.C.I. hanno consentito di ricostruire la carta delle isopieze e della soggiacenza. L'analisi morfologica delle superfici piezometriche ha permesso di determinare l'orientamento degli assi principali del campo di moto di falda e la presenza di anomalie dovute a strutture plicative profonde e ai forti emungimenti.

Lungo la sponda destra dell'Enza, nel tratto S.Polo – Montecchio Emilia, le falde presenti nei terrazzi pleistocenici sospesi di diversi metri rispetto alle alluvioni oloceniche alimentano o sono in equilibrio con il fiume. A valle di Montecchio E. l'Enza alimenta, senza interruzioni, le falde in sponda destra fino al ponte della ferrovia nei pressi di Rubiera, oltre al quale l'alveo torna drenante nei confronti delle falde laterali. Le falde in sponda sinistra hanno, invece, moto convergente verso il fiume. Bisogna precisare che il fiume non ha alcuna influenza sulle falde profonde, il cui flusso sotterrane risulta trasversale e indipendente.

Passando all'analisi dei gradienti idraulici si osserva che in apice la superficie piezometrica mantiene un gradiente costante; lungo l'allineamento Montepelato – Montecchio – Ghiardo la superficie piezometrica subisce un abbassamento per effetto della struttura plicativa profonda che agisce come soglia. A valle della soglia, la depressione della superficie piezometrica definisce il confinamento delle falde profonde; a tale effetto contribuisce anche il le centrali idropotabili AGAC di Quercioli, Caneparine e Roncocesi che richiamano ingenti masse idriche con piezometria concentrica dal raggio di diversi chilometri.

Le lenti ghiaiose che sembrano separate, perché interdigitate a livelli impermeabili, in realtà tendono a compenetrarsi lateralamente in modo che i diversi acquiferi siano intercomunicanti. Questo permette degli scambi tra i diversi acquiferi sia in senso verticale che in orizzontale; nell'insieme i vari livelli costituiscono un unico sistema a falde sovrapposte. Gli acquiferi presentano anche falde in pressione con medesimo valori piezometrici, anche se si trovano a profondità diverse, infatti pozzi vicini che pescano a profondità diverse, generalmente non presentano anomalie che non siano correlabili a strutture profonde o a coni di depressione prodotti da forti emungimenti.

### 3.4 Modello acquifero emiliano – romagnolo

Le pubblicazioni di maggiore interesse, relative ai complessi idrogeologici della pianura emiliano – romagnolo, sono lo studio Idroser all'interno del "Progetto di Piano per la Salvaguardia e Utilizzo ottimale delle Risorse Idriche in Emilia – Romagna" e lo studio sulle "Risorse idriche Sotterranee della Regione Emilia – Romagna", promosso da Eni – Rer.

La scala alla quale si opera non permette, tuttavia, una visione di dettaglio tanto più che le indagini sismiche sulla quale si basa il metodo Eni – Rer è applicabile allo studio dei litosomi profondi, mentre risulta poco efficace per l'indagine delle prime centinaia di metri dove risiedono gli acquiferi più produttivi e intensamente sfruttati.

L'acquifero padano, ossia il dominio spaziale finito nel sottosuolo entro il quale le acque si infiltrano e si muovono e si accumulano, è costituito dai depositi del Quaternario; la base di questi depositi è costituito dal limite tra le successioni continentali e quelle marine.

Le formazioni impermeabili argillose che affiorano sul margine appenninico, si approfondiscono al di sotto delle alluvioni dei corsi d'acqua appenninici, costituiti da sedimenti grossolani. La fascia di pianura che si estende, dunque, dall'area pedeappenninica alla Via Emilia è caratterizzata da una ventina di conoidi più o meno estese che si interdigitano fra loro lateralmente, formando una fascia di conoidi composte.

La deposizione dei sedimenti nell'area di conoide avviene in maniera disorganizzata, tipica del regime torrentizio ad elevata energia; in affioramento e nel sottosuolo sono presenti sedimenti permeabili, come ghiaie e ciottoli, immersi in matrice sabbiosa o limosa. I sedimenti grossolani formano un unico strato indifferenziato in zona apicale, mentre procedendo verso Sud, si interdigitano a lenti sabbiose, limose o argillose, con frequenza e spessore sempre maggiori. Ciò che ne deriva è un complesso sistema acquifero in cui i diversi orizzonti ghiaiosi sono in comunicazione tra loro sia in senso orizzontale che verticale, costituendo, di fatto, un unico complesso idrogeologico. Il modello tipico di una conoide, che rispecchia gran parte delle conoidi emiliano – romagnole, è costituito da un sistema monostrato, multicompartimentato, affiorante o sub – affiorante. Nella parte apicale della conoide l'acquifero, a pelo libero, è in diretta connessione con i corsi d'acqua e può ricevere apporti diretti, mentre diviene in pressione passando verso valle, aumentando gradualmente lo spessore dei livelli impermeabili. Talvolta possono presentarsi orizzonti sabbiosi affioranti o prossimi al piano campagna che testimoniano gli antiche alvei fluviali. In questo caso gli scambi idrici tra falde superficiali e acquifero profondo sono da considerarsi nulli. Come si può vedere nello sezione idrogeologica di Figura 3.6 le falde si presentano a pelo libero nella parte apicale, ove avviene la ricarica diretta dell'acquifero mentre, procedendo verso nord, avviene la graduale compartimentazione.

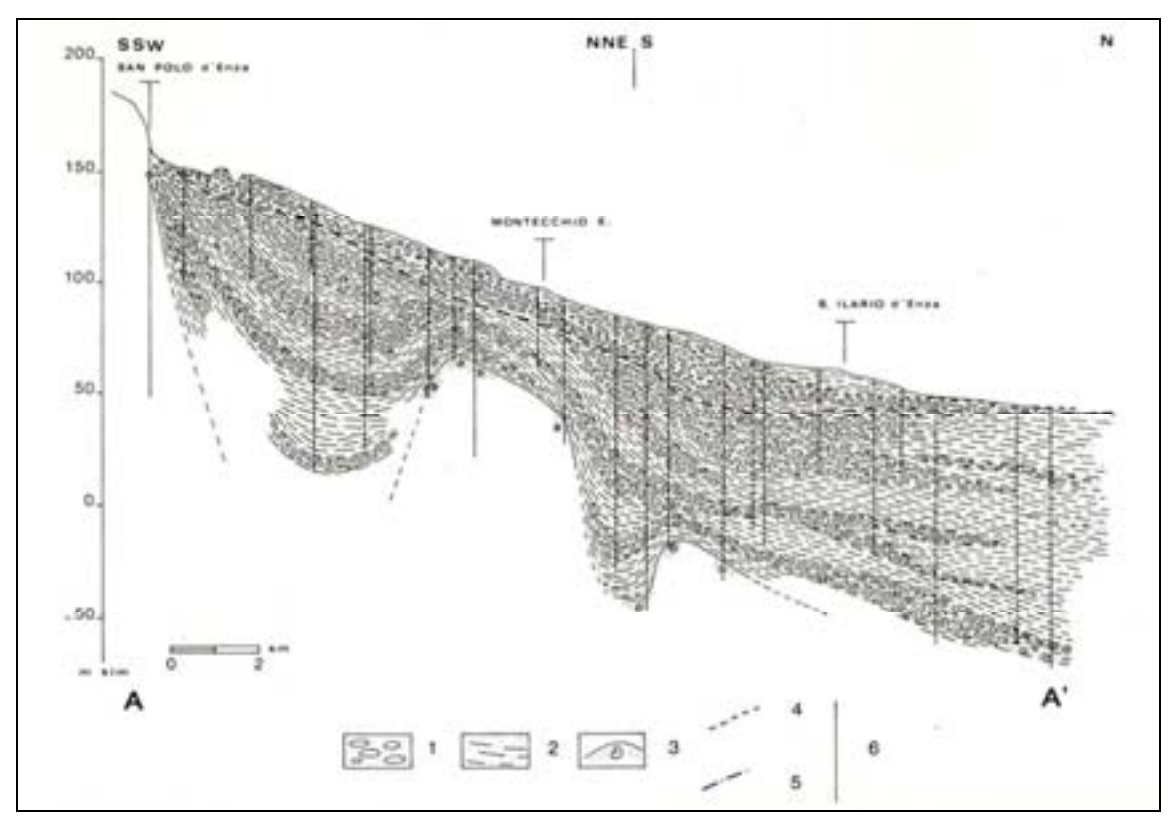

**Figura 3.6 Sezione idrogeologica schematica (da Zavatti, 1990). Legenda: 1) ghiaie e sabbie prevalenti; 2) limi e argille prevalenti; 3) substrato pleistocenico marino con fossili; 4) profilo piezometrico (aprile 1986); 5) profilo piezometrico (ottobre 1985); 6) ubicazione pozzi.**

Gli orizzonti permeabili si assottigliano gradualmente verso Nord, per contro, aumenta lo spessore dei sedimenti fini di piana alluvionale. La chiusura degli acquiferi di conoide, sul

fronte, avviene in maniera sfumata e graduale, tuttavia la si può identificare in corrispondenza della linea dei fontanili.

Nel bacino emiliano – romagnolo vengono riconosciuti tre Gruppi Acquiferi denominati Gruppo Acquifero A, B e C chiusi alla base dai sedimenti marini fini impermeabili. Nello schema stratigrafico di Figura 6.7 si riporta la suddivisione degli acquiferi, riferibile ai seguenti Sintemi:

• il *"Supersintema del Quaternario marino"* corrisponde al *"Gruppo acquifero C"*

• il *"Sintema emiliano-romagnolo inferiore"* corrisponde al *"Gruppo acquifero B"*

• il *"Sintema emiliano-romagnolo superiore"* corrisponde al *"Gruppo acquifero A"*.

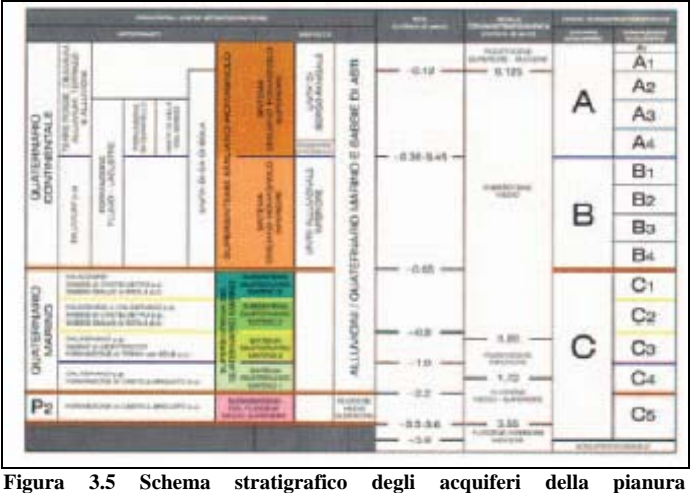

**emiliano – romagnola ( fonte: ARPA Emilia – Romagna)** 

I limiti basali dei tre gruppi acquiferi sono la prosecuzione nel sottosuolo delle discontinuità che separano in affioramento i supersintemi ed i sintemi; questi limiti corrispondono a discordanze stratigrafiche ed alle superfici di continuità ad esse correlate. Sia i gruppi acquiferi che i sintemi corrispondono pertanto a sequenze deposizionali.

Il Gruppo Acquifero "A" è il più superficiale ed il suo tetto corrisponde alla superficie topografica. Presenta aree di ricarica diretta, per infiltrazione in alveo fluviale o dalla superficie, in particolare nella fascia pedemontana dal piacentino fino al reggiano; nel settore romagnolo, invece, questa fascia di ricarica attiva è meno sviluppata e discontinua.

Dal punto di vista strutturale il limite basale del Gruppo Acquifero "A" è costituito da un setto impermeabile, di estensione regionale, che si approfondisce gradualmente procedendo verso Nord fino a raggiungere profondità massime di 250 – 300 m nella bassa pianura ferrarese e modenese. Procedendo a Nord di Ferrara la geometria dei complessi acquiferi del Gruppo A risalgono fino a profondità di 50 m per effetto della struttura anticlinalica miocenicapliocenica. Lo spessore cumulativo di depositi ghiaioso – sabbiosi, di acquifero utile, risulta scarso, costituendo circa 20 m su un totale di 300 m di sedimenti.

Il Gruppo Acquifero "B" si è formato nel Pleistocene in un intervallo di tempo compreso tra 0,65 e 0,35 Ma. E' separato dall'acquifero "A" da un setto impermeabile che ne costituisce il tetto conferendone le caratteristiche di acquifero confinato per tutta la sua estensione; presenta un limite basale, praticamente mai affiorante, presso il margine occidentale dell'Appennino (quota 100 s.l.m.). che si approfondisce fino ad una profondità di 500 nella zona di bassa pianura parmense e reggiana. In corrispondenza delle conoidi maggiori lo spessore di sedimenti permeabili arriva a 40 – 60 m costituendo Sistemi Acquiferi non trascurabili. Per questa ragione i Complessi Acquiferi "A" e "B" risultano quelli più captati in Regione.

Il Gruppo "C" è costituito da Sistemi Acquiferi considerati ovunque in pressione, essendo le aree di ricarica diretta dalla superficie trascurabili. Sottostante al Gruppo B, presenta valori massimi di profondità di 600 – 700 m in corrispondenza della bassa pianura reggiana. Le captazioni degli acquiferi di questo Gruppo sono estremamente limitate, sia per ragioni pratiche relative alla profondità degli acquiferi, sia a causa delle caratteristiche idrochimiche di ambiente riducente.

Le caratteristiche idrochimiche delle acque sotterranee dipendono da numerosi fattori e risultano ampiamente condizionate dal modello idrogeologico sopra descritto. Tali caratteristiche dipendono da numerosi fattori quali la tipologia di falda, il litotipo prevalente e i tempi di ricarica. Per una visione d'insieme delle caratteristiche qualitative delle acque sotterranee è stata elaborata una Carta delle facies idrochimiche (GORGONI *et Al*.,1982), in cui le acque profonde sono suddivise in sei classi (Figura 3.8).

Le classi principali sono di seguito descritte:

### *A) Acque bicarbonato calciche con solfati*

Sono acque relativamente giovani, per nulla modificate nel loro chimismo, presentano contenuto prevalente di ioni calcio e magnesio e soprattutto bassi contenuti di cloro e sodio. Si tratta dunque di acque di infiltrazione recente, tipiche di aree di ricarica dell'acquifero; ne sono testimonianza le forme ioniche ossidate (solfati e nitrati). Caratterizzano la fascia pedeappenninica e di alta pianura in generale ma sono riscontrate anche in aree di bassa pianura caratterizzata da alimentazione delle falde da parte dei corsi d'acqua.

### *B) Acque bicarbonato calciche senza solfati*

Sono un'evoluzione delle acque precedenti, caratteristiche di ambiente riducente, falda confinata e assenza di forme ossidate. Sono indicative di un ambiente più lontano dai punti di ricarica diretta e caratterizzano infatti le aree di media pianura dove i sedimenti fini e impermeabili sostituiscono gradualmente quelli più grossolani.

### *C) Acque bicarbonato sodiche senza solfati*

Rappresentano presumibilmente uno stadio evolutivo avanzato delle tipologie precedenti, caratterizzate dalla dominanza del sodio su calcio e magnesio, a testimonianza di acquiferi protetti e confinati. Si rinvengono principalmente nel settore ravennate.

#### *D) Acque clorurato sodiche senza solfati*

Si tratta di acque salmastre a concentrazione variabile di cloruri, caratterizzate comunque da predominanza del cloro tra gli anioni. Le ritroviamo nella bassa pianura modenese – mantovana e nel settore ferrarese. Esse sono interpretate come mescolamento di acque dei tipi B) e C) con fluidi originati da spremitura di sedimenti di origine marina, ove il basamento tende ad approssimare la superficie (fascia di pianura ferrarese con le culminazioni della "dorsale ferrarese"), o mescolanza delle stesse acque bicarbonato – continentali con acque iperaline originate da impregnazione dei sedimenti in seguito a fasi trasgressive marine (tipo " $F$ ")

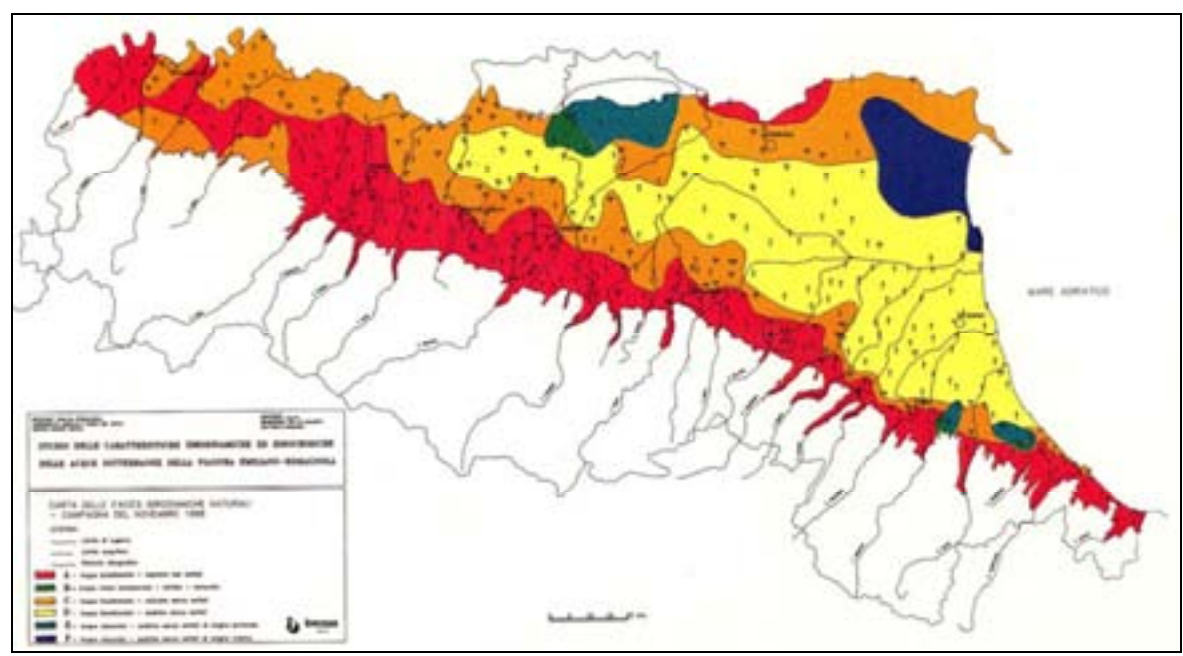

**Figura 3.8 Carta delle facies idrochimiche (da Gorgoni et Al., 1982)**

La vulnerabilità degli acquiferi superficiali è strettamente legata all'infiltrazione di inquinanti dalla superficie, in particolare nitrati e cloruri. Le principali forme chimiche con cui si trova l'azoto nelle acque sotterranee sono costituite da nitrati e dall'ammoniaca. La presenza di una forma piuttosto che l'altra è legata strettamente alle condizioni ossidanti dell'ambiente; ne consegue che la presenza di nitrati riguarda esclusivamente le aree di conoide, in cui l'acquifero si trova a pelo libero. Dal punto di vista della distribuzione areale, si osserva un trend confrontabile in tutte le conoidi pedeappeninche, con valori di nitrati in crescita dalle posizioni apicali a quelle intermedie, ad indicare una progressiva contaminazione delle falde nel loro movimento naturale da sud a nord. Procedendo verso nord, il passaggio a condizioni di acquifero confinato è accompagnato dalla comparsa dell'ammoniaca che testimonia un grado di protezione dell'acquifero relativamente maggiore rispetto a quello che si riscontra in area di conoide. Si osserva inoltre, a seguito del rapporto alimentante da fiume a falda, una tendenziale diminuzione di alcuni parametri chimici lungo i corsi d'acqua principali, che apportano acque a minor contenuto in cloruri, alcalinità, conducibilità e nitrati. Tale influenza, tanto più visibile quanto presente una situazione di parziale contaminazione – ad esempio da nitrati – è un elemento che attutisce gli effetti dei carichi antropici nelle acque sotterranee e assicura una sostanziale buona qualità delle acque in tali unità idrogeologiche. Le principali fonti antropiche di composti azotati e clorurati sono riferibili principalmente all'agricoltura e agli allevamenti zootecnici, che effettuano spandimenti dei liquami nei terreni; la somma dei due apporti spesso è superiore alla capacità ricettiva e depuratrice del suolo e del non-saturo, per cui non sono rari i valori di nitrati superiori a 50 mg/l, soglia massima consentita dal Dlgs 258/2000.

## 3.5 Modello acquifero della conoide del fiume Enza

L'attuale corso del fiume Enza è il risultato della tendenza evolutiva che ha portato le conoidi sviluppatesi in sinistra del fiume Panaro al basculamento verso ovest e ai corsi d'acqua a migrare al margine occidentale delle conoidi stesse. L'acquifero della conoide dell'Enza rispecchia dal punto di vista strutturale il modello di acquifero di conoide descritto in precedenza, con falde a pelo libero in apice e condizioni di falda confinata nella parte distale. In Figura 3.9 si riporta il modello concettuale dell'acquifero del fiume Enza e i rapporti con le Unità idrogeologiche al contorno. I margini sono caratterizzati da interscambi definiti da flussi variabili:

- a. Lungo il margine collinare si sviluppa ruscellamento di versante al quale fa riscontro un flusso sotterraneo nullo;
- b. ad ovest confina con le Unità idrogeologiche parmensi e si hanno condizioni di flusso alternate nella parte alta, mentre a partire da Montechiarugolo si ha flusso idrico convergente all'unità reggiana;
- c. ad est la conoide confina con le Unità dei fiumi minori reggiani; il flusso è variabile nel tempo in base, soprattutto, alle condizioni pluviometriche;
- d. il limite settentrionale è dato dalla chiusura degli acquiferi che si interdigitano ai sedimenti fini di piana alluvionale, a bassa permeabilità.

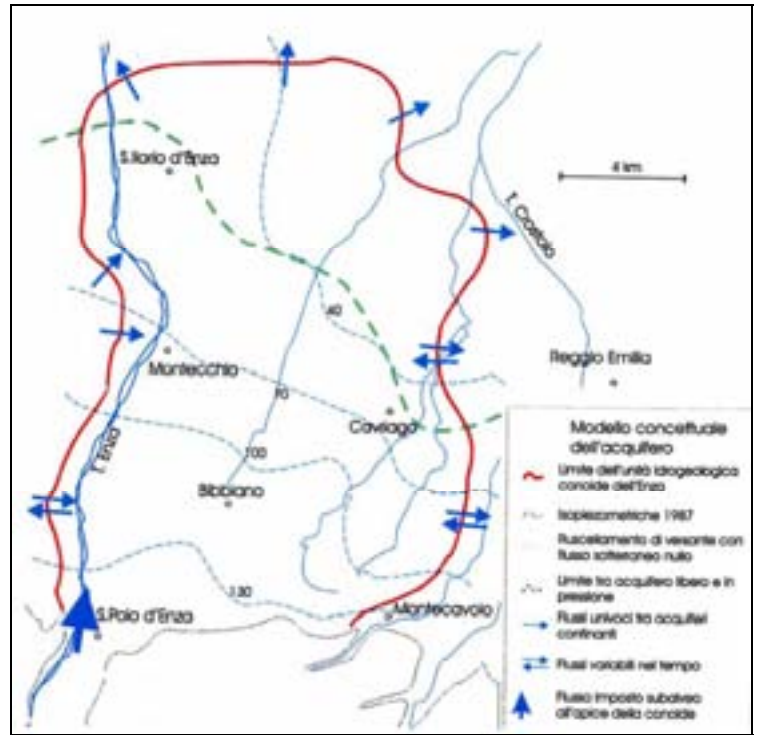

 **Figura 3.9 Modello concettuale dell'acquifero del Fiume Enza (Zavatti, 1990.)**

Dall'osservazione del modello concettuale, si può notare la direzione di alimentazione delle falde che, localmente, risulta convergente al corso d'acqua. Come si vedrà nei capitoli successivi, i corpi idrici superficiali assumono un ruolo fondamentale nel processo di infiltrazione delle acque e, di conseguenza, nella diffusione degli inquinanti.

# Capitolo 4. Il metodo SINTACS: teoria

## 4.1 Generalità

La possibilità che le acque sotterranee possano essere inquinate dipende dalla velocità con cui avviene il trasferimento della sostanza dal piano campagna alla superficie della falda, dall'entità dell'infiltrazione, dal percorso effettuato e dai meccanismi chimico-fisico-biologici che operano selettivamente in relazione al tipo di terreno e di sostanze inquinanti. Evidentemente si tratta di fattori variabili da caso a caso, sebbene l'analisi specifica di ogni sistema acquifero è il metodo scientificamente più rigoroso, tuttavia non risponde a criteri di praticità quando la valutazione della vulnerabilità viene effettuata per grandi aree, nell'ambito della pianificazione territoriale. A tale scopo sono stati scelti diversi approcci alla valutazione della vulnerabilità tramite elaborazione dei dati disponibili. Per aree in cui la raccolta dati sia completa, si procede mettendo a punto sistemi di elaborazione che si basano sullo stesso procedimento, che qui riassumiamo in punti:

- selezione dei parametri mediante i quali valutare la vulnerabilità dell'acquifero
- attribuzione di un punteggio ad ogni parametro in base all'importanza che assume nella valutazione finale
- elaborazione dei dati finale, tramite somma ( $RS =$  rating systems), matrice ( $MS =$ matrix systems) oppure moltiplicandoli per stringhe di pesi in base alle condizioni d'impatto specifiche dell'area (PCSM = point count system model)

L'elaborazione tramite stringhe dei pesi è quello sul quale si basa il SINTACS, un acronimo derivante dalle denominazioni dei parametri presi in considerazione:

**S**oggiacenza

**I**nfiltrazione efficace

**N**on – saturo (effetto di autodepurazione del)

**T**ipologia della copertura **A**cquifero (caratteristiche idrogeologiche del) **C**onducibilità idraulica **S**uperficie topografica (acclività della)

Il SINTACS ha come obiettivo finale la redazione e l'uso delle carte della vulnerabilità degli acquiferi all'inquinamento, che comporta un esame esteso a tutto il territorio della situazione di vulnerabilità dei sistemi acquiferi esistenti con lo scopo di realizzare documenti di base del processo di pianificazione territoriale e della corretta utilizzazione delle risorse idriche a livello territoriale (ZAVATTI, 1990).

### *Soggiacenza*

Si definisce soggiacenza la profondità della superficie piezometrica rispetto al piano campagna. Tale parametro riveste un ruolo di particolare rilevanza sulla vulnerabilità di un acquifero, in quanto da esso dipende il tempo di transito (TOT) di un inquinante fluido o idroveicolato e la durata dei processi di autodepurazione dell'insaturo, ossia la porzione di sottosuolo compresa tra il suolo e il tetto dell'acquifero. Per mantenersi nelle condizioni più cautelative possibili, si considera il valore minimo di soggiacenza all'interno dell'anno idrologico che corrisponde al livello piezometrico massimo dell'acquifero.

Per tale ragione il punteggio assegnato alla soggiacenza diminuisce con l'aumentare dello spessore dell'insaturo, assumendo valori compresi tra 10 e 1 come in Figura 4.1. Dal grafico di correlazione risulta che, per valori di soggiacenza superiori ai 60 m, la curva di punteggio tende ad 1, a provare il peso che questo parametro ha nella valutazione complessiva.

Le misure sono effettuate sui pozzi che ricadono nell'area di interesse, selezionati in base ai seguenti criteri:

- distribuzione geografica quanto più possibile omogenea
- facile accessibilità
- riferimento ad un solo acquifero
- presenza di documentazione relativa al pozzo

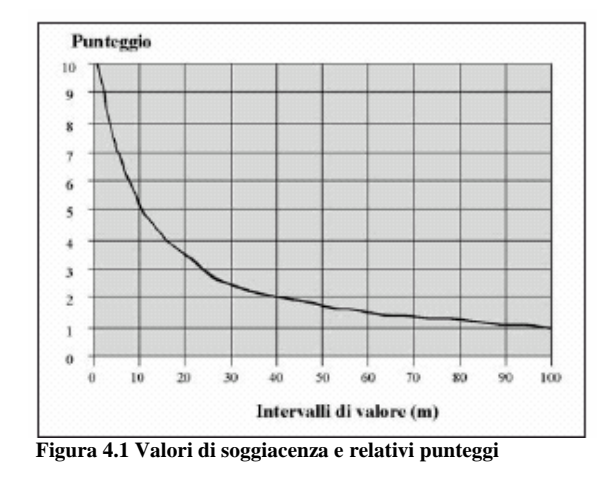

eventuali dati da prove di pompaggio

## *Infiltrazione*

L'infiltrazione efficace regola il trasferimento e la diffusione degli inquinanti, anche diluendoli, prima nell'insaturo e poi nella zona di saturazione. Si tratta del principale idroveicolo nelle aree in cui non siano presenti corsi d'acqua o canali superficiali disperdenti, e dove non vi sia la pratica dell'irrigazione con l'utilizzo di importanti quantitativi d'acqua. Pertanto, nel SINTACS, si considera il parametro infiltrazione in relazione alle eventuali condizioni idrogeologiche d'impatto (es. drenaggio superficiale, estesa antropizzazione).

La misura dell'infiltrazione è definita dal coefficiente di infiltrazione (χ); tale indice è ricavato a partire dai dati relativi alle caratteristiche lilitologiche e pedologiche.

E'necessario possedere le serie storiche almeno ventennali, continue o ricostruite, dei dati termopluviometrici mensili misurati a tutte le stazioni di riferimento esistenti nell'area di interesse ed ai margini di essa. Tenendo conto di questi dati e della quota di ogni stazione si calcola il valore di precipitazione media annua (P) e dell'evapotraspirazione media annua (Er) per ogni elemento finito quadrato (EFQ) del grigliato.

Nel caso di rocce esposte, si calcola innanzitutto il valore di precipitazioni efficaci medie annue Q:

 $Q = P - Er$  (mm/anno)

e l'infiltrazione efficace è data dal prodotto di Q per il coefficiente χ corrispondente alla roccia affiorante, utilizzando il diagramma di figura 4.2

I = Q  $*$  χ (mm/anno)

Nel caso di suoli potenti, invece, si considera il valore assoluto di P in funzione del tipo di tessitura del suolo( figura 4.2):

I =  $P * χ (mm/anno)$ 

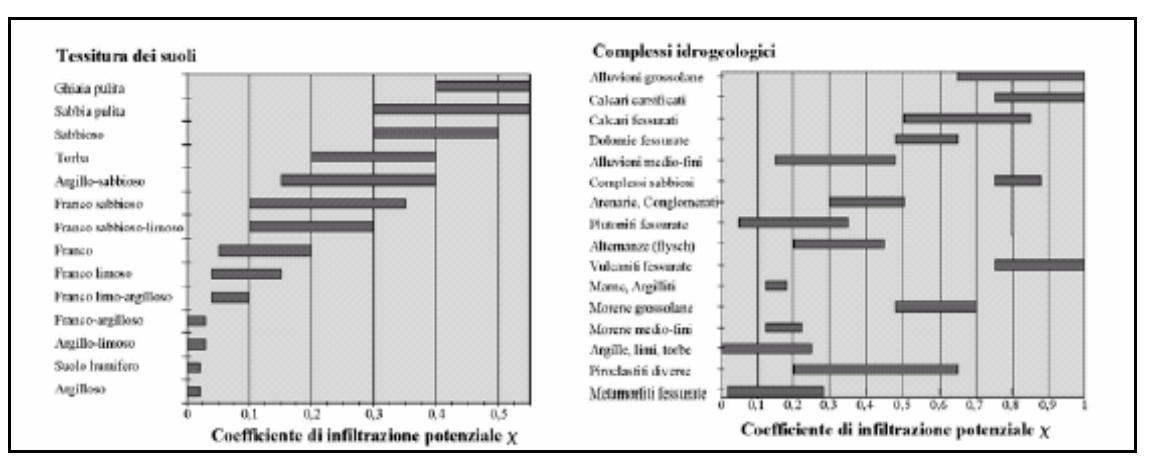

 **Figura 4.2 Grafico per la valutazione di χ nel caso di suoli spessi e nel caso di rocce affioranti** 

Una volta ottenuto il valore di infiltrazione media annua, si ricava il punteggio dal diagramma di fig. 4.3

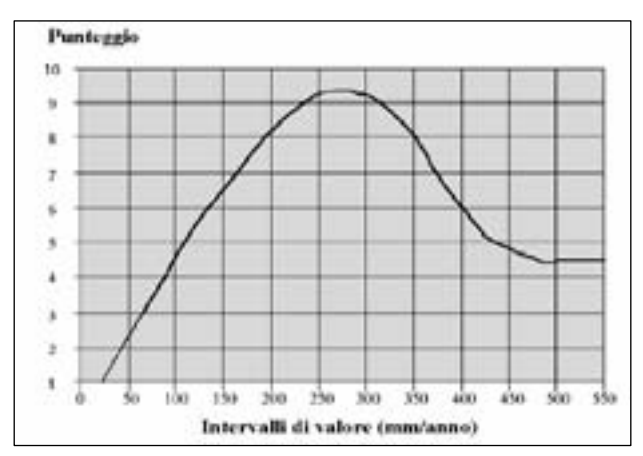

**Figura 4.3 Valori di infiltrazione e relativi punteggi** 

Dal grafico si osserva che i punteggi maggiori siano attribuiti all'intervallo di infiltrazione 250 – 300 mm mentre tendano a diminuire per valori crescenti poiché occorre considerare il processo di diluizione.

Come accennato sopra, l'infiltrazione è strettamente dipendente da particolari situazioni idrogeologiche d'impatto, di conseguenza è buona norma correggere i punteggi assoluti ricavati dal diagramma di Figura 4.3, tenendo conto dei diversi fattori che si riscontrano nell'area, come intensi emungimenti o la ricarica attiva da parte di corsi d'acqua superficiali (CIVITA & DE MAIO, 1997).

#### *Effetto di autodepurazione del non saturo*

La porzione non satura corrisponde a quella porzione del sottosuolo compresa tra la base del suolo e la zona satura. Per gli acquiferi confinati l'insaturo è limitato verso il basso dalla base del confinante superiore, mentre negli gli acquiferi liberi è confinato verso il basso dalla superficie piezometrica. Ciò sta a significare che lo spessore dell'insaturo è variabile per gli acquiferi liberi, mentre rimane fisso in ciascun punto per gli acquiferi in pressione.

Lo spessore insaturo rappresenta la seconda linea di difesa per l'acquifero, dopo il suolo, nei confronti degli inquinanti idroveicolati; all'interno del suo spessore, infatti, si verificano una serie di processi chimici e fisici che favoriscono l'attenuazione nel tempo. L'effetto di autodepurazione si valuta a partire dalle condizioni litologiche dello spessore insaturo (litologia, grado di fratturazione, carsismo,…,ecc): una volta note le caratteristiche litologiche, a partire di norma da profili idrogeologici, si attribuisce un punteggio al parallelepipedo di insaturo avente per base una maglia (EFQ) del reticolato. Se si è in presenza di litologia uniforme, si può ricavare il punteggio facilmente dal diagramma di Figura 4.4

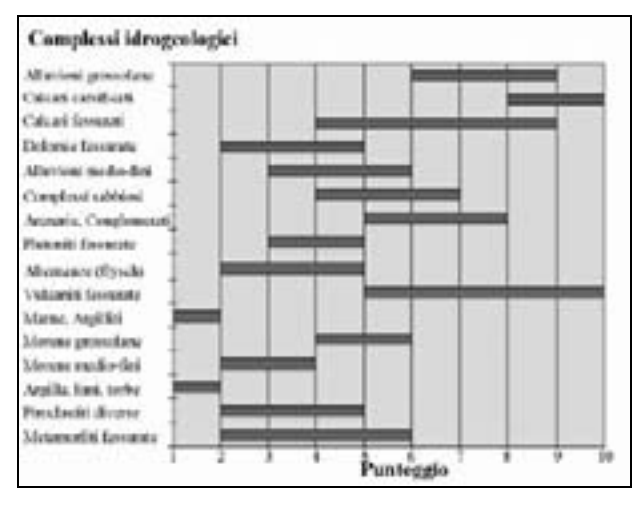

 **Figura 4.4 Azione mitigatrice dell'insaturo e relativi punteggi** 

Quando invece lo spessore dell'insaturo è costituito da più tipi litologici, occorre calcolare la media ponderale rispetto allo spessore del non saturo, che è il rapporto tra la somma dei prodotti tra il punteggio R per ogni singolo litotipo j e il suo spessore h, e la potenza totale del non saturo.

$$
N = \frac{\sum_{j=1}^{n} h_j R_j}{\sum_{j=1}^{n} h_j}
$$

Il punteggio N che risulta, è il punteggio medio relativo al parametro Autodepurazione del non- saturo per la sezione idrogeologica in esame.

## *Tipologia della copertura*

Come accennato prima, lo spessore del suolo costituisce la prima linea difensiva di un acquifero: i processi chimico-fisici che si verificano al suo interno costituiscono il potenziale di attenuazione del suolo. Tali parametri possono essere suddivisi in due gruppi: il primo contiene i fattori che influenzano le condizioni fisiche del suolo come granulometria, tessitura, porosità totale, spessore…ecc. Nel secondo gruppo invece sono presenti i parametri che controllano la conducibilità idraulica del suolo (k), che misura il livello di adsorbimento di un composto chimico del suolo: ph, capacità di scambio cationico (c.s.c.), contenuto in sostanza organica, contenuto in argilla e limo. In mancanza di dati precisi, è possibile ricavare i suddetti parametri attraverso formule empiriche, che permettono di ricavare, ad esempio, la c.s.c. (Breeuwsma, 1986); in alternativa si può fare riferimento a grafici di correlazione che permettono di ricavare direttamente il punteggio utilizzando la tessitura dei suoli (Figura 4.5), oppure la percentuale di sostanza organica e argilla+limo (Figura 4.6)

Inoltre è possibile stimare i parametri tessiturali dalla cartografia dell'uso del suolo della Regione, così come si ricava dalle carte geologiche il contenuto in sostanza organica e in argilla.

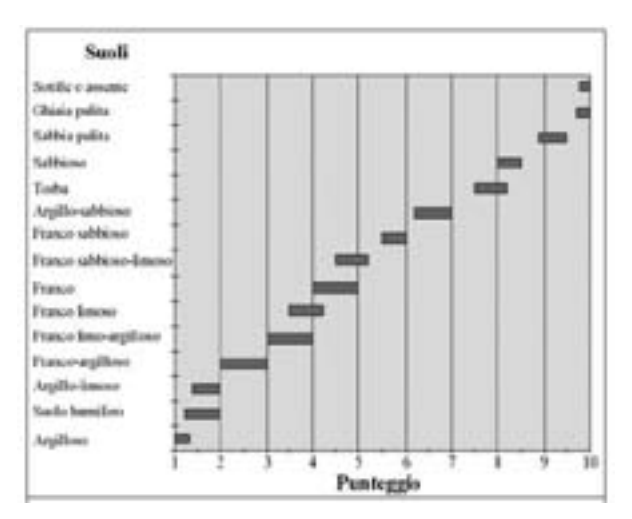

**Figura 4.5 Tessitura dei suoli e relativi punteggi**

Come per il Non – saturo, anche in questo caso, se il suolo è costituito da diversi orizzonti con caratteristiche lito- tessiturali variabili, è necessario calcolare la media ponderale rispetto allo spessore totale del suolo.

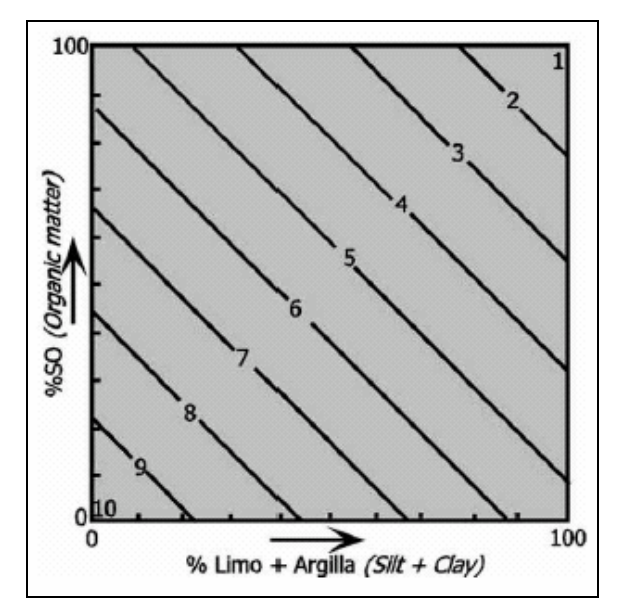

**Figura 4.5 Correlazione tra contenuti in sostanza organica e la somma di limo e argilla per la valuta zione del punteggio del parametro T.** 

## *Caratteristiche idrogeologiche dell'acquifero*

La tipologia di acquifero influisce in maniera importante sui processi che agiscono sull'inquinante idroveicolato una volta mescolatosi con l'acqua sotterranea. Tali processi sono:

- dispersione
- diluizione
- assorbimento
- reattività chimica del mezzo

La dispersione dipende principalmente dalla lunghezza e dalla tortuosità dei percorsi dei filetti d'acqua; nei mezzi porosi è in funzione della granulometria e del costipamento, mentre nelle rocce dal grado di fratturazione e/o carsificazione. La diluizione dipende sostanzialmente dalla portata unitaria dell'acquifero e dalla velocità di flusso, mentre la composizione chimica del mezzo acquifero influenza le possibili reazioni di interazione tra roccia e l'inquinante e, di conseguenza, il destino diverso all'interno delle acque sotterranee.

Pertanto, attraverso il rilevamento idrogeologico, l'uso della cartografia esistente e l'analisi dei dati stratigrafici relativi ai pozzi che rientrano nell'area di interesse, si risale alla struttura e alla tipologia di acquifero (libero, confinato, semiconfinato).

Con lo stesso procedimento seguito per il Non-saturo, è possibile ricavare il punteggio considerando la litologia degli acquiferi, come mostrato in Figura 4.6, tenendo presente che, in caso di acquiferi costituiti da litotipi diversi, è necessario calcolare la media ponderale sullo spessore totale dell'acquifero.

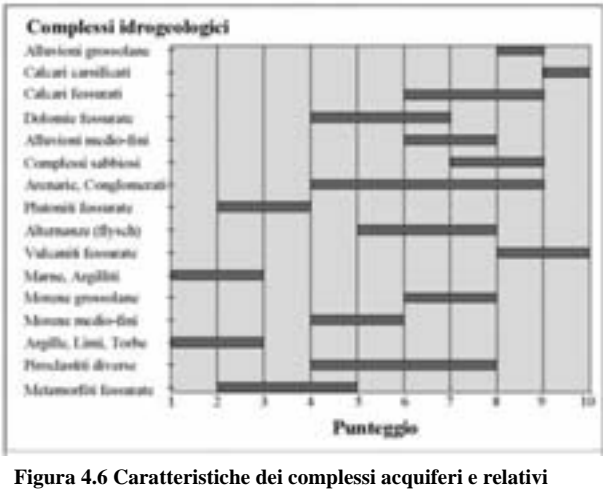

**punteggi** 

## *Conducibilità idraulica dell'acquifero*

La conducibilità idraulica è la capacità di spostamento dell'acqua sotterranea nel mezzo saturo e, dunque, di un inquinante idro-veicolato o con le stesse caratteristiche di densità dell'acqua sotterranea. Si tratta di un parametro difficile da valutare, se non sono presenti pozzi ove sia possibile effettuare prove di pompaggio. Tali prove permettono di calcolare la trasmissività T, la permeabilità K, la diffusività e il coefficiente di immagazzinamento dell'acquifero di interesse.

In mancanza di dati diretti è possibile risalire alla trasmissività attraverso formule empiriche del tipo:

- $-$  T (acquifero confinato) = 1.5 Q/s
- $-$  T (acquifero semiconfinato) = 1.2 Q/s
- $T$  (acquiferi liberi) = 0.75  $\div$  1 Q/s' con s' = s (s<sup>2</sup>/2H).

Con  $Q/s$  = portata specifica

 $H =$  spessore dell'acquifero

Poiché, come si è detto, i dati di pompaggio sono spesso inesistenti o non reperibili, è possibile ricavare il valore di conducibilità idraulica in maniera indiretta, considerando la conducibilità dell'acquifero quando questo risulta monolitologico (Figura 4.7); se l'acquifero è costituito da più orizzonti litologici si procede attraverso media pesata, come mostrato per i parametri precedenti. Un volta ricavato il valore di K [m/s], si ottiene il punteggio dalla curva di correlazione di Figura 4.8.

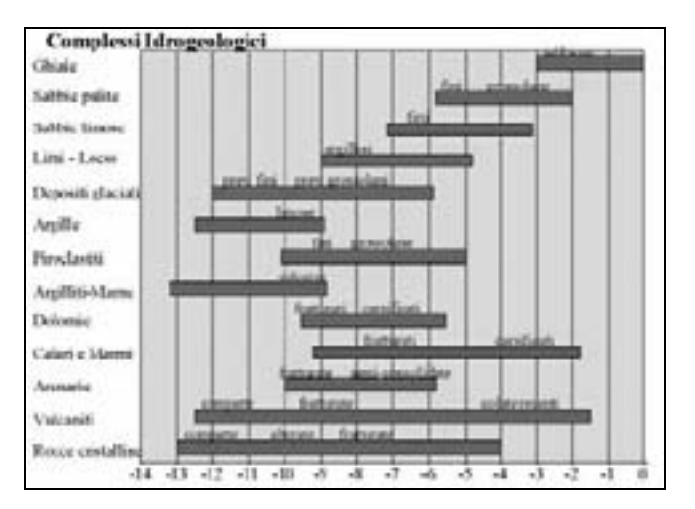

**Figura 4.7 Intervalli di conducibilità dei complessi acquiferi**

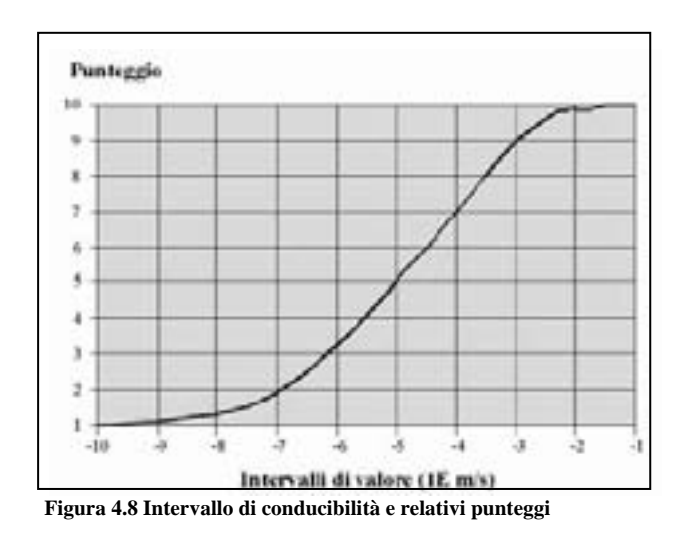

### *Acclività della superficie topografica*

La pendenza della superficie topografica influenza la vulnerabilità di un acquifero nella misura in cui produce ruscellamento superficiale, e, di conseguenza spostamento di acqua e inquinanti idroveicolati sulla superficie. In generale, si attribuisce un punteggio elevato alle pendenze molto blande corrispondenti a parti del territorio dove l'inquinante può spostarsi poco sotto l'azione dela gravità, o addirittura stagnare favorendo l'infiltrazione (CIVITA & DE MAIO, 1997). Inoltre la pendenza influenza anche lo sviluppo più o meno potente del suolo che, come si è visto, rappresenta la prima linea difensiva dell'acquifero dagli inquinanti. Come si vede in fig. 4.8, vengono stabilite delle classi di acclività, comprese tra 0 e 30%, attribuendo un punteggio maggiore alle pendenze blande che sfavoriscono lo spostamento di un inquinante ed, eventualmente, la sua infiltrazione nel sottosuolo.

Le classi di acclività possono essere ricavate da carte topografiche dell'area oppure dedotte da un Digital Elevation Model (DEM), in forma di raster per GIS.

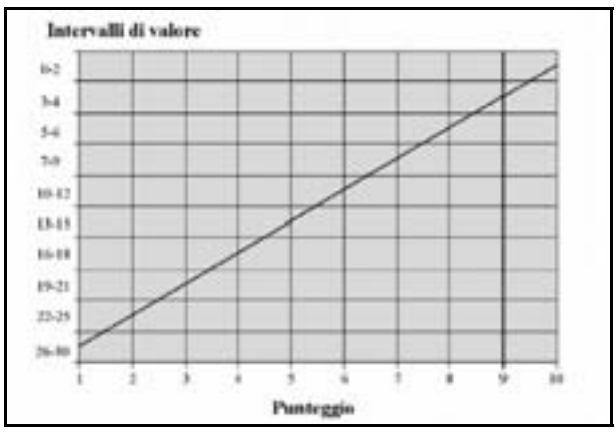

**Figura 4.9 Classi di acclività e relativi punteggi** 

#### *Descrizione degli scenari di impatto e calcolo dell'indice di vulnerabilità*

Il metodo SINTACS, come accennato in precedenza, prevede l'utilizzo di stringhe di pesi. Tali stringhe permettono di esaltare in maniera più o meno rilevante alcuni parametri rispetto ad altri, sulla base delle condizioni specifiche di impatto nell'area di studio. Il coefficiente moltiplicatore varia da 1 a 5 considerando i cinque scenari di impatto seguenti:

- impatto normale
- impatto rilevante
- drenaggio
- carsismo
- fessurato

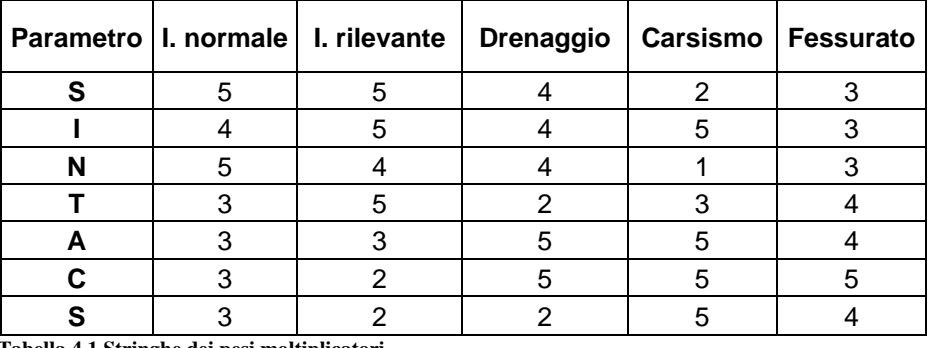

 **Tabella 4.1 Stringhe dei pesi moltiplicatori** 

Per ciascun EFQ dell'area si identifica una delle situazioni di impatto e si considera la stringa dei pesi relativa; per ogni elemento discretizzato si ottiene l'Indice di vulnerabilità intrinseca (ISINTACS):

$$
I_{\textit{SINZACS}} = \sum_{i=1}^{7} P_i W_i
$$

Dove P è il punteggio di ciascuno dei 7 parametri e W è il peso relativo alla stringa scelta. Integrando il valore così ottenuto si fornisce, per ogni maglia, un valore numerico che ne costituisce la vulnerabilità intrinseca. I valori variano da 26 a 260, come si vede in Figura 4.10

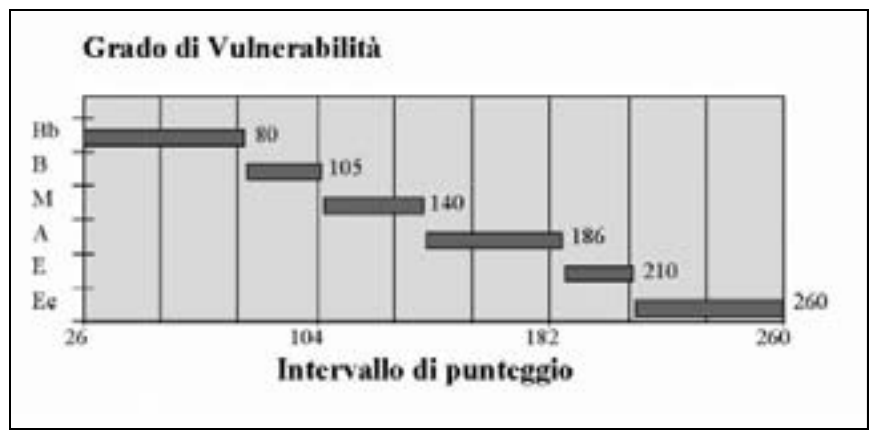

**Figura 4.10 Punteggi grezzi di vulnerabilità intrinseca**

I valori "grezzi" dell'Indice di vulnerabilità sono espressi, di norma, in percentuale attraverso l'espressione seguente:

# $I_{\%} = [(\text{IS}_{\text{GR}} - \text{IS}_{\text{MIN}}) / (\text{IS}_{\text{MAX}} - \text{IS}_{\text{MIN}})] * 100$

Dove  $IS_{GR}$  è l'indice di vulnerabilità grezzo,  $IS_{MAX}$  -  $IS_{MIN}$  sono rispettivamente il valore massimo e minimo dell'indice di vulnerabilità grezzo.

L'intervallo di valori e il rispettivo grado di vulnerabilità sono mostrate in Figura 4.11.

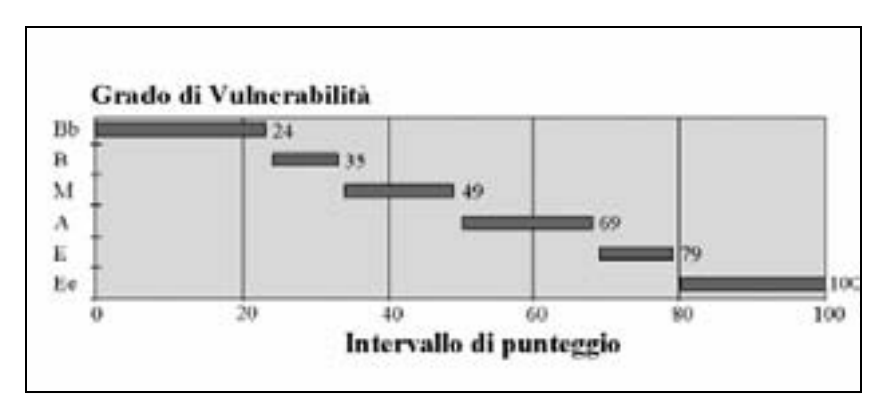

 **Figura 4.11 Intervalli / gradi di vulnerabilità intrinseca**

# Capitolo 5. Applicazione del SINTACS all'area di studio

# 5.1 Rete di monitoraggio piezometrica della conoide

Allo scopo di ricostruire le condizioni idrodinamiche e idrochimiche relative al sistema acquifero della conoide dell'Enza è stata impostata una rete di punti di misura di piezometria e chimismo. Bisogna ricordare che il campo pozzi impostato inizialmente si è rivelato in seguito insufficiente a ricoprire l'intera area di studio causa la mancanza di dati talvolta quantitativi, talvolta qualitativi; per questa ragione si è proceduto all'utilizzo di pozzi nelle aree limitrofe la conoide, limitatamente a quelli che fornivano nel lungo periodo la stessa risposta piezometrica a quelli in conoide, onde ridurre al minimo l'errore di interpretazione dei dati.

L'areale (in Figura 5.1) è stato tracciato considerando i litotipi affioranti, sulla base dei dati disponibili, si sono prese le delimitazioni dei principali corpi ghiaiosi individuati nella cartografia geologica di sottosuolo prodotta sulle sezioni idrostratigrafiche di recente produzione (ARPA, 2003). Come già detto, la conoide del Fiume Enza è classificata come "maggiore" sulla base del volume di sedimenti ghiaiosi in essa presenti.

La carta topografica scelta per individuare i limiti della conoide a scala 1:250000 è disponibile in formato digitalizzato nella banca dati cartografica della Regione Emilia - Romagna.

I dati ARPA raccolti nel periodo 1976 – 2006 sulla rete di punti di misura nella provincia di Reggio Emilia, evidenziano che il 44% di essi è adibito ad uso irriguo e industriale, il restante per usi civile, zootecnico e acquedottistico (Figura 5.2)

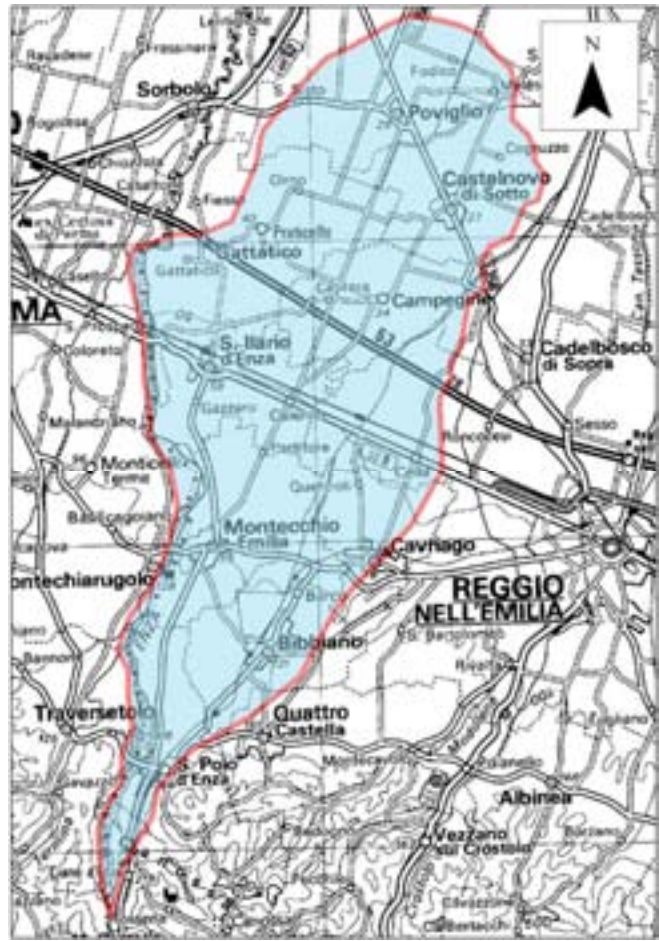

**Figura 5.1 Area di studio** 

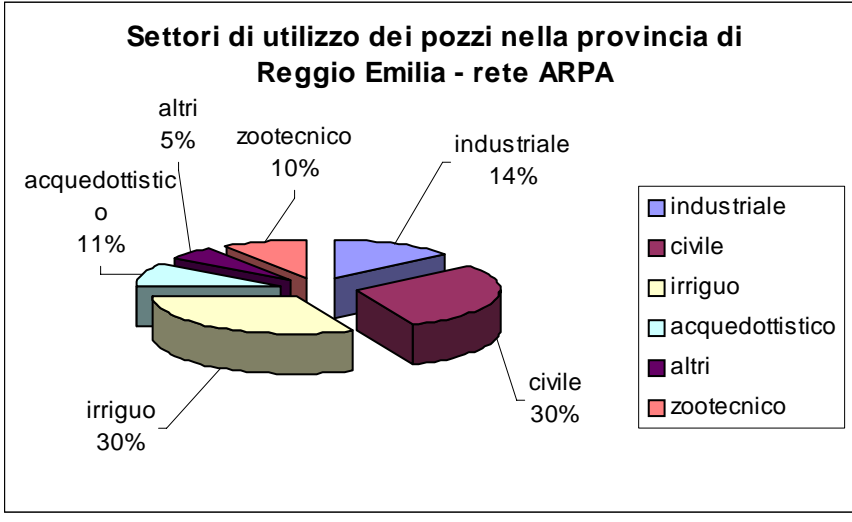

 **Figura 5.2** 

Ogni singolo pozzo è denominato con un codice alfanumerico progressivo, i dati anagrafici – che comprendono la provincia e il comune di pertinenza, la tipologia e le caratteristiche tecniche e i dati anagrafici, la piezometria con periodo 1976 - 2006 e i dati di chimismo relativi al medesimo periodo. Sono stati così localizzati 11 pozzi (Tabella 5.1), principalmente adibiti ad uso acquedottistico ed irriguo; non sono presenti, invece, pozzi industriali. La necessità di indirizzare il lavoro all'analisi della suscettibilità degli acquiferi all'inquinamento dalla superficie, ha ristretto la rete di monitoraggio ai pozzi riferibili ai Gruppi Acquiferi più superficiali - "A" e "B" - con l'esclusione, quindi, degli acquiferi profondi essendo questi non influenzati direttamente dai contaminanti infiltrati. A questi è stato necessario aggiungere cinque pozzi fittizi, indicati con il codice alfanumerico RE01, RE02, RE03, RE04 e RE05, per l'esigenza di ottenere la distribuzione più omogenea possibile di punti di misura.

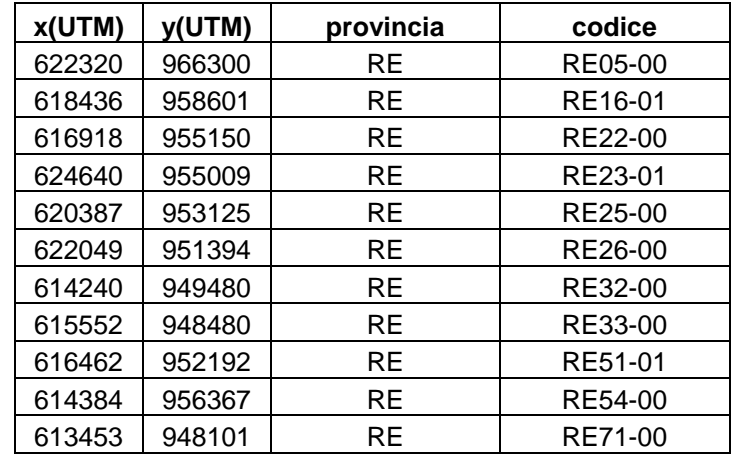

 **Tabella 5.1** 

I pozzi sono stati georefernziati mediante le coordinate UTM a disposizione nella scheda anagrafica di ogni punto di misura.

# 5.2 Determinazione dei parametri SINTACS

I parametri utilizzati, come descritto sopra, per valutare la vulnerabilità con il metodo SINTACS sono sette – uno per ogni lettera che compone l'acronimo – e precisamente: la soggiacenza (S), l'infiltrazione efficace (I), la litologia del mezzo non saturo (N), il tipo di suolo (T), la litologia dell'acquifero (A), la sua conducibilità idraulica (C) ed infine l'inclinazione della superficie topografica (S).

Per l'applicazione del modello, l'area di studio è stata rasterizzata in elementi finiti quadrati (E.F.Q.) con lato 5 metri; sono stati attribuiti ad ogni cella i valori relativi ai parametri analizzati. Successivamente, i valori raccolti sono stati convertiti in punteggi attribuiti in funzione dell'importanza che ciascuno dei sette parametri utilizzati assume nella valutazione complessiva finale. Infine, ogni elemento di maglia è stato poi discretizzato con la stringa dei pesi per identificarlo con lo scenario di impatto dell'area di conoide dell'Enza.

#### **5.2.1 Soggiacenza**

La soggiacenza è stata valutata sulla base dei dati piezometrici disponibili dal 1976 al 2006 per i punti di misura scelti. Si è innanzitutto calcolato per ogni pozzo il valore di piezometria medio (Tabella 5.2) per i mesi estivi (giugno – agosto) e per i mesi autunnali (settembre – dicembre).

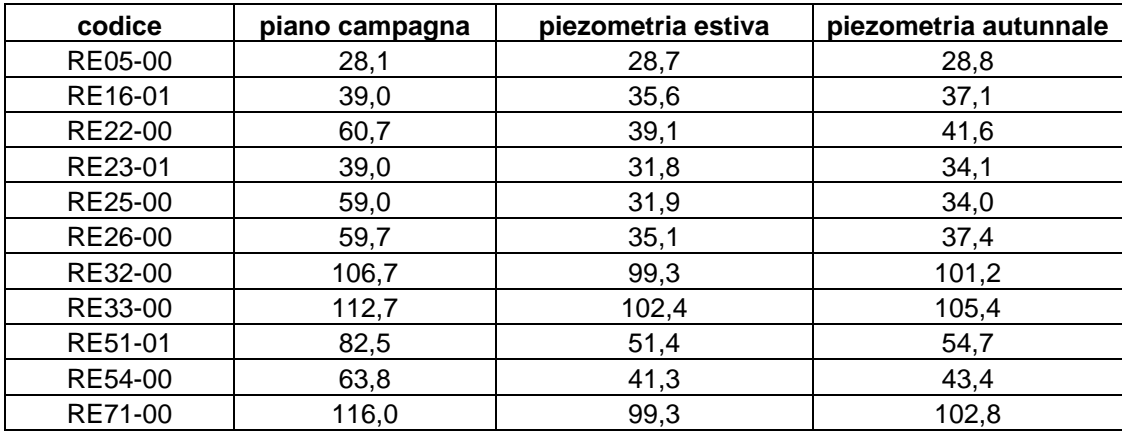

 **Tabella 5.2** 

Si sono escluse le misurazioni effettuate dal 15 dicembre di ogni anno fino al 28 febbraio dell'anno successivo, periodo durante il quale scatta il divieto invernale di spandimento dei liquami zootecnici sul suolo agricolo ai fini di protezione delle falde acquifere.

Per procedere all'elaborazione della superficie piezometrica è stato necessario interpolare i dati a disposizione relativi ai livelli statici dei pozzi presenti nell'area. A partire da questi valori, l'andamento della superficie piezometrica per l'area totale è stata elaborata tramite interpolazione in Arcgis; è stato utilizzato il metodo di interpolazione stocastica "*Kriging"*, che fornisce i migliori risultati attesi, anche se a scapito di più complesse analisi, quando il dato presenta un trend spaziale ben individuato ed in presenza di dati insufficienti (si rimanda per i concetti teorici a CENCETTI *et Al*., 2007). Conoscendo il valore di soggiacenza solo in alcuni punti nello spazio (ossia in corrispondenza dei pozzi), si può determinare il valore della grandezza in altri punti per i quali non esistono misure. Con il kriging, questa interpolazione spaziale si basa sull'autocorrelazione della grandezza, cioè l'assunto che la grandezza in oggetto vari nello spazio con continuità; il valore incognito in un punto viene calcolato con una media pesata dei valori noti. In seguito è stato elaborato il raster piezometrico utilizzando E.F.Q. quadrati di cinque metri per lato.

Il valore finale di soggiacenza è stato ricavato attraverso la funzione *Map Calculator* di ArcToolbox, sottraendo il raster piezometrico al modello digitale di elevazione (DEM, Digital Elevation Model), prodotto in forma di raster. Si è scelto di elaborare due layer digitali di soggiacenza, rispettivamente per la stagione autunnale e per quella estiva, perché si tratta di uno dei parametri che influisce maggiormente sulla diffusione degli inquinanti - in particolare i composti azotati - nelle falde acquifere, (ZAVATTI *et Al*., 1990), e di conseguenza sulla variazione della quantità di nitrati in relazione alla profondità del tetto della falda.

Per ottenere la migliore correlazione possibile tra la soggiacenza e i punteggi derivanti dal grafico di Figura 4.1, (CIVITA & DE MAIO, 1997), è stata calcolata la linea di tendenza di ordine cinque, ottenendo il grafico di Figura 5.3; come si può osservare la curva polinomiale di quinto grado approssima in maniera soddisfacente la curva di correlazione.

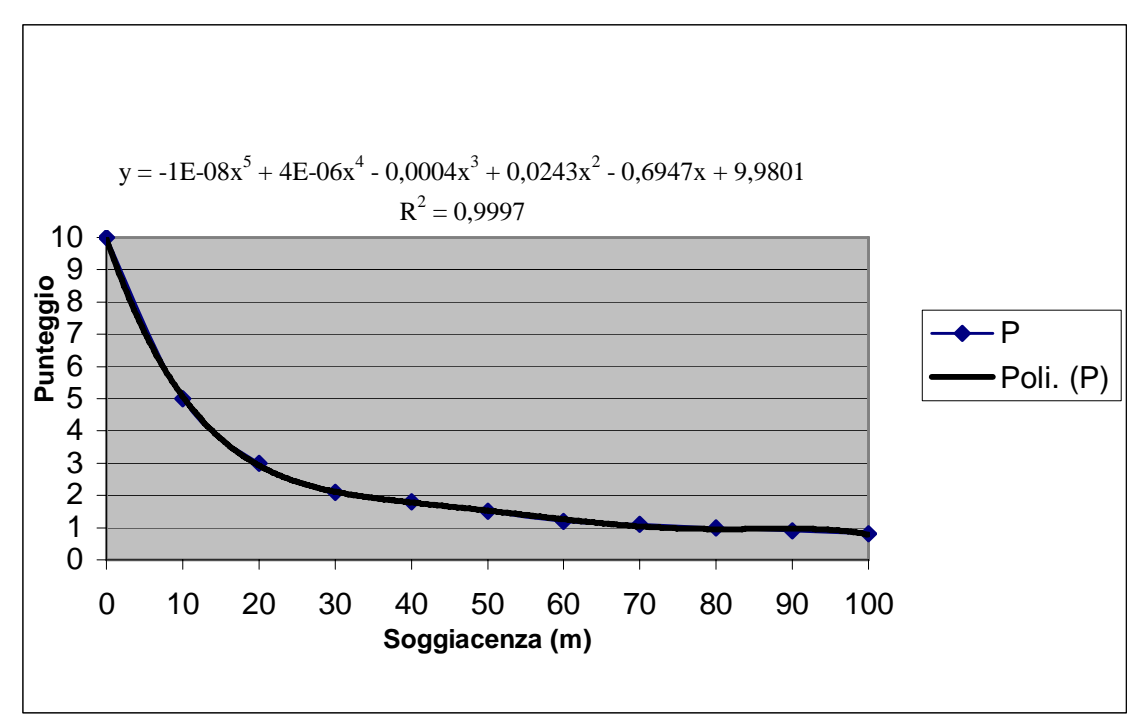

 **Figura 5.3 Diagramma di calcolo del punteggio del parametro Soggiacenza mediante la linea di tendenza** 

Dalla diagramma sopra descritto sono stati ricavati i layer per il parametro soggiacenza estiva ed autunnale; per la rappresentazione è stata utilizzata una scala monocratica sfumata (Figure 5.4 e 5.5).

Ad una prima analisi l'andamento della soggiacenza è condizionato dalla permeabilità dei depositi alluvionali, dal grado di confinamento della falda, ed in particolare dal campo pozzi ENIA del comune di Cavriago. L'intenso sfruttamento, infatti, determina un flusso idrico sotterranee costantemente convergente su quest'area, con continuo richiamo di acque di falda dalle zone adiacenti. La morfologia della falda è, in questo punto, radiale convergente, per la presenza di un cono di depressione.

In Figura 5.4 sono mostrati, in aggiunta, i punti costituenti la rete di monitoraggio che si è impostata, costituita dai pozzi di Tabella 5.2.

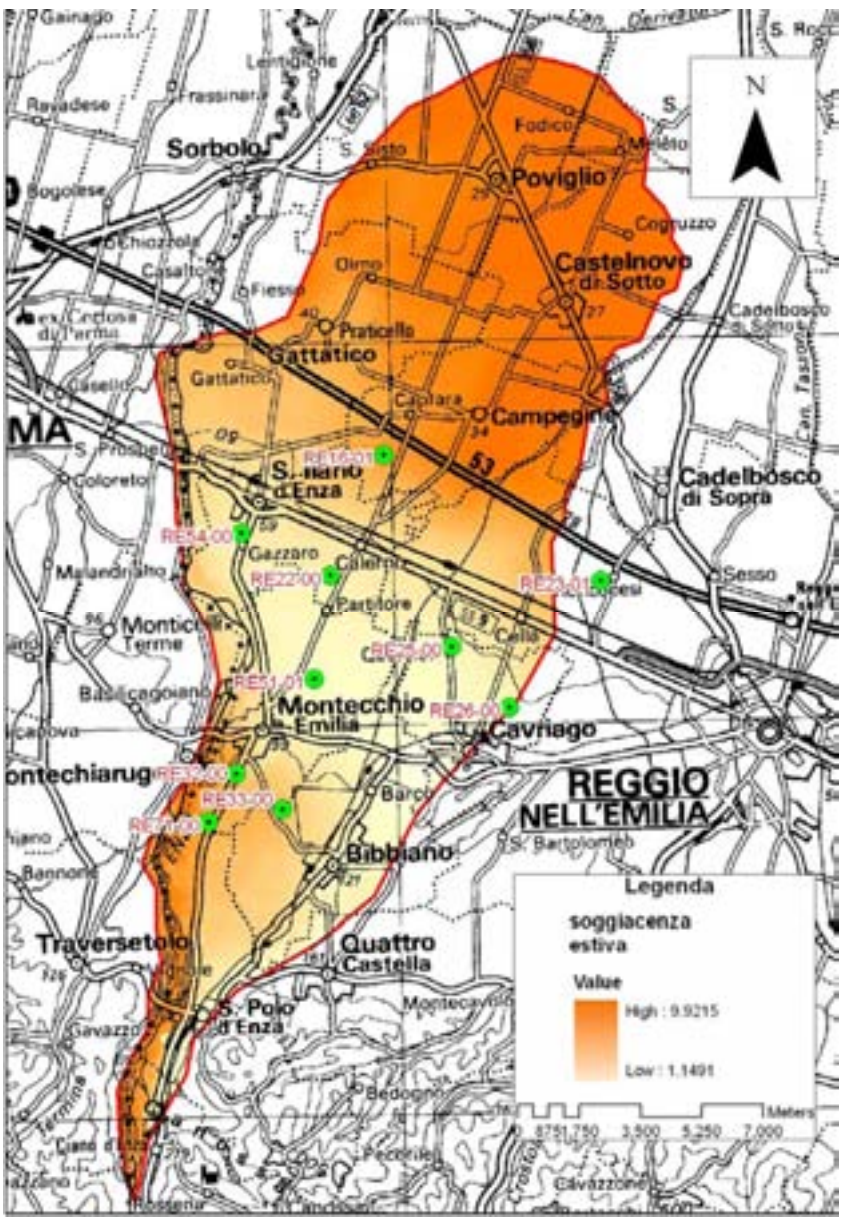

**Figura 5.4 Layer del parametro Soggiacenza (periodo estivo: giugno – agosto) e localizzazione dei pozzi impostati per la rete di monitoraggio.** 

**Chiave alla Legenda: Value = Scala dei Punteggi SINTACS ricavati dall'elaborazione. Il termine è in uso anche nelle Legende degli altri parametri trattati di seguito.** 

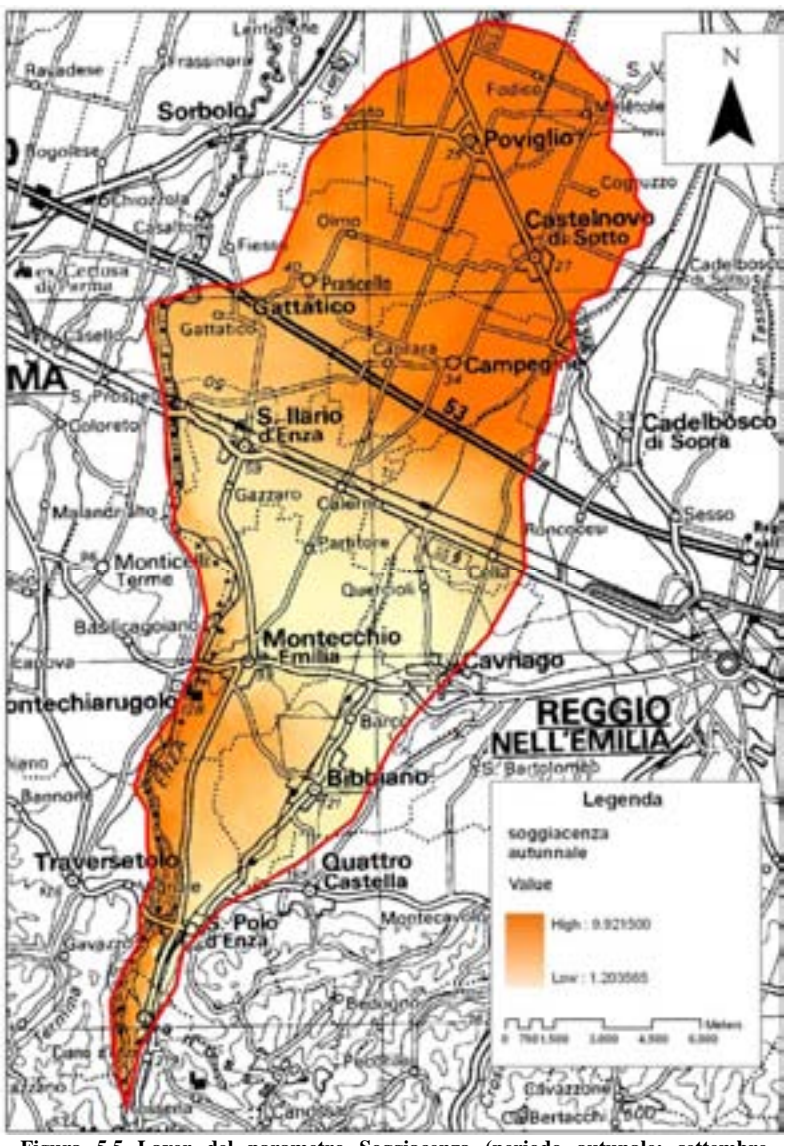

Figura 5.5 Layer del parametro Soggiacenza (periodo autunale: settembre **dicembre)**

## **5.2.2 Infiltrazione**

Il grado di infiltrazione si ricava considerando un coefficiente di infiltrazione χ, che tiene conto delle caratteristiche lito-pedologiche. Nell'area considerata, poiché non sono presenti affioramenti rocciosi e lo sviluppo podologico è elevato, l'infiltrazione delle acque e, di conseguenza, di composti inquinanti artificiali o naturali, è quasi esclusivamente vincolata dalle caratteristiche chimico – fisiche del suolo. In questo caso, il valore di infiltrazione I si ricava dal prodotto del valore di precipitazioni annuali medie (P) per il coefficiente χ che viene determinato sulla base della tessitura de suolo.(Figura 4.5), in formula:

# I =  $P * χ$  (mm/anno)

Sulla base della Carta Regionale delle precipitazioni medie annue (AAVV, 1995), ricavata dai dati pluviometrici nel periodo 1951 – 1994, si osserva che la conoide del Fiume Enza riceve un apporto idrico quantificabile in 700 mm/anno.

E' stato ricavato il valore di infiltrazione per ogni tipologia di suolo riscontrata all'interno della conoide, ottenendo in questo modo il coefficiente di infiltrazione medio sulla base della tessitura riscontrata in ogni tipo di pedòn. Una volta ottenuto il valore del coefficiente di infiltrazione è stato ricavato direttamente il punteggio per ciascun poligono tramite il diagramma di Figura 4.2.

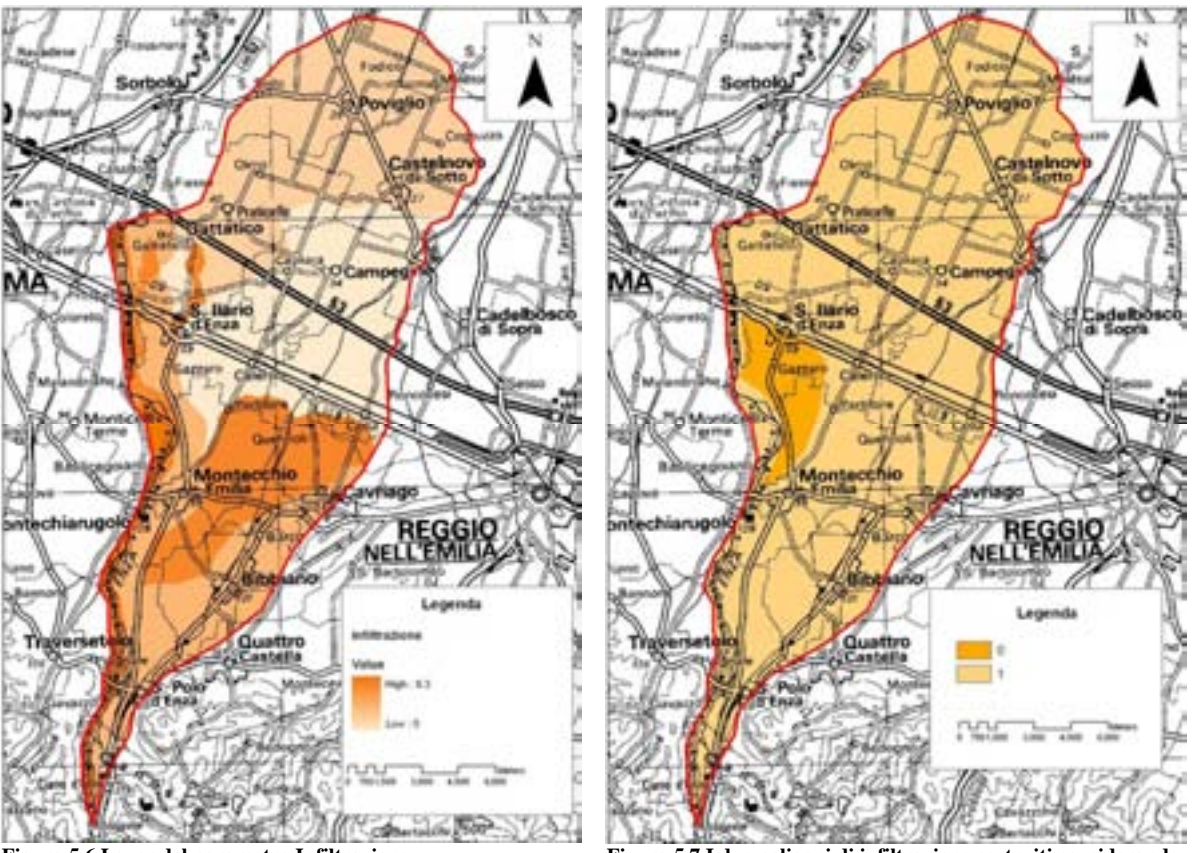

**Figura 5.6 Layer del parametro Infiltrazione il diffe**

**rente grado di alimentazione fluviale Figura 5.7 I due poligoni di infiltrazione costruiti considerando** 

Ad una prima osservazione del layer di Infiltrazione ottenuto (Figura 5.6), appare evidente che i punteggi alti sono attribuiti alle alluvioni recenti dell'Enza e alla porzione apicale della conoide, mentre il punteggio decresce progressivamente procedendo verso sud, con l'incremento dei sedimenti fini impermeabili.

Nella valutazione dell'infiltrazione si è tenuto conto dei rapporti idraulici tra acque superficiali e acque sotterranee, bene evidenti in sponda destra del fiume Enza, dove nel tratto compreso tra Montecchio E. e S.Ilario alimenta costantemente la falda. Per quanto descritto si è ritenuto opportuno correggere i punteggi assoluti ricavati dal diagramma tenendo conto dei forti gradienti influenti dai corpi idrici superficiali. L'area è stata, dunque, suddivisa in due poligoni ai quali è stato dato un valore di infiltrazione variabile sulla base del grado di alimentazione dell'Enza (Figura 5.7).

#### **.2.3 Non saturo (effetto di autodepurazione del) 5**

Per tale parametro si è attribuito un punteggio basso ai materiali litoidi con buone funzioni autodepuranti, alto qualora si riconoscessero condizioni di massima vulnerabilità come ghiaie affioranti o subaffioranti, alle quali si è attribuito punteggio molto alto, ad evidenziare, in tal modo, la massima comunicabilità tra l'ambiente esterno e quello sotterraneo. Da quanto detto segue che ai complessi sabbiosi è stato attribuito un punteggio minore, mentre argille e limi presentano punteggio minimo. Facendo riferimento alla figura 4.4 i punteggi attribuiti sono:

- alluvioni grossolane  $P = 9$ -
- complessi sabbiosi  $P = 5.2$
- $argille$ , limi  $P=1$

Allorché l'insaturo era costituito, come di frequente accade, da diversi tipi litologici, è stata calcolata, come da metodo, la media ponderata riferita allo spessore, mediante la sommatoria del prodotto del punteggio di ogni singolo litotipo che costituisce l'insaturo per il suo spessore, divisa per lo spessore totale; lo spessore di ciascun livello è stato ricavato direttamente dai dati stratigrafici delle sezioni idrogeologiche effettuate su ogni pozzo della rete di monitoraggio ARPA. Si prenda, ad esempio, il seguente sondaggio stratigrafico relativo all'insaturo per il pozzo RE26-00; per il periodo '90 – '99 è stata misurata una soggiacenza media annuale di 23 m (Tabella 5.3)

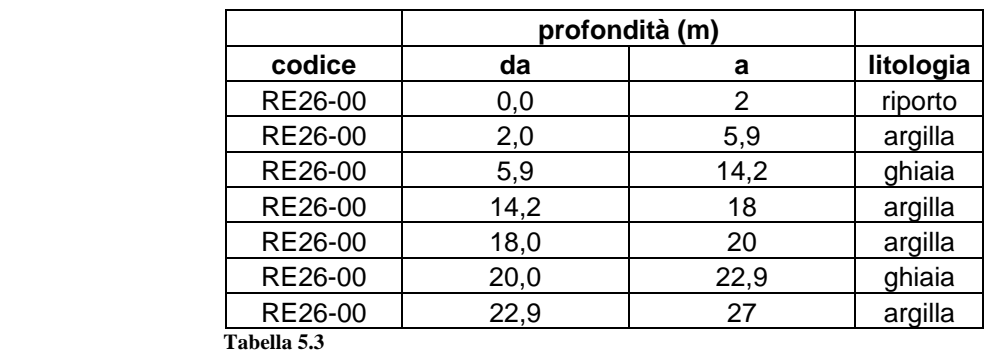

La potenza totale di ogni litotipo è espressa in tabella 5.3:

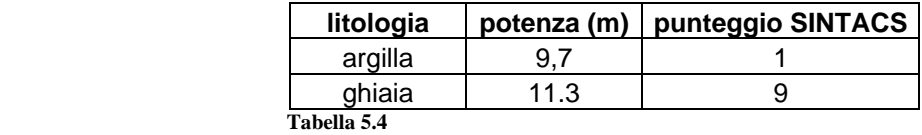

Il calcolo della media ponderale, ottenuta utilizzando i dati di tabella 5.4, permette di ottenere il punteggio P per il punto di sondaggio RE26-00:

 $P = [(9.7 * 1) + (11.3 * 9)] / (9.7 + 11.3) = 5.3$ 

A partire dai punteggi ottenuti per i singoli punti di misura, è stato elaborato il punteggio relativo all'effetto di autodepurazione dell'insaturo sull'area totale, mediante l'interpolazione stocastica (Kriging), che mostra chiaramente il decremento del punteggio dall'apice della conoide verso la porzione distale (figura 5.8). La presenza di ghiaie affioranti o subaffioranti, in spessori continui, nella parte apicale favorisce l'infiltrazione degli inquinanti e, di conseguenza, il punteggio attribuito è elevato. Procedendo verso sud, verso la bassa pianura

aumenta la copertura fine alluvionale, che costituisce una barriera impermeabile all'infiltrazione dalla superficie. L'andamento che si osserva è da attribuirsi chiaramente al graduale passaggio da condizioni di falda libera al sistema di falde confinate con incremento progressivo, lungo l'asse longitudinale della conoide, dei litotipi fini impermeabili su quelli grossolani.

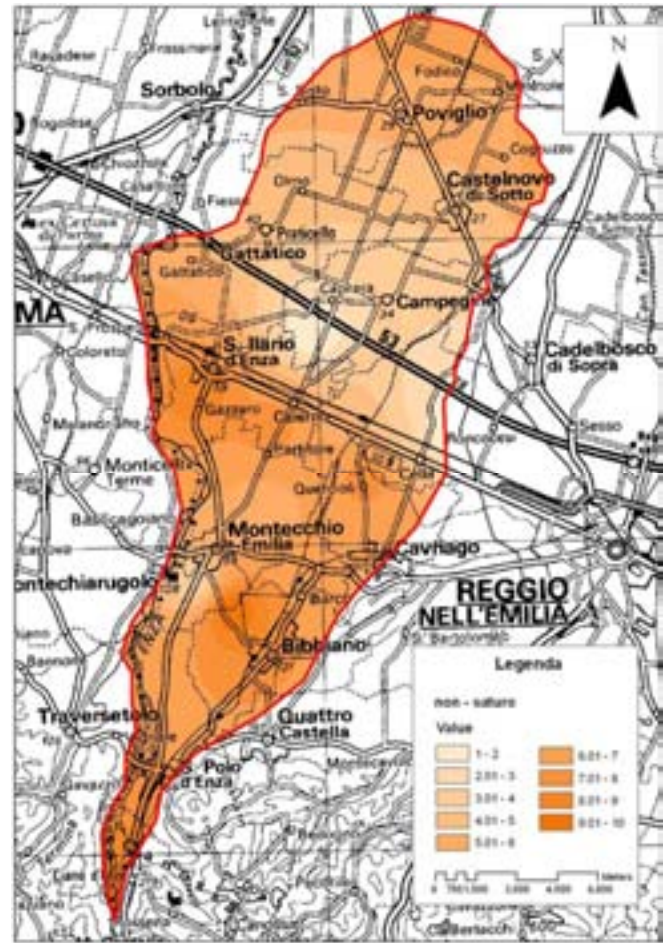

 **Figura 5.7 Layer del parametro Autodepurazione del Non -Saturo** 

Si osserva, inoltre, la diminuzione graduale del punteggio nella porzione mediana della verso i punti di captazione. conoide, in corrispondenza del campo pozzi ENIA. Il decremento risulta di tipo concentrico e sviluppato intorno al cono di depressione della falda che deriva dagli intensi e continui emungimenti: ciò che ne deriva è un relativo incremento dello spessore del Non – saturo

#### **5.2.4 Tipologia di copertura**

Le informazioni relative a questo parametro sono state ricavate dalla Carta dei suoli dell'Emilia - Romagna in scala 1:50.000 (AA.VV, 1998 - 2000). Attraverso tale cartografia sono stati riportati in su ArcGIS i singoli poligoni, che costituiscono le unità pedologiche dell'area di studio, ad ognuno dei quali è stato associato direttamente il punteggio del fattore Tipologia di Copertura mediante il diagramma di correlazione tra la percentuale di Argilla e Limo e la percentuale di Sostanza Organica (figura 4.5). In tabella 5.5 sono riportati i suoli espressi con la denominazione tecnica e le caratteristiche tessiturali, dalle quali sono stati ricavati i punteggi.

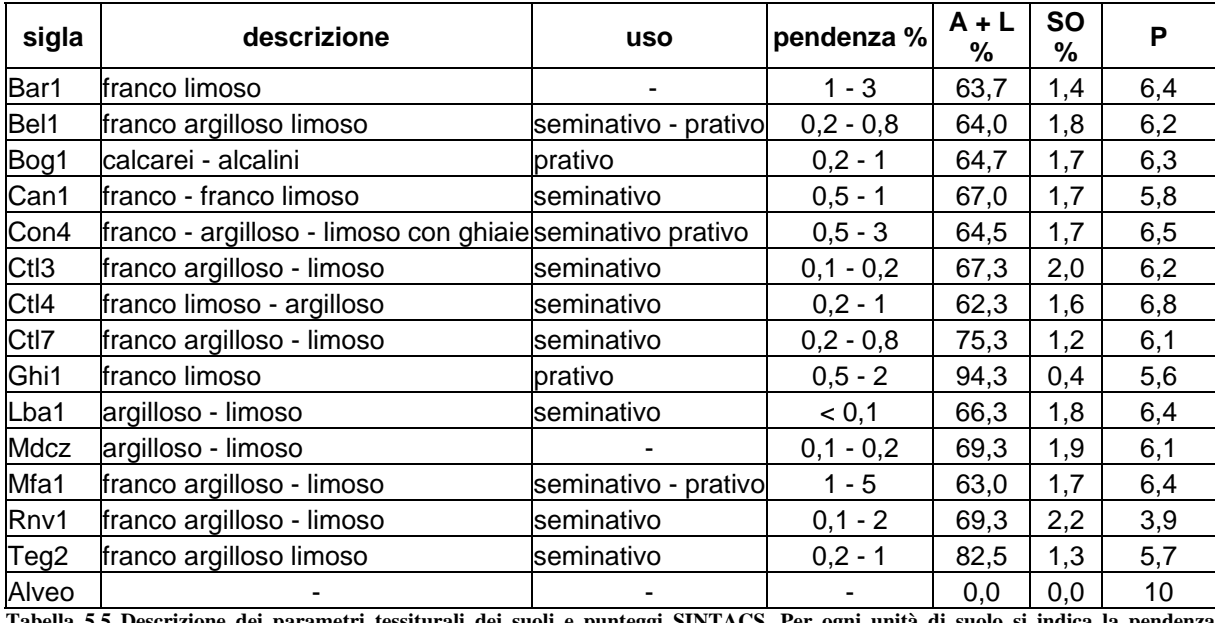

**5 siturali dei su SINTACS. Per ogni unità di suolo si indica la pendenza**  ale, la somma di Argilla e Limo (A + L) e la sostanza organica (S.O.) percentuali e i relativi punteggi attri **Tabella percentu .5 Descrizione dei parametri tes le, la somma di Argilla e Limo (A oli e punteggi**  nza organica (S.O.) percentuali e i relativi punteggi attribuiti.

punteggio attribuito all'alveo fluviale attivo dell'Enza, in corrispondenza del quale manca la Come si evince dalla tabella, i punteggi variano da un minimo di 3.9, ad un massimo di 10, copertura pedologica e, di conseguenza, viene meno la capacità di attenuazione che il suolo offre. Nei casi in cui, al contrario, si osservava uno sviluppo potente del suolo, il punteggio è stato attribuito in relazione alla percentuale di sedimenti fini e di livelli torbosi, legati alla sedimentazione di piana alluvionale. In particolare si può osservare che il punteggio è tanto maggiore quanto minore è la frazione limo – argillosa e di sostanza organica che, insieme, costituiscono una barriera impermeabile all'infiltrazione dalla superficie degli inquinanti idroveicolati.

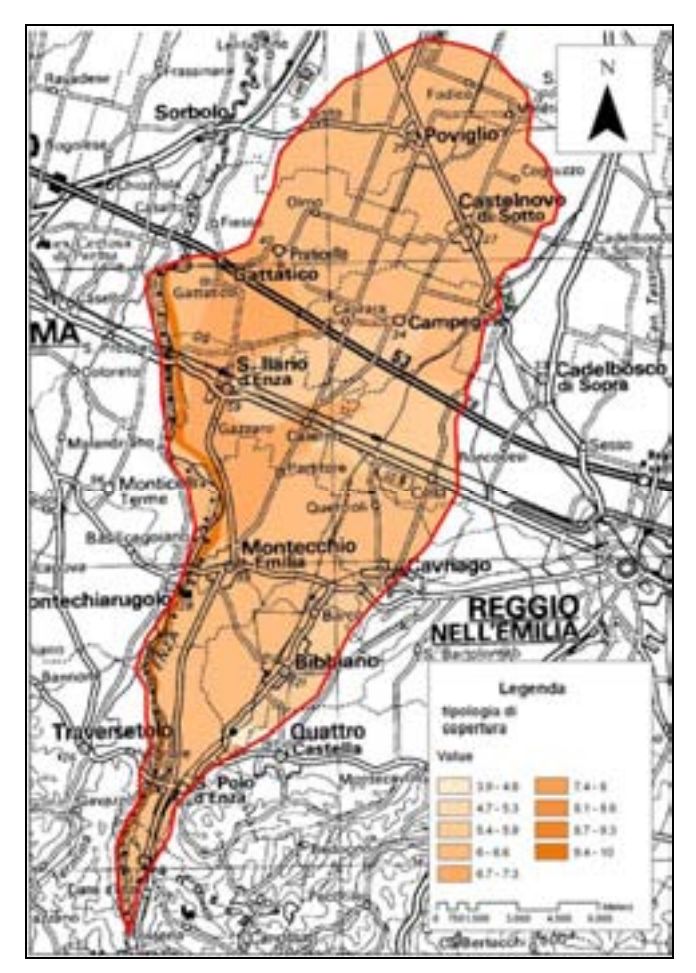

 **Figura 5.8 Layer del parametro Tipologia della copertura**

Come accennato in precedenza, non si è resa necessaria l'interpolazione, dato l'esiguo numero di unità pedologiche che costituiscono l'area e si sono attribuiti i punteggi ad ogni singolo poligono di suolo. Il layer risultante, viene rappresentato in Figura 5.8 in cui si osserva che le classi individuate, sulla base del punteggio sono sei, compresa l'area di alveo del Fiume Enza, facilmente individuabile al margine ovest della Carta.

## **5.2.5 Acquifero (caratteristiche idrogeologiche del)**

Le caratteristiche idrogeologiche caratterizzanti l'acquifero della conoide del Fiume Enza sono state desunte dalle sezioni stratigrafiche sui punti di misura della rete di monitoraggio ARPA, considerando i punti di misura sia interni alla conoide, già impostati in precedenza per la rete piezometrica, sia esterni, così da disporre di un rete di punti di interpolazione più ampia.

litologici, il punteggio assunto dal parametro è il risultato della media ponderale dei punteggi Come già visto per l'insaturo, nei casi in cui l'acquifero risulta costituito da più termini di ogni singolo orizzonte caratterizzante la zona satura, in funzione della sua potenza.

Si prenda ad esempio, il pozzo RE22-00 di cui si riportano i dati stratigrafici espressi in tabella 5.7.

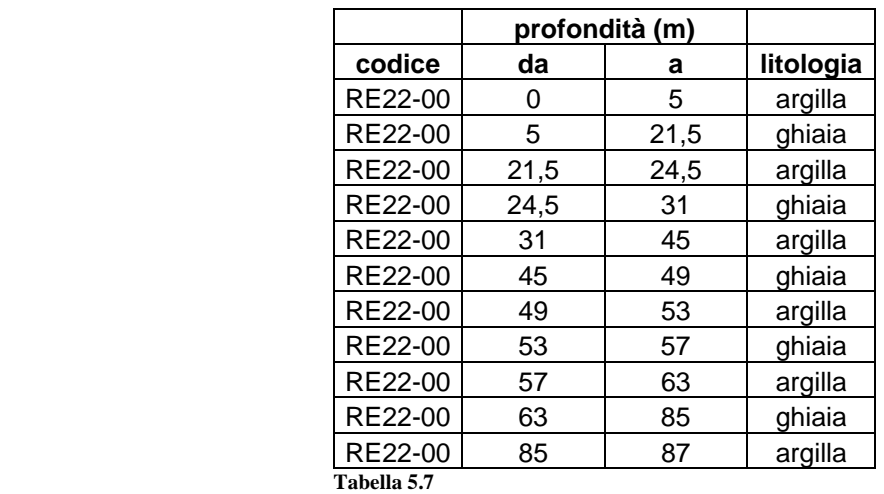

Considerando che la soggiacenza media annuale per il pozzo è di 20,3 m si procede al calcolo dello spessore per ogni singolo litotipo (tabella 5.8) e, in seguito, utilizzando il diagramma di Figura 4.6, sono stati ricavati i punteggi relativi ad ogni termine litologico. Lo stesso procedimento è stato eseguito per i restanti punti di sondaggio scelti.

## **litologia potenza (m) punteggio SINTACS**

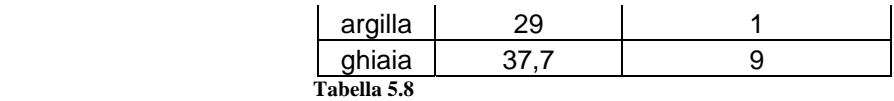

Il punteggio P per il pozzo RE22-00 è:

 $P = [(37.7 * 9) + (29 * 1)] / (37.7 + 29) = 5.5$ 

Come per l'insaturo, si è proceduto allo stesso modo per ricavare il punteggio relativo alle caratteristiche dell'acquifero sull'intero areale, attraverso kriging sui punteggi. Come si può osservare dal layer ottenuto con interpolazione stocastica (Figura 5.9), il punteggio decresce dall'apice della conoide verso la parte distale e, procedendo verso sud, mostra un andamento strettamente correlabile alla tipologia di acquifero. Dove l'acquifero risulta a pelo libero e le ghiaie costituiscono un unico banco indifferenziato, il punteggio ricavato dalla media ponderale è alto, mentre punteggi medio-bassi sono attribuiti ad acquiferi multicompartimentati, in cui i livelli di ghiaie sono alternati a lenti di limi e argille con frequenza e spessore sempre maggiori.

idrogeologiche, è riscontrabile nella porzione mediana, in corrispondenza della Via Emilia L'unica situazione in cui si osserva un trend anomalo, non correlabile alle caratteristiche dove il punteggio decresce visibilmente in maniera concentrica verso il centro (Figura 5.9). Questa apparente anomalia può essere spiegata considerando i forti emungimenti dei pozzi qui centrati, che producono un profondo cono di depressione della falda con incremento relativo dello spessore insaturo.

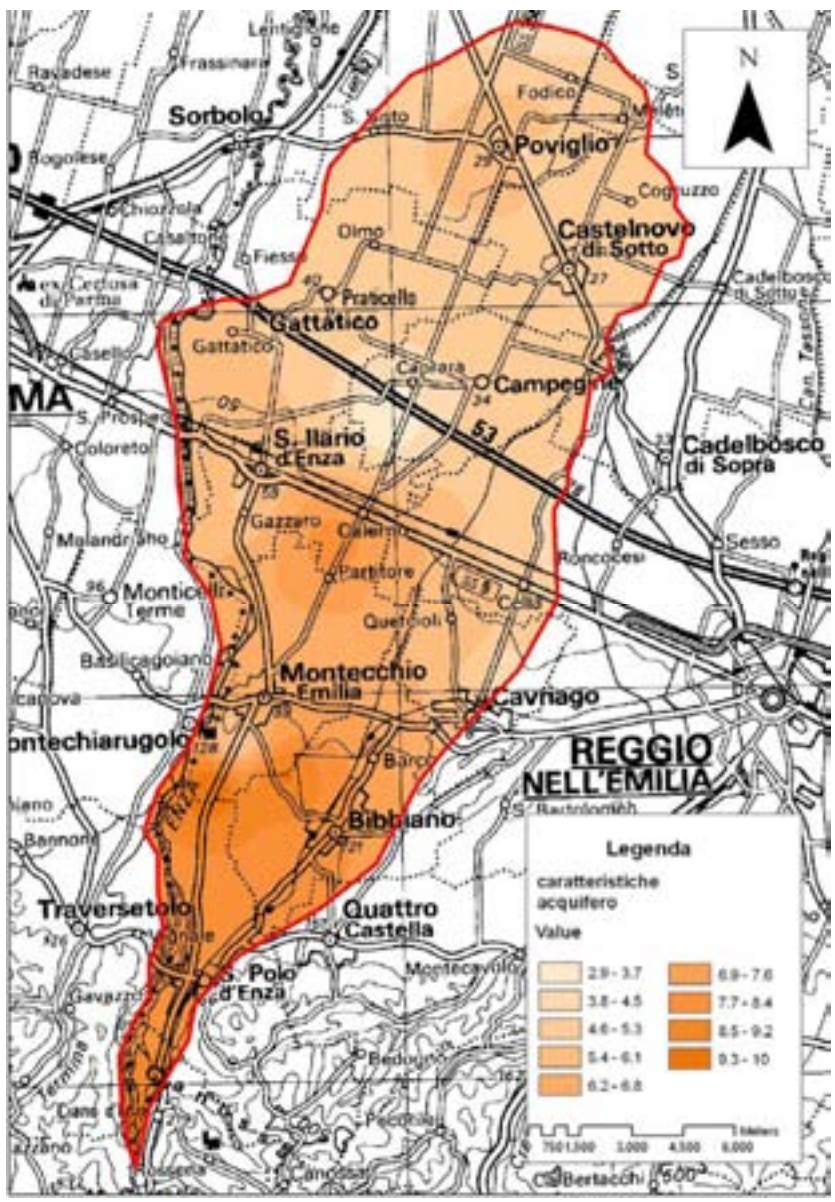

 **Figura 5.9 Layer del parametro Caratteristiche dell'acquifero** 

## **5.2.6 Conducibilità idraulica dell'acquifero**

Per la stima di questo parametro sono stati considerati pozzi sia interni che esterni alla conoide, perché, come già accennato in precedenza, maggiore è il numero di punti di misura, più l'interpolazione è veritiera. Non si disponeva, purtroppo, di prove di pompaggio che

rimangono il mezzo più affidabile per calcolare la trasmissività, la conducibilità idraulica *k* e il coefficiente di immagazzinamento dell'acquifero (CIVITA & DE MAIO, 1997).

Per questa ragione, come già illustrato per i parametri Non-saturo e Acquifero, anche per la valutazione della conducibilità si è proceduto utilizzando i diagrammi di correlazione tra *k* e litologia dei complessi idrogeologici. Nel caso in cui l'acquifero risultasse composto da più orizzonti, caratterizzati da valore di *k* differenti, si procedeva al calcolo della media pesata dei litotipi costituenti il saturo (Figura 4.6).

Ricavati i valori medi di conducibilità, si è proceduto con l'interpolazione deterministica *"Inverse distance weighting" (IDW)*. La spazializzazione è implementata in base al principio per cui oggetti più vicini fra loro sono più simili rispetto ad oggetti più lontani (CENCETTI, *et ali*., 2007). L'IDW assume che ogni punto misurato abbia una sua influenza locale che diminuisce con la distanza, in particolare, si sceglie di che il peso vari con l'inverso del quadrato della distanza.

Attraverso l'interpolazione descritta, si è ottenuto il raster a maglia di 25 metri per lato per le conducibilità; una volta ottenuto il valore di conducibilità su ogni E.F.Q. dell'area, si è proceduto al calcolo del punteggio, adottando la polinomiale interpolante alla curva di Figura 4.7. Il risultato è mostrato in Figura 5.10.

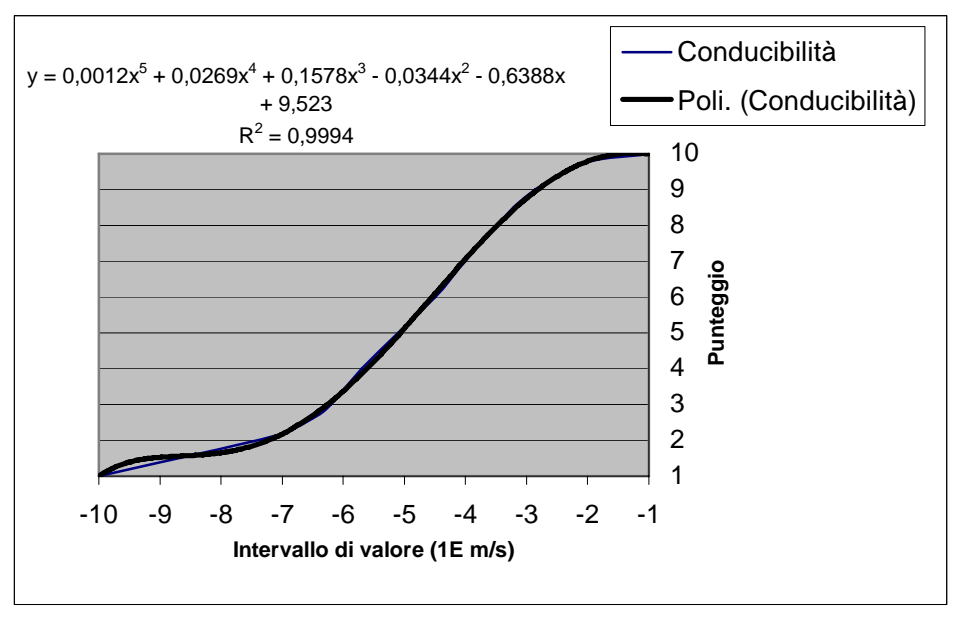

**Figura 5.10 Diagramma di calcolo del punteggio del parametro Conducibilità mediante la linea di tendenza**

Il layer parametrico dei punteggi relativi al parametro Conducibilità è mostrato in Figura 5.11: come si può vedere il punteggio decresce gradualmente da nord verso sud, in stretta correlazione alla tipologia di acquifero.

Nella parte apicale i corpi acquiferi sono costituiti da ghiaie massive, disposte su spessori continui determinano un elevato flusso idrico e, di conseguenza, la velocità di trasferimento di inquinanti idroveicolati è alta. Coerentemente con il modello acquifero emiliano – romagnolo descritto in precedenza, la graduale compartimentazione degli acquiferi determina un minor flusso idrico sotterraneo che comporta una riduzione della velocità di trasferimento degli inquinanti.

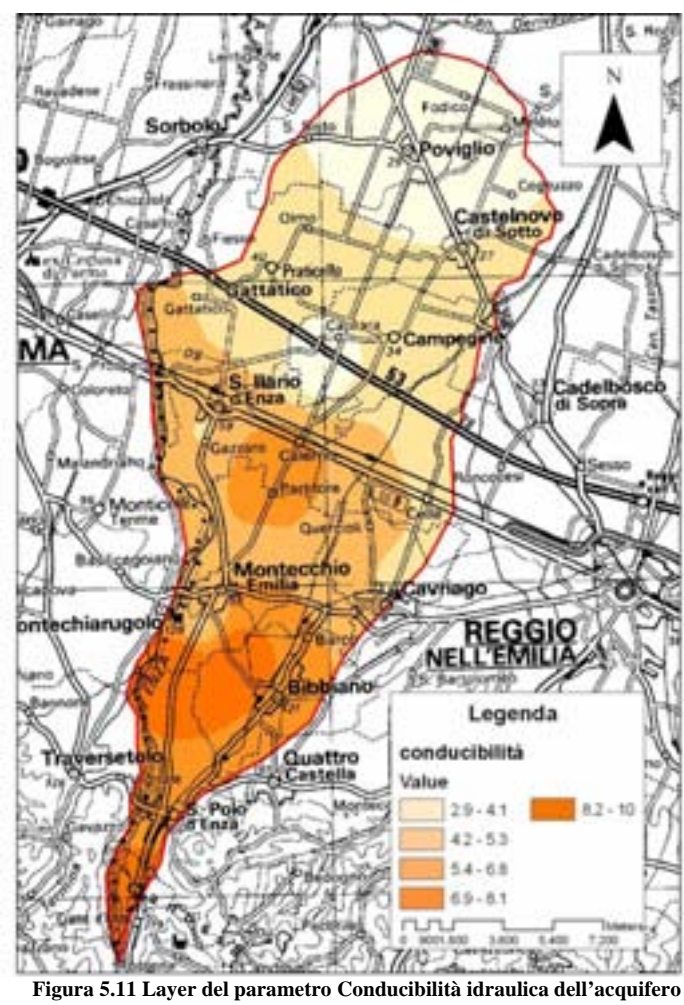

## **5.2.7 Superficie topografica (acclività della)**

L'acclività della superficie topografica influenza la vulnerabilità perché da essa dipende il grado di ruscellamento superficiale e, di conseguenza, il periodo di stanziamento dell'acqua sulla superficie.

Nel caso studiato, le informazioni relative alle classi di pendenza sono state ricavate utilizzando un DEM (Digital Elevation Model), disponibile nella banca dati della Regione Emilia Romagna, di maglia quadrata di lato 5 ed equidistanza in quota di 5 metri.

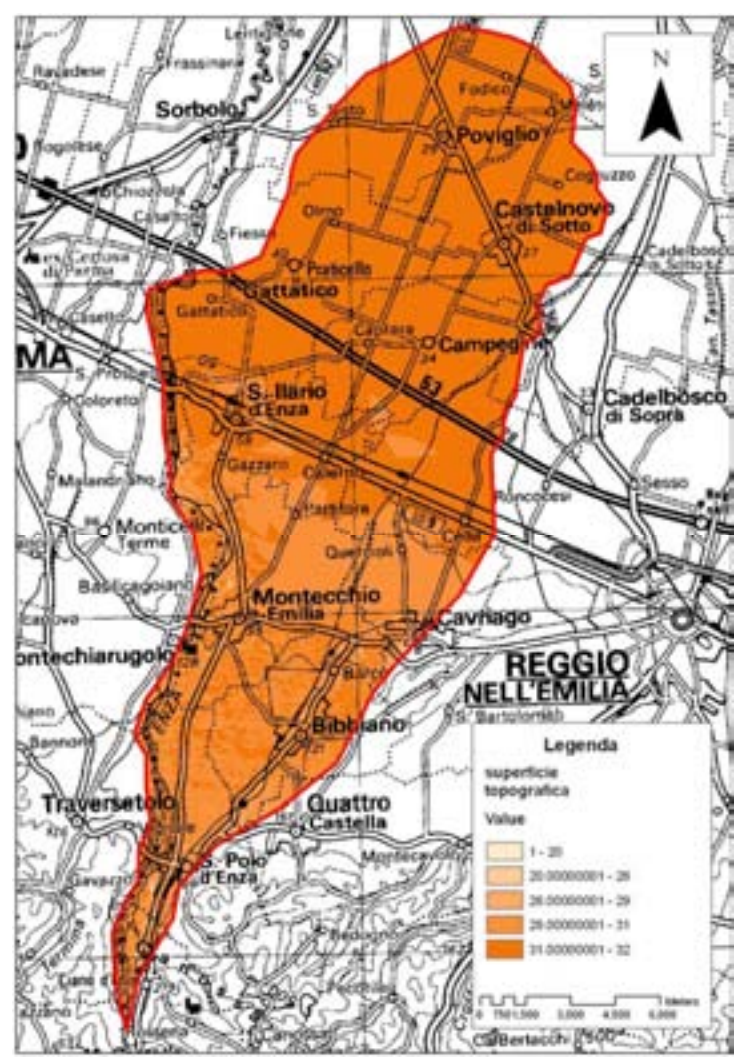

 **Figura 5.11 Layer relativo al parametro Acclività (espressa in gradi) della Superficie Topografica**

A partire dal DEM, utilizzando l'estensione *ArcToolbox* di GIS è stato ricavato il raster a 5 metri della pendenza con la funzione *Slope*.

Le classi di pendenza ottenute in seguito all'elaborazione, sono state successivamente riclassificate utilizzando le classi mostrate nel grafico di figura 4.8 (CIVITA & DE MAIO, 1997), senza ricorrere alla curva interpolante, essendo la relazione tra Intervalli di Pendenza e i relativi Punteggi di tipo lineare.

Come si può vedere in figura 5.11, le classi di punteggi minori sono state attribuite alla parte alta della conoide, con valori massimi in corrispondenza delle sponde dei corsi d'acqua; i punteggi aumentano gradualmente procedendo verso la bassa conoide, dove il gradiente del pendio risulta molto ridotto e un inquinante idroveicolato può spostarsi di poco o ristagnare favorendo l'infiltrazione.

#### **5.2.8 Carte della vulnerabilità**

Il metodo parametrico del SINTACS prevede come risultato finale una carta della vulnerabilità che si ottiene moltiplicando i punteggi ottenuti per ciascun parametro per stringhe di pesi che descrivano la situazione idrogeologica e di impatto (tabella 4.1).

Per la conoide del Fiume Enza è stata riscontrata uno scenario di impatto rilevante; questa stringa di pesi serve a modellare situazioni territoriali che favoriscono impatti importanti da fonti diffuse di inquinamento potenziali (CIVITA & DE MAIO, 1997). Trattasi di aree con insaturo a permeabilità matriciale, sottoposte ad elevata antropizzazione, con centri urbani, colture ed allevamenti zootecnici. La stringa, di conseguenza, è strutturata in modo da enfatizzare particolarmente la soggiacenza (S) e l'insaturo (N), ma anche il suolo (T), essendo questo la prima barriera contro l'infiltrazione di inquinanti idroveicolati.

Con la funzione *Map Calculator* di Arc GIS , i singoli parametri espressi da un punteggio in forma di raster sono stati moltiplicati per la stringa di impatto rilevante.

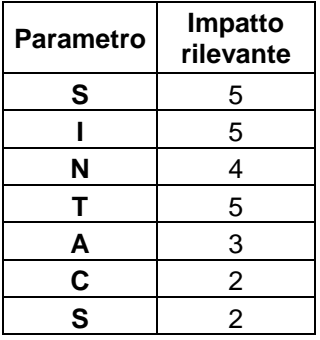

Una volta ottenuti i valori sono stati riclassificati facendo riferimento al grafico di figura 4.9, onde caratterizzare i vari gradi di vulnerabilità. I valori numerici degli indici di vulnerabilità ottenuti per la conoide sono compresi tra 113 e 250 corrispondenti a 4 classi di vulnerabilità: Media, Alta, Molto Alta ed Estremamente Alta (Figura 4.10).

Dall'esame delle Carte della Vulnerabilità, elaborate sia per il livello di soggiacenza estivo sia per quello autunnale, emerge, in modo palese, il grado di vulnerabilità alto ed estremamente alto della fascia fluviale del Fiume Enza, costituito dalle alluvioni ghiaiose e ghiaioso – sabbiose affioranti o subaffioranti. Il dato peraltro, era emerso anche dalla carta dell'Infiltrazione (Figura 5.6) dove si osserva un punteggio massimo proprio in corrispondenza dell'alveo attuale dell'Enza e sui terrazzi medio- recenti. Da quanto detto ne consegue il punteggio alto attribuito all'apice e la media conoide caratterizzate da sedimenti grossolani molto permeabili. Si osserva anche un grado di vulnerabilità molto elevato in sinistra fluviale, nel tratto compreso tra Montechiarugolo e Montecchio E., riferibile all'alta concentrazione di aree estrattive in prossimità dell'alveo. Le molte cave a cielo aperto per l'estrazione di materiali inerti e da rilevati costituiscono un fattore di vulnerabilità molto elevato, per la mancanza di copertura pedologica o, nel caso, segnalato in passato da ZAVATTI *et ali, 1993,* di cave utilizzate come discariche di rifiuti solidi urbani, prive delle protezioni necessarie nei confronti della dispersione del percolato.

All'area di medio – bassa pianura è stato attribuito un punteggio medio per la copertura sedimentaria argillosa e l'elevato sviluppo del suolo che costituiscono una barriera

impermeabile all'infiltrazione; se ne può osservare il riscontro nelle carte dell'Infiltrazione e della Tipologia di copertura nelle quali la parte basale presenta il punteggio minore che nel resto della conoide.

Più difficile da interpretare è il grado di vulnerabilità molto alto che si riscontra nella zona sud, nell'area compresa tra la Via Emilia, e il limite settentrionale della conoide a nord; infatti, la natura litologica dell'area, limi e limi – argillosi, dovrebbe costituire un tetto impermeabile e, di conseguenza, la vulnerabilità essere molto inferiore. Tale anomalia può essere spiegata considerando le condizioni di confinamento sempre più marcate a nord della Via Emilia, per cui il tetto della falda risulta prossimo al piano campagna o addirittura prevalente, con la manifestazione delle risorgive (ZAVATTI *et Ali.,* 1993). In questa situazione idrologica è evidente il ruolo svolto dalla soggiacenza nel definire il grado di vulnerabilità.

Alla valutazione della vulnerabilità d'insieme si contrappongono situazioni locali anomale, vincolate dalle condizioni di interscambio tra i corpi idrici superficiali e le falde acquifere. In particolare, si riscontra in sponda destra dell'Enza, nel tratto tra Montecchio E. e S.Ilario, un flusso disperdente dell'alveo, come si evince dall'andamento delle isopieze (Figura 5.14). Questa situazione, che non trova riscontro in sponda sinistra dove le falde hanno moto convergente verso l'alveo, determina condizioni ideologiche e idrochimiche particolari che sono state prese in considerazione sia nel procedimento di elaborazione del layer Infiltrazione (v. 5.2.2), sia nell'interpretazione dei dati di validazione, come si vedrà nel Capitolo 6.

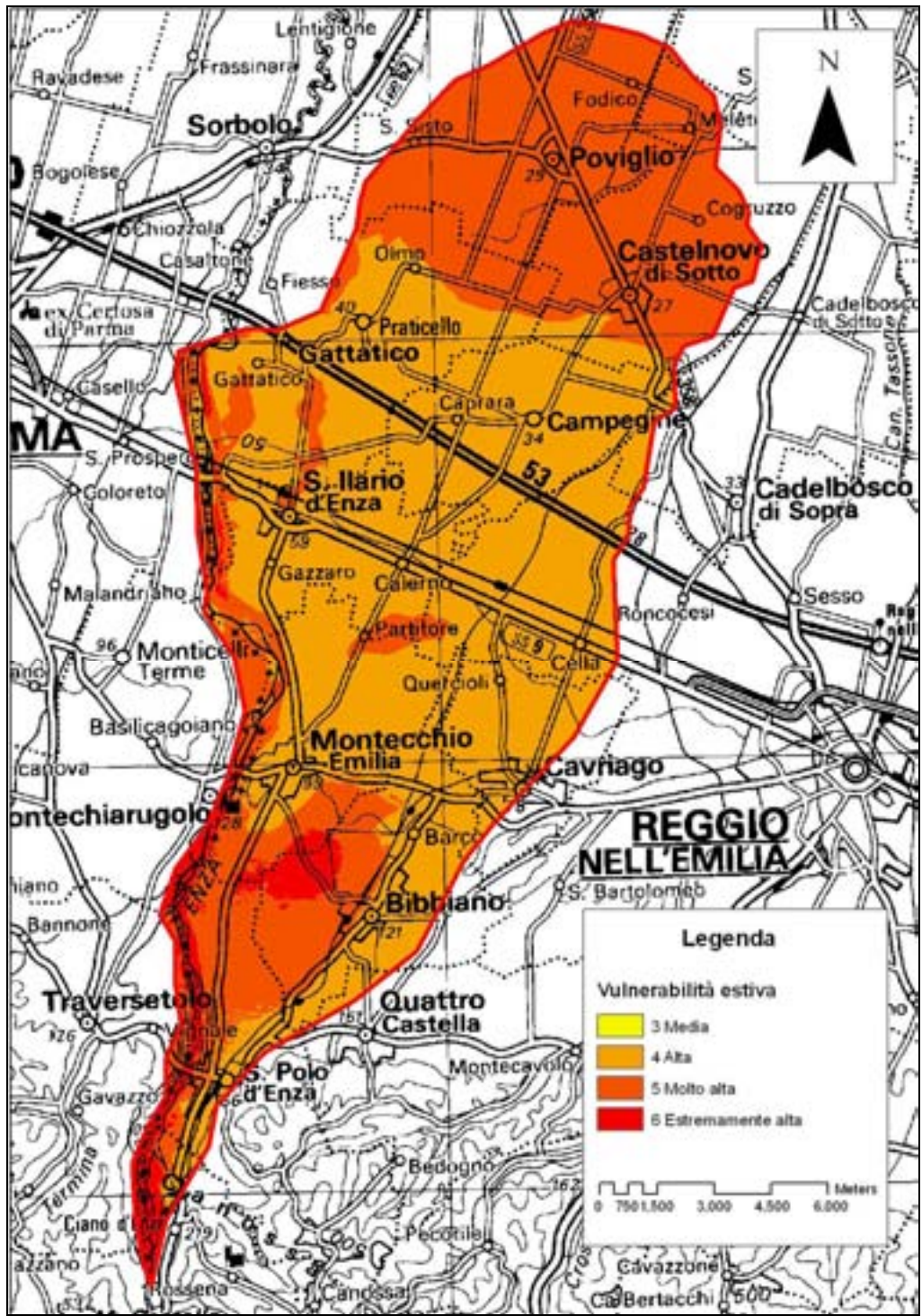

 **Figura 5.12 Carta della vulnerabilità intrinseca (stagione estiva)**
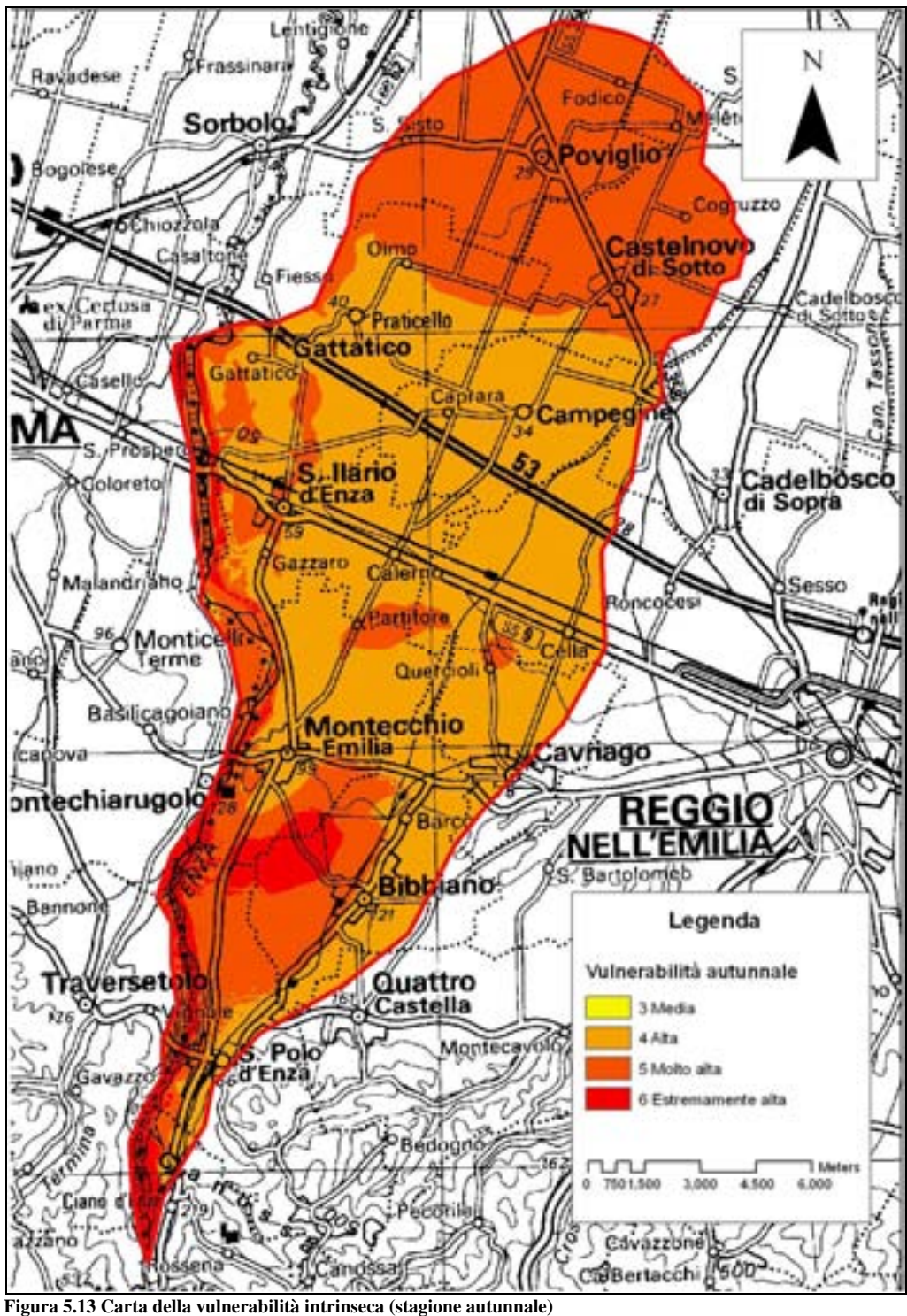

Dal confronto delle due Carte finali elaborate, si riscontrano differenze poco marcate nella distribuzione delle classi di vulnerabilità, condizionata prevalentemente dalla variazione del livello di falda, che presenta una depressione estiva correlabile alle minori precipitazioni e ai forti emungimenti per scopi irrigui, alla quale si contrappone una risalita durante i mesi autunnali quando si verificano le precipitazioni più intense.

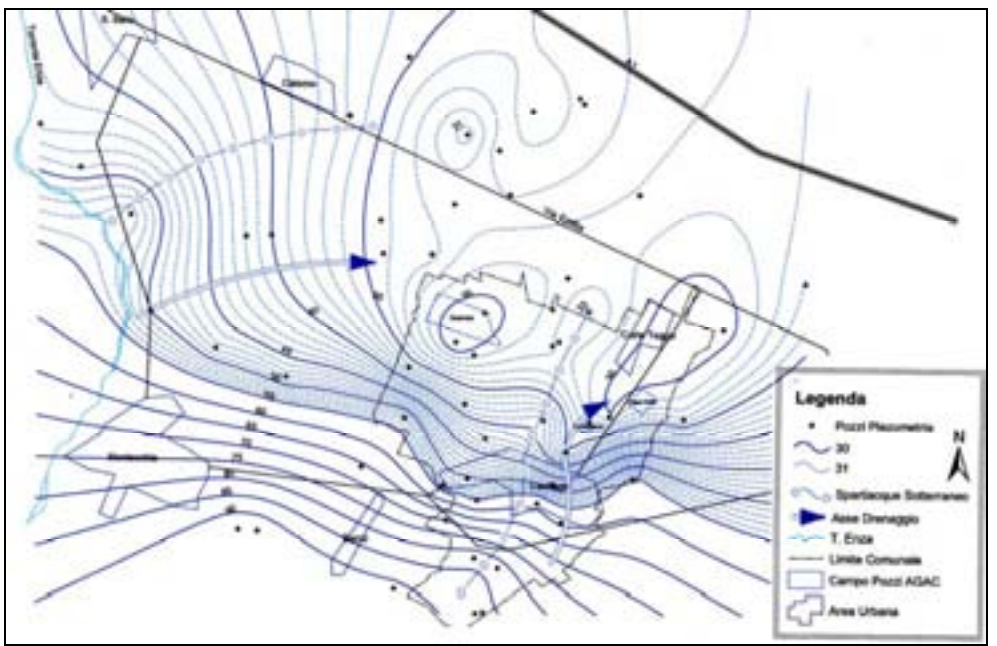

**Figura 5.14. Superficie piezometrica della falda (in m s.l.m.) nell'anno 2002 (da Barbieri, 2003)** 

## Capitolo 6. Validazione e discussione

#### 6.1 Dati idrochimici di validazione (nitrati e cloruri)

I Nitrati e i Cloruri costituiscono i parametri chimici di maggior interesse nell'analisi qualitativa delle acque; essi, ad alte concentrazioni, costituiscono elementi inquinanti poiché derivano dall'ossidazione dei composti dell'azoto presenti nei fertilizzanti agricoli e nei reflui organici provenienti da allevamenti zootecnici o sistemi fognari disperdenti.

Dagli studi effettuati in passato, risulta che i livelli piezometrici possano influenzare in qualche modo la quantità di azoto nitrico nella falda (ZAVATTI, 1993); in particolare si evidenzia il ruolo fondamentale del non-saturo nella capacità di immagazzinare grandi quantità di azoto, che vengono successivamente rilasciate nelle falde dalle acque di infiltrazione o per risalita del livello piezometrico.

I dati di chimismo della rete di monitoraggio ARPA, per il periodo 1987 – 2006, hanno permesso di impostare una rete di punti di misura di qualità, costituita da pozzi sia interni sia esterni alla conoide; in tabella 6.1 sono mostrati i pozzi con i relativi valori medi di Nitrati e Cloruri. Da qui in avanti, si definiranno pozzi impattati quando la concentrazione di Nitrati supera i 15 mg/l e per qualunque valore di Cloruri superiore a 1 mg/l.

I pozzi georeferenziati sono stati importati in Arc GIS , e in Figura 6.1 è possibile osservare la distribuzione areale dei pozzi; l'entità dell'inquinamento è direttamente proporzionale al diametro delle circonferenze.

La Carta di Figura 6.1 evidenzia la presenza di nitrati nella zona apicale e, più marcatamente in quella mediana, con valori molto inferiori nella porzione distale. Talvolta si verificano variazioni nella distribuzione areale, come nella zona di Roncocesi (RE23-01), dovuti, secondo ARPA (2005), ZAVATTI (1993) a compartimentazione degli acquiferi con nitrati inibiti da condizioni riducenti. L'andamento nel tempo del valore medio dei nitrati sull'intera conoide (ARPA 2005) evidenzia un trend in aumento di circa 0,4 mg/l/anno. Il trend positivo è evidente in particolare a partire dagli anni '90 per l'area di Cavriago (RE25-00) e nell'ultimo decennio in zona apicale (RE32-01).

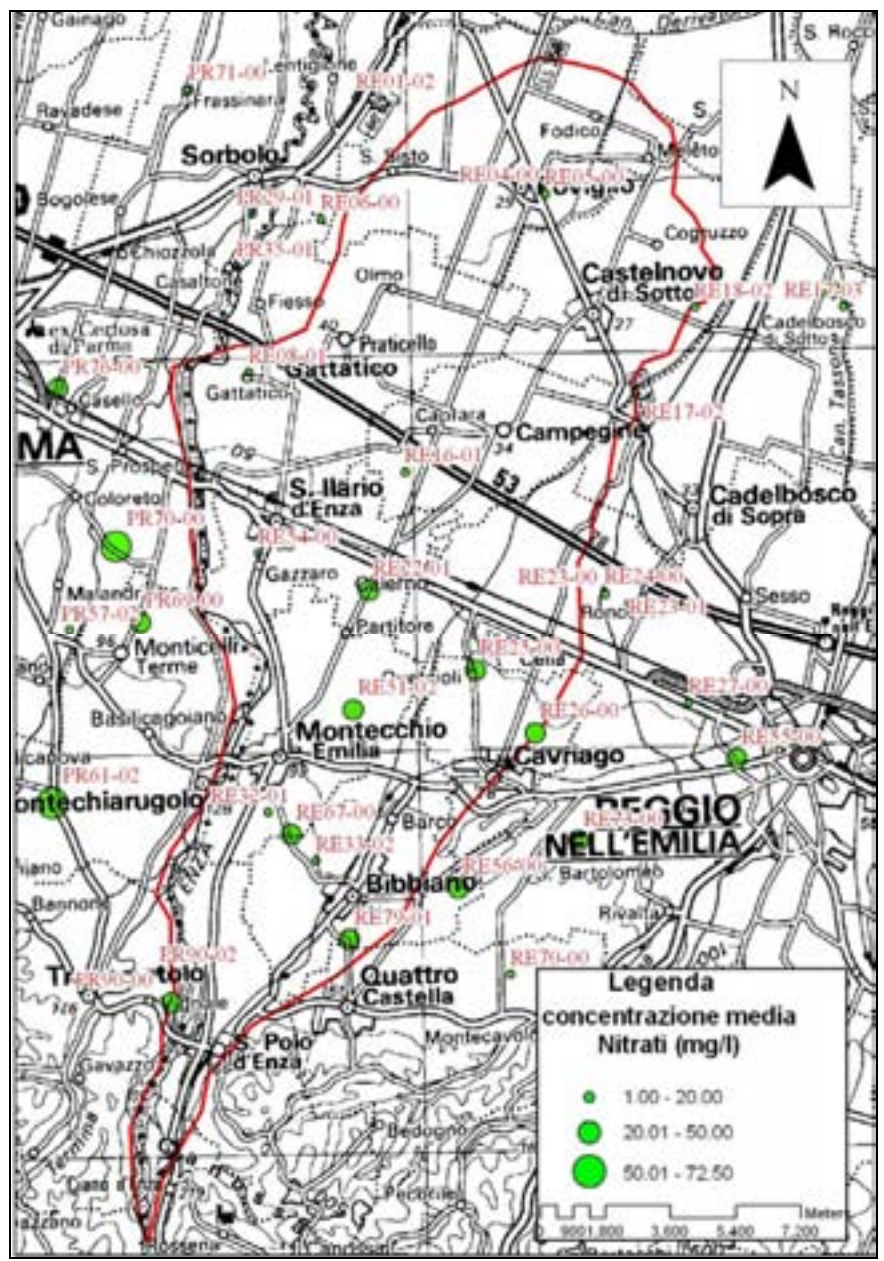

**Figura 6.1 Distribuzione areale dei nitrati nei pozzi.**

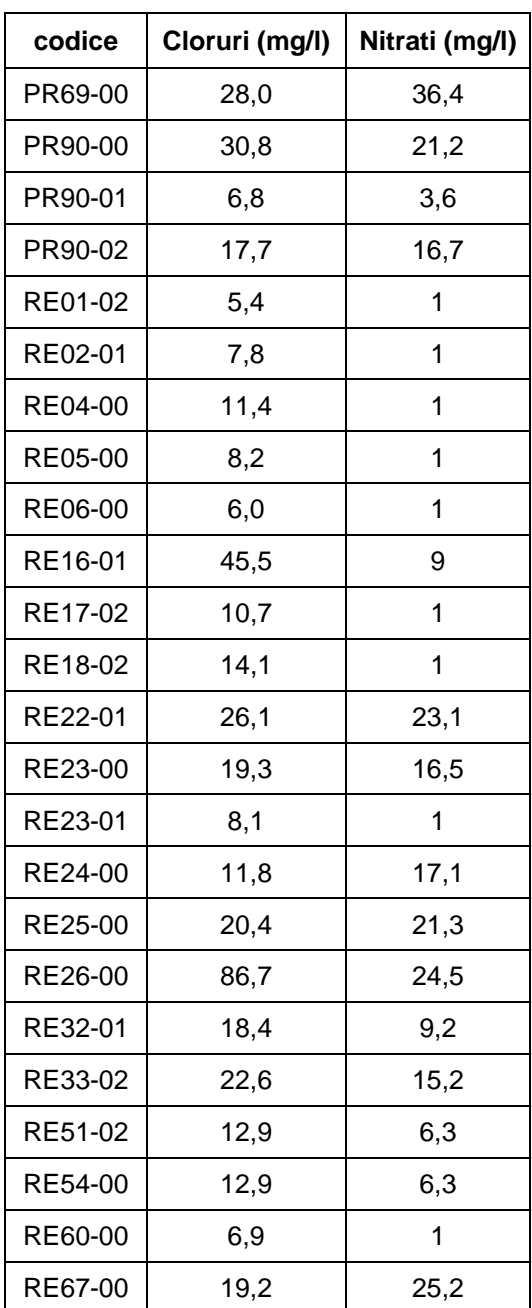

 **Tabella 6.1** 

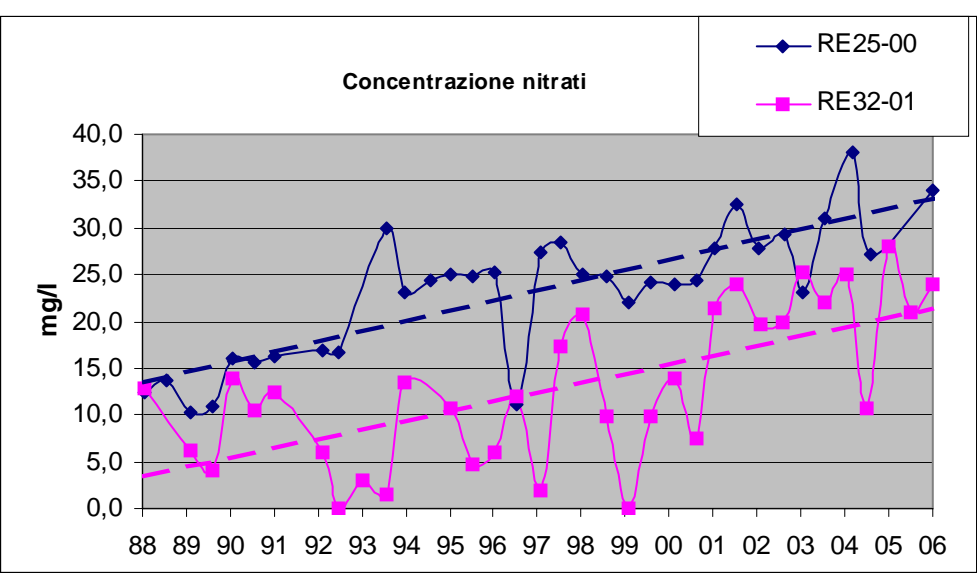

**Figura 6.2 Trend temporale dei nitrati e per il periodo 1988 – 2006. Le linee di tendenza tratteggiate evidenziano l'incremento esponenziale nella concentrazione dei nitrati** 

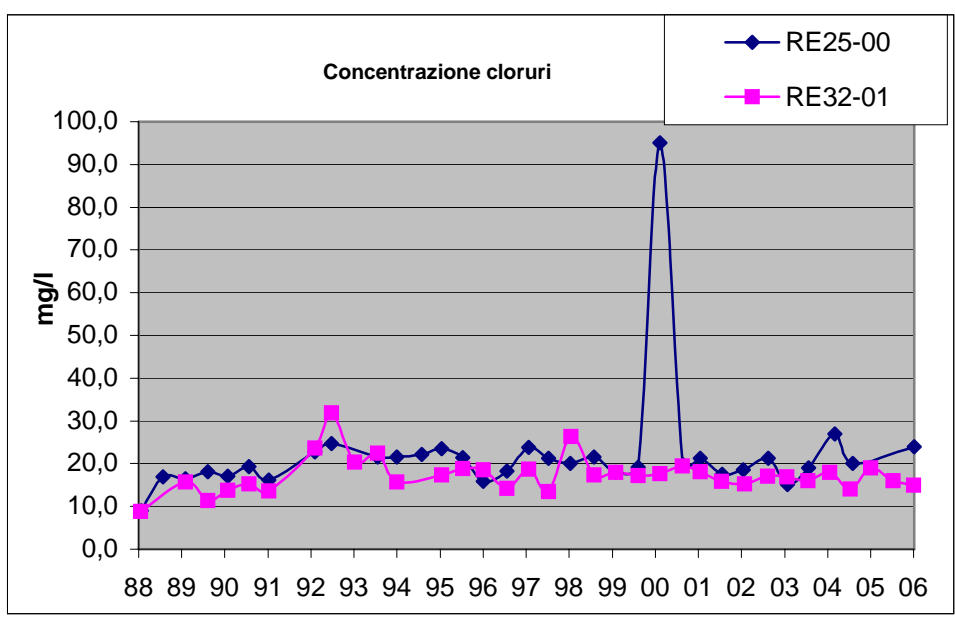

 **Figura 6.3 Trend temporale dei cloruri per il periodo 1988 – 2006** 

Nella parte apicale e mediana della conoide si concentrano i pozzi impattati, riferibili alle numerose aziende agricole e zootecniche della zona, che producono un inquinamento puntuale. Nella porzione mediana, inoltre, dove si concentrano i grandi prelievi idrici

acquedottistici, si genera un cono di depressione che comporta il richiamo di acque, anche inquinate, dalle aree adiacenti, per cui si osserva una coalescenza di punti di contaminazione. Si osserva inoltre la mancanza di pozzi impattati nella parte distale della conoide, a partire dalla Via Emilia e procedendo verso nord. Tale situazione può essere riferibile a vari fattori, principalmente la litologia impermeabile di superficie, che impedisce o rallenta l'infiltrazione e l'azione diluente dei corsi d'acqua superficiali; in particolare in sponda destra dell'Enza, tra Montecchio E. e S.Ilario, l'abbattimento della concentrazione di nitrati e cloruri, è dovuta quasi esclusivamente a fenomeni di diluizione del fiume che, in questo punto, alimenta la falda. Tale influenza, tanto più visibile quanto presente una situazione di parziale contaminazione – ad esempio da nitrati – è un elemento che attutisce gli effetti dei carichi antropici nelle acque sotterranee e assicura una sostanziale buona qualità delle acque in tali unità idrogeologiche. (AA.VV., ARPA, 2003). La diminuzione della concentrazione di nitrati e cloruri nella parte basale della conoide, può essere dovuta a parziale compartimentazione dei corpi idrici sotterranei che, oltre ad una differenziazione piezometrica, produce una differenziazione chimica delle diverse falde; secondo ARPA la contaminazione generalmente decresce con la profondità come pure la variabilità delle caratteristiche chimiche nel tempo diminuisce passando da corpi superficiali a corpi più profondi.

#### 6.2 Procedura e risultati di validazione

Uno degli aspetti più importanti è certamente la validazione delle Carte di Vulnerabilità, mediante il raffronto tra condizioni vulnerabilità previste attraverso l'elaborato cartografico finale e le situazioni d'effettivo impatto. I punteggi definiti per ogni parametro con il metodo SINTACS, infatti, non rispondono ad algoritmi matematici, ma derivano da scelte del singolo operatore sulla base delle conoscenze riguardo il caso studiato.

Il procedimento che si è seguito è stato quello di "calibrare" la Carta della Vulnerabilità con le misure di concentrazione dei Nitrati nelle acque di falda, nell'ottica di validazione delle tecniche e delle metodologie adottate.

Nello specifico, a partire dalle quattro classi di vulnerabilità riscontrate con il SINTACS nella Carta finale (Media, Alta, Molto Alta ed Estremamente Alta), si è proceduto, tramite elaborazione in ArcGIS, alla valutazione del numero di pozzi impattati che ricadessero in ciascuna classe. In questo modo è stato ottenuto un raster costituito dai singoli pozzi impattati e associati ad un determinato valore di vulnerabilità, variabile da "Medio" a "Estremamente Alto". In Tabella 6.2 si può vedere il numero di pozzi impattati e non impattati che ricadono nelle rispettive classi di vulnerabilità

| <b>Classi</b> | Vulnerabilità     | Impattati Non impattati |
|---------------|-------------------|-------------------------|
|               | Media             |                         |
|               | Alta              |                         |
| 5             | Molto Alta        |                         |
|               | Estremamente Alta |                         |

**Tabella 6.2** 

Dall'analisi è stata evidenziata la mancanza di una diretta correlazione tra pozzi impattati e condizioni di vulnerabilità stimate con il SINTACS; infatti, come si può osservare in Tabella 6.2, nella classe di vulnerabilità Molto Alta il numero di pozzi impattati risulta essere la metà di quelli non impattati, ed anche nella classe a vulnerabilità alta, sono comunque preseti circa un 50% di pozzi non impattati. Le ragioni di questa incongruenza sono da riferirsi al carattere stesso del metodo SINTACS, infatti, come si è detto in precedenza si tratta di un metodo euristico caratterizzato, dunque, da una parziale componente interpretativa; inoltre, il metodo suddetto, si basa sull'assunto che la modalità di inquinamento sia strettamente puntuale, senza considerare gli effetti idraulici dovuti ad intensi emungimenti, che provocano la depressione della superficie piezometrica intorno al punto di pompaggio, con conseguente richiamo idrico dagli acquiferi circostanti. Ne consegue che, un altro aspetto importante per la valutazione realistica della vulnerabilità sarebbe la verifica delle tendenze evolutive degli emungimenti ed il conseguente comportamento del sistema acquifero.

Per tali motivi, si è proceduto a rivalutare il peso di ciascuno dei 7 parametri del SINTACS attraverso un analisi statistica dei rapporti tra fattori considerati e distribuzione spaziale dei

pozzi impattati. Il metodo statistico utilizzato è il Weight of Evidence<sup>[1](#page-80-0)</sup> (WofE), proposto da BOHRAM – CARTER *et Al*.,(1989) e BOHRAM & CARTER (1994), che rientra nei metodi bivarianti e multifattoriali. In pratica considera separatamente il contributo di ogni classe dei fattori predisponenti al verificarsi dell'evento di interesse (nel caso specifico la presenza di un pozzo impattato), determina l'indipendenza reciproca tra i singoli fattori considerati (nel caso specifico i parametri del SINTACS) e, infine, combina i diversi contributi arrivando a definire

 $P(s | Bi) = [P(Bi | s) * P(s)] / P(Bi)$ 

dove:

 $\overline{a}$ 

P(Bi ׀ s) è la probabilità condizionale di avere la classe "Bi", data "s" P(s) è la probabilità a priori di trovare l'evento "s" (sorgente) entro l'area di studio "AS" P(Bi) è la probabilità a priori di trovare la classe "Bi" entro l'area di studio "AS"

La probabilità condizionale di avere la "s", non data la classe "Bi", indicata con P(s ׀ Biˆ), è:

 $P(s | Bi<sup>^</sup>) = [ P(Bi<sup>^</sup> | s) * P(s)] / P(Bi<sup>^</sup>)$ dove:

P(Biˆ ׀ s) è la probabilità condizionale di non avere la classe "Bi", data "s" P(s) è la probabilità a priori di trovare l'evento "s" (sorgente) entro l'area di studio "AS" P(Biˆ) è la probabilità a priori di non trovare la classe "Bi" entro l'area di studio "AS"

In pratica, si può calcolare:

 $P(s) = \text{area "s" / area "AS" }$  $P(Bi) = area 'Bi' / area 'AS'$  $P(Bi<sup>o</sup>) = area 'Bi'''/ area 'AS'$  $P(s | Bi) = (area "s" - "Bi" / area "Bi") / P (Bi)$  $P(Bi | s) = (area "s" - "Bi" / area "Bi") / P(s)$  $P(s | Bi<sup>^</sup>) = (area "s" _ "Bi" / area "Bi"') / P (Bi<sup>^</sup>)$  $P(Bi^r \mid s) = (area "s" - "Bi" / area "Bi"') / P(s)$ 

Il WofE, partendo dalle probabilità condizionali definite con teorema di Bayes, definisce i pesi di ciascuna classe di fattori, ovvero dei diversi patterns binari individuati, attraverso sia una correlazione positiva che una correlazione negativa. La formulazione di tali pesi è:

 $W^+$  = ln [P(Bi | s)] / P(Bi)]  $W = \ln [P(Bi^r | s)] / P(Bi^r)]$ 

Da tali fattori si può inoltre calcolare il "contrasto" ( $C = W^+ - W$ ). Un contrasto uguale a zero indica che la classe del fattore considerato non è significativa per l'analisi che si sta compiendo. Un contrasto positivo indica una correlazione spaziale positiva, viceversa per un contrasto negativo.

<span id="page-80-0"></span><sup>&</sup>lt;sup>1</sup> Il metodo WofE si basa principalmente sul teorema di Bayes, che in riferimento ad ogni fattore predisponente considerato (identificato con "B"), ad ogni classe in esso rappresentato ("Bi") ed alla presenza/assenza dell'evidenza di supporto (sorgente "s") stabilisce quanto segue.

La probabilità condizionale di avere "s", data la classe "Bi", indicata con P(s | Bi), è:

una complessiva probabilità a posteriori del verificarsi dell'evento di interesse (CORSINI *et Al*., 2007).

La procedura WofE è basata operativamente sull'incrocio del tematismo contenente la supporting evidence (ovvero il tematismo dei pozzi impattati), coi vari tematismi (e relative classi) dei parametri predisponenti considerati. Nel caso studiato si è scelto di suddividere in 10 classi i tematismi che presentavano valori variabili in modo continuo e graduale: Soggiacenza "S"; Non – saturo "N"; Conducibilità idraulica "C" e Caratteristiche dell'Acquifero "A". Sono state definite 5 classi al fattore Tipologia di Copertura "T" e 7 classi al fattore "Infiltrazione "I". Dall'analisi WofE è stato escluso il parametro Acclività della Superficie Topografica, poiché tutti i pozzi considerati ricadevano in una singola classe di valori di acclività, ed era pertanto invariante.

Nella prima fase di elaborazione sono stati ottenuti diagrammi a colonne, costituiti da due serie numeriche, rispettivamente  $W^+$  e il Contrasto. Si riporta, a titolo di esempio, l'elaborato numerico per il parametro Non – Saturo; in Tabella 6.3 sono mostrate le singole classi, l'estensione areale di ogni classe, il numero di pozzi impattati riscontrati, e i pesi di ciascuna classe espressi da W<sup>+</sup> e da W<sup>-</sup>; la differenza W<sup>+</sup> - W<sup>-</sup> è uguale al Contrasto. Classi, del fattore considerato, caratterizzate da valori maggiori di W+ e di C, forniscono in sostanza un contributo maggiore alla suscettibilità all'inquinamento.

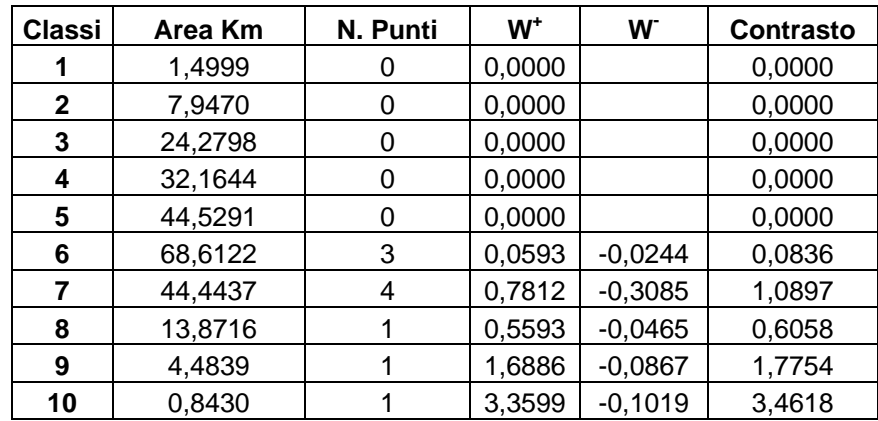

**Tabella 6.3 Classi del Weight of Evidence ricavate tramite elaborazione in ArcGIS per il parametro Non - Saturo** 

L'analisi ha permesso di evidenziare correlazione positiva di  $W^+$  per il parametro Infiltrazione nelle classi di punteggio 4, 5 e 6 (Figura 6.5), Autodepurazione del Non – saturo per tutte le classi, (Figura 6.6) e Caratteristiche idrogeologiche dell'Acquifero per le classi 4, 5, 6 e 7 (Figura 6.8). Dall'elaborazione risulta, tuttavia, che alcuni parametri non presentano una correlazione positiva, ma un andamento discontinuo e, apparentemente, non fisicamente basato. In particolare, se si osserva il grafico di Figura 6.4 relativo al parametro Soggiacenza, risulta che il contributo maggiore alla suscettibilità all'inquinamento è dato, addirittura, dalle classi a punteggio minore, ovvero con soggiacenza maggiore, e inotre la classe 3, con soggiacenza nell'ordine dei 15-20 m, presenta correlazione inversa. Allo stesso modo, si riscontra un andamento discontinuo nei grafici di Tipologia di Copertura (Figura 6.7) e Conducibilità idraulica (Figura 6.9).

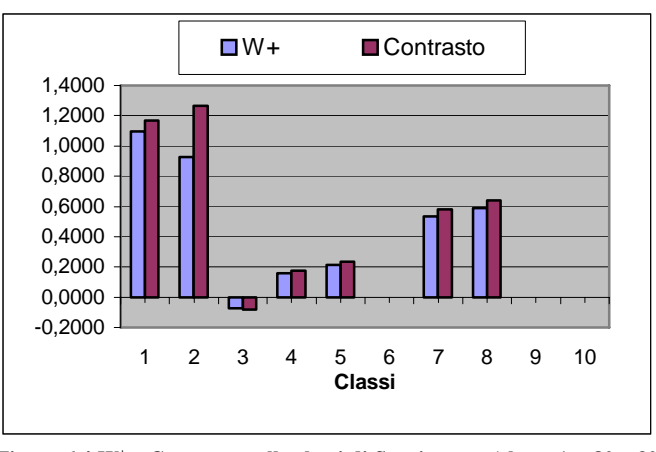

**Figura 6.4 W+ e Contrasto nelle classi di Soggiacenza (classe 1 = 80** − **30 m; classe 2 = 30 – 20 m; classe 3 = 20 – 15 m; classe 4 = 15 – 10 m; classe**   $5 = 10 - 8$  m; classe  $6 = 8 - 6$  m; classe  $7 = 6 - 4$  m; classe  $8 = 4 - 2$  m; **classe 9 = 2 – 1 m; classe 10 = 1 – 0 m)** 

Dall'osservazione dei grafici risulta che per il parametro Caratteristiche idrogeologiche dell'Acquifero ("A") e Autodepurazione del Non – saturo ("N") la correlazione è positiva per tutte le classi considerate. Per "A" l'andamento di W<sup>+</sup> è discontinuo. Per "N" il contributo alla suscettibilità all'inquinamento è, come logico attendersi, tanto più elevato quanto maggiore è la classe (equivalente al punteggio SINTACS), ovvero quanto minore è la capacità di auto depurazione, che risulta minima per terreni di tipo XXXX. In pratica, il grafico di Figura 6.6 mostra come un elevato peso del parametro "N" nella stima della vulnerabilità sia effettivamente associato al supporting evidence, ossia al tematismo dei pozzi impattati.

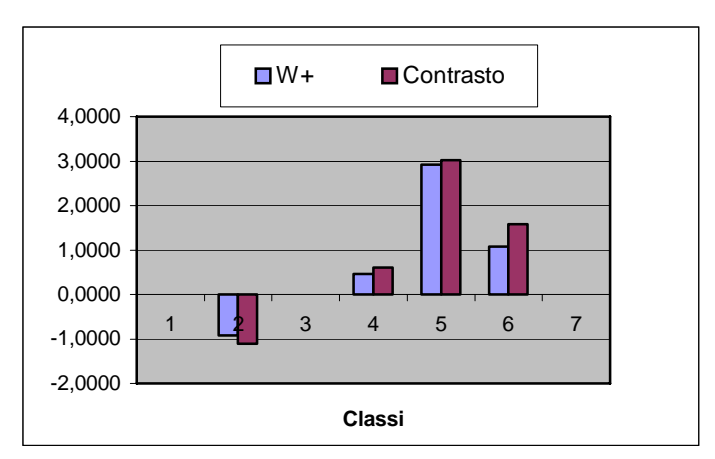

Figura 6.5  $W^+$  e Contrasto nelle classi di Infiltrazione (classe  $1 = 0$ **mm/a; classe 2 = 0 - 20 mm/a; classe 3 = 20 – 40 mm/a; classe 4 = 40 - 70 mm/a; classe 5 = 70 – 110 mm/a; classe 6 = 110 – 140 mm/a;classe 7 > 140 mm/a** 

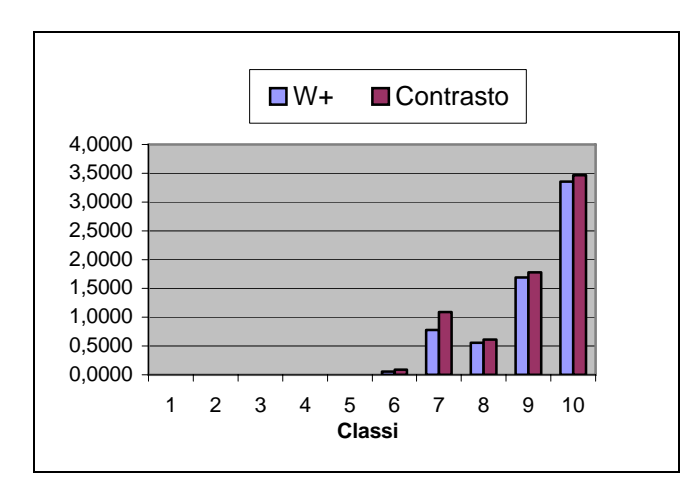

**Figura 6.6 W+ e Contrasto nelle classi di Autodepurazione del Non Saturo (i punteggi sono stati ricavati calcolando la media ponderale riferita allo spessore, per cui le classi qui presentate hanno valenza indicativa, basandosi su un valore medio. Classi 1, 2 e 3 = argille, limi e torba; classi 3, 4, 5 e 6 = sabbie e ghiaie sabbiose; classi 8, 9, 10 = ghiaie)** 

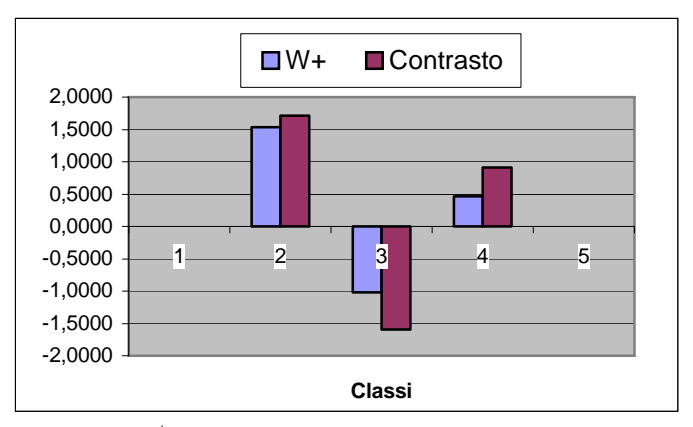

**Figura 6.7 W+ e Contrasto nelle classi di Tipologia di Copertura (classe 1 = S.O. 63 – 53% , A+L 70 – 60 %; classe 2 = S.O. 38 – 51%, A+L 60 – 42%; classe 3 = S.O. 38 – 28%, A+L 41 – 30%; classe 4 = S.O. 28 – 13%, A+L 30 – 19%; classe 5 = S.O. 13 – 0%, A+L 19 – 0%)**

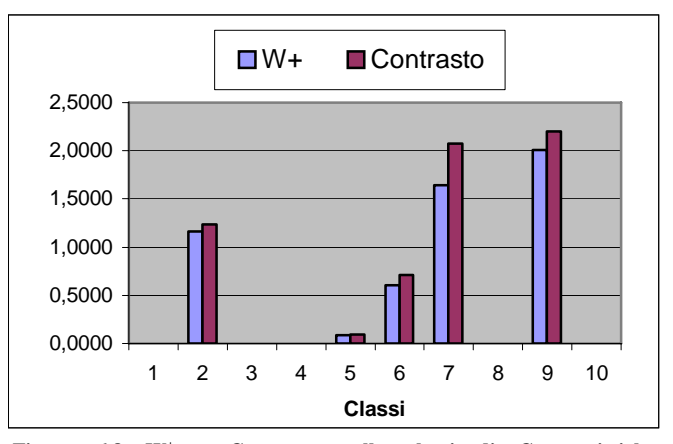

**Figura 6.8 W+ e Contrasto nelle classi di Caratteristiche idrogeologiche dell'Acquifero (i punteggi sono stati ricavati calcolando la media ponderale riferita allo spessore, per cui le classi qui presentate hanno valenza indicativa, basandosi su un valore medio. Classe 1 = argille; classe 2 = argille sabbiose; classe 3 = sabbie; classe 4 = sabbie; classe 5 = ghiaie sabbiose; classe 6 = ghiaie sabbiose; classi 7, 8, 9 e 10 = ghiaie)** 

Per quanto riguarda la Conducibilità idraulica ("C"), si ha, correttamente, una correlazione positiva per le classi con punteggio sintassi maggiore (classi 4, 5, 6, 7, anche se con un'inversione di tendenza per la classe 6) ed una correlazione negativa per le classi 2 e 3. I parametri Tipologia di Copertura e Infiltrazione mostrano andamenti simili a quanto detto per

la Conducibilità idraulica, ovvero una sostanziale coerenza dei risultati con quanto previsto nell'attribuzione parametrica di SINTACS.

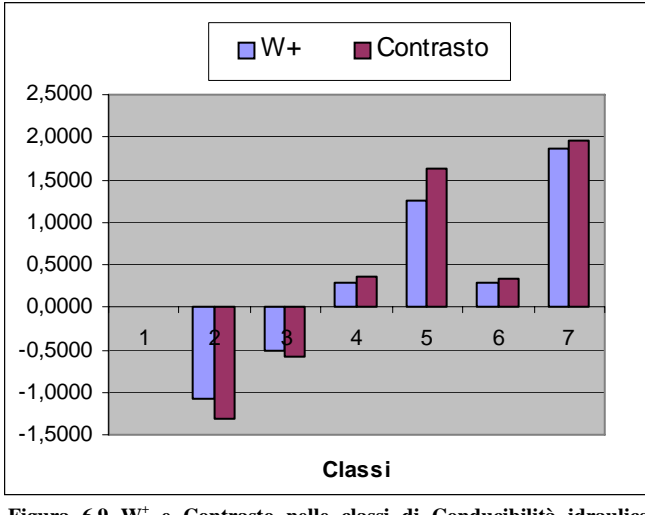

**Figura 6.9 W+ e Contrasto nelle classi di Conducibilità idraulica (classi 1, 2 e 3 = sabbie limose; classi 4, 5 e 6 = sabbie pulite da fini a grossolane; classe 7 = ghiaie sabbiose)** 

I risultati sopra illustrati indicano che la parziale mancanza di una diretta correlazione tra pozzi impattati e condizioni di vulnerabilità stimate con SINTACS, dipende dalla natura euristica del procedimento sul quale si basa il metodo parametrico suddetto. In particolare, appare evidente come l'attribuzione aprioristica di un punteggio SINTACS decrescente all'aumentare della soggiacenza (indicando con ciò un'intrinseca minore vulnerabilità dell'acquifero in situazioni di alta soggiacenza), non tenga in dovuto conto il fatto che, in caso di zone in forte emungimento, pur in condizioni di elevata soggiacenza si abbiano fenomeni di forte richiamo di inquinanti idroveicolati dai settori di acquifero. Questo fa si che inm tali situazione, si abbiano forti impatti sull'acquifero, pur in presenza di zone predette come poco vulnerabili da SINTACS

#### Capitolo 7. Conclusioni

Il problema della disponibilità di risorse idriche di buona qualità riguarda in modo stretto lo sviluppo umano. Anche le aree, come quella studiata nel presente lavoro, nelle quali non si presentano particolari difficoltà di reperimento di risorse idriche sotterranee, risultano, tuttavia, fortemente impattate dallo sviluppo antropico che comprende centri urbani, aree industriali e agricole – zootecniche.

In tale ottica, la cartografia di vulnerabilità all'inquinamento rappresenta un essenziale strumento di pianificazione territoriale, poiché permette di definire il diverso grado di idoneità di un'area a supportare lo sviluppo di attività umane, interfacciando le condizioni di vulnerabilità "naturale" dell'acquifero, derivanti da caratteristiche litologiche e idrogeologiche, con i fattori antropici. Lo sviluppo industriale, agricolo e urbano comportano inevitabilmente l'aumento delle potenziali fonti di inquinamento e le carte della vulnerabilità si configurano come un utile strumento di verifica e pianificazione di queste attività produttive.

La produzione ed implementazione di queste carte richiedono la raccolta di un elevato numero di informazioni e dati, che costituisce la parte più laboriosa del lavoro, e l'utilizzo di software GIS permettono la georeferenziazione di dati territoriali e la costruzione di database che risultano essere più agevolmente aggiornabili della produzione cartacea.

Nell'ambito di questo progetto si è utilizzato il metodo parametrico SINTACS che, costituisce un valido mezzo di quantificare la vulnerabilità intrinseca degli acquiferi. Il lavoro ha permesso di evidenziare l'elevata vulnerabilità della conoide del Fiume Enza, risultato della concomitanza di diversi fattori geologici favorevoli all'inquinamento delle acque sotterranee, sottolineando la particolare situazione idrogeologica che caratterizza l'intera fascia di conoidi pedeappenniniche.

I risultati ottenuti con SINTACS sono stati inoltre validati, e valutati criticamente, sulla base di un'analisi statistica della distribuzione spaziale dei pozzi effettivamente impattati da inquinanti, rispetto la distribuzione spaziale della classi di vulnerabilità intrinseca ottenute. Questo ha permesso di evidenziare alcuni inconsistenze nella distribuzione delle aree di vulnerabilità ottenute con SINTACS. Tali problemi sono legati alla natura euristica del metodo stesso. Ciò suggerisce sviluppi della ricerca finalizzati ad una più precisa individuazione dei fattori predisponenti alla vulnerabilità su base statistica piuttosto che euristica, con possibilità oggettive di andare a tarare in maniera più esatta i punteggi attribuiti alle varie classi dei diversi fattori considerati nel metodo SINTACS.

### Bibliografia

- BARBIERI S., 2003. *Revisione delle caratteristiche idrogeologiche dell'acquifero di conoide del F. Enza sulla base di nuovi rilevamenti sperimentali*. Tesi di dottorato inedita, Università degli Studi di Modena e Reggio Emilia.
- BONHAM-CARTER G. F., AGTERBERG F. P., WRIGHT D. F.,. 1989. *Weights of evidence modeling: a new approach to. mapping mineral potential*. In: F.P. AGTERBERG & G. F. BONHAM-CARTER (Eds.): *Statistical Applications in the Earth Sciences*. Geological. Survey of Canada, Paper 89 (9).
- CAMERON E., PELOSO G.F., 2007. *Valutazione precauzionale della vulnerabilità degli acquiferi attraverso tecniche di matematica fuzzy*. Giornale di Geologia Applicata 5 (2007).
- CENCETTI C., DE ROSA P., FREDDUZZI A., MARCHESINI I., 2007. *I processi di interpolazione spaziale nella ricostruzione della superficie piezometrica. Un'applicazione all'acquifero alluvionale dell'Alta Valtiberina*. Giornale di Geologia Applicata 6 (2007).
- CERVI F., CORSINI A., GHINOI A., RONCHETTI F., PELLEGRINI M., 2007. *Analisi della predisposizione al manifestarsi di sorgenti in area appenninica: un approccio statistico applicato all'area del Monte Modino (Provincia di Modena)*. Il Geologo dell'Emilia – Romagna, Numero 27, 2007.
- CIVITA M., 2005. *Idrogeologia applicata e ambientale*. Casa Editrice Ambrosiana.
- CIVITA M., DE MAIO M., 1997. *Valutazione e cartografia automatica della vulnerabilità degli acquiferi all'inquinamento con il sistema parametrico SINTACS R5*. Pitagora Editrice, Bologna.
- CIVITA M., DE MAIO M., FARINA M., ZAVATTI A., 2001. *Linee guida per la redazione e l'uso delle carte della vulnerabilità degli acquiferi all'inquinamento*. Manuali e linee guida 4/2001 ANPA.
- FAVA A., FARINA M., MARCACCIO M. (a cura di), ARPA Emilia Romagna, 2003. *Le caratteristiche degli acquiferi della regione Emilia – Romagna*. Edizione Regione Emilia – Romagna.
- FOSTER, S., HIRATA, R., GOMES, D., D'ELIA, M. AND PARIS, M. (2002). *Groundwater Quality Protection: a Guide for Water Utilities, Municipal Authorities and Environment Agencies.* World Bank Publication: Washington D.C., USA
- GORGONI C., MARTINELLI G., SIGHINOLFI G.P., (1982). *Stato termico e caratteri chimci delle acque sotterranee mediamente profonde della pianura emiliano – romagnola*. Edizione Pitagora.
- GUO Q.,WANG Y., GAO X., MA T., 2007. *A new model (DRARCH) for assessing groundwater vulnerability to arsenic contamination at basin scale: a case study in Taiyuan basin, northern China*. Environmental Geology, Volume 52, Number 5, 2007.
- LOPEZ N., SCIANNAMBLO D., SPIZZICO V., 2005. *Vulnerabilità intrinseca dell'acquifero costiero Pugliese valutata mediante modello parametrico SINTACS modificato*. Giornale di Geologia Applicata 2 (2005).
- REGIONE EMILIA ROMAGNA, ARPA, 2003. *Approfondimenti relativi al modello concettuale dell'acquifero regionale: aspetti idrogeologici e idrodinamici per ambianti geomorfologici omogenei. Le acque sotterranee della regione Emilia – Romagna modello concettuale. Quadro Conoscitivo, Attività B*. Edizione Regione Emilia – Romagna.
- REGIONE EMILIA ROMAGNA, ARPA, 2004. *Piano di tutela delle acque. Relazione generale*. Edizione Regione Emilia – Romagna.
- REGIONE EMILIA ROMAGNA, ARPA, 2004. *Piano di tutela delle acque. Norme*. Edizione Regione Emilia – Romagna.
- REGIONE EMILIA ROMAGNA, Servizio Meteorologico Regionale**,** 1995. *I Numeri del Clima. Temperature, Precipitazioni, Vento. Tavole Climatologiche dell'Emilia-Romagna 1951- 1994*. Edizione Regione Emilia – Romagna.
- REGIONE EMILIA ROMAGNA, Idroser, 1978. *Progetto di Piano per la salvaguardia e l'utilizzo ottimale delle risorse idriche in Emilia-Romagna*. Edizione Regione Emilia – Romagna.
- RUPERT G. MICHAEL, 1999. *Improvements to the DRASTIC Ground Water Vulnerability Mapping Method*. USGS, URL http://id.water.usgs.gov/PDF/factsheet/DRASTIC.pdf
- ZAVATTI A. (a cura di), 1990. *Studi sulla vulnerabilità degli acquiferi 1. Conoide del fiume Enza. Alta e media pianura parmense. Provincie di Mantova e Ravenna. Pianura emiliano-romagnola*. Pitagora Editrice, Bologna.

# Ringraziamenti

Desidero ringraziare in primo luogo il Dott. Alessandro Corsini per la disponibilità data allo svolgimento del lavoro, il Dott. Federico Cervi e il Dott. Francesco Ronchetti per il prezioso e indispensabile aiuto ricevuto durante il periodo di elaborazione dei dati.

Il mio ringraziamento va anche all'azienda ARPA e in particolare al Dott. Marco Marcaccio che mi ha dato la disponibilità di usufruire dei dati della rete di monitoraggio dimostrandosi sempre interessato al progetto svolto.

Infine, ma non ultimi, ringrazio tutti coloro che mi hanno supportato, aiutato e convinto a perseguire il mio lavoro e i miei obiettivi permettendomi di arrivare a questo risultato.